No 030-2020/MinsA

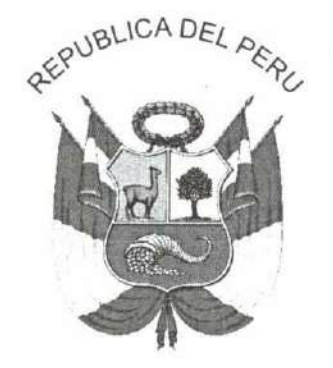

Resolución Ministerial

Lima 27 de ENERO del 2020

Visto, el Expediente Nº 19-106104-063 que contiene el Informe Nº 013-2019-DIVICI-DGIESP/MINSA y el Memorándum Nº 5006-2019-DGIESP/MINSA, de la Dirección General de Intervenciones Estratégicas en Salud Pública:

#### CONSIDERANDO:

Que, los numerales I, Il y VI del Título Preliminar de la Ley N° 26842, Ley General de Salud, disponen que la salud es condición indispensable del desarrollo humano y medio fundamental para alcanzar el bienestar individual y colectivo, y que la protección de la salud es de interés público. Por tanto, es responsabilidad del Estado regularla, vigilarla y promoverla, garantizando una adecuada cobertura de prestaciones de salud a la población, en términos socialmente aceptables de seguridad, oportunidad y calidad:

Que, el numeral 1) del artículo 3 del Decreto Legislativo Nº 1161, Ley de Organización y Funciones del Ministerio de Salud, dispone como ámbito de competencia del Ministerio de Salud, la salud de las personas;

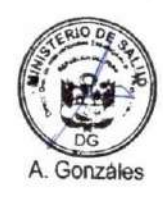

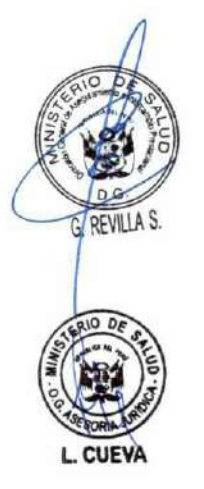

Que, el artículo 4 de la Ley precitada dispone que el Sector Salud está conformado por el Ministerio de Salud, como organismo rector, las entidades adscritas a él y aquellas instituciones públicas y privadas de nivel nacional, regional y local, y personas naturales que realizan actividades vinculadas a las competencias establecidas en dicha Ley, y que tienen impacto directo o indirecto en la salud, individual o colectiva. Asimismo, el articulo 4-A incorporado a la Ley de Organización y Funciones del Ministerio de Salud, a través de la Ley N° 30895, Ley que Fortalece la Función Rectora del Ministerio de Salud, dispone que el Ministerio de Salud, en su condición de ente rector y dentro del ámbito de sus competencias, determina la política, regula y supervisa la prestación de los servicios de salud, a nivel nacional, en las siguientes instituciones: Essalud, Sanidad de la Policía Nacional del Perú, Sanidad de las Fuerzas Armadas, instituciones de salud del gobierno nacional y de los gobiernos regionales y locales, y demás instituciones públicas, privadas y público-privadas;

Que, los literales a) y b) del artículo 5 del Decreto Legislativo Nº 1161, modificado por la Ley N° 30895, señalan que son funciones rectoras del Ministerio de Salud: formular, planear, dirigir, coordinar, ejecutar, supervisar y evaluar la política nacional y sectorial de promoción de la salud, prevención de enfermedades, recuperación, rehabilitación en salud y buenas prácticas en salud, bajo su competencia, aplicable a todos los niveles de gobierno;

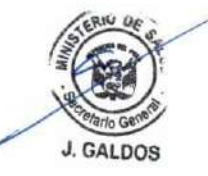

y, dictar normas y lineamientos técnicos para la adecuada ejecución y supervisión de las políticas nacionales y sectoriales, la gestión de los recursos del sector; así como para el otorgamiento y reconocimiento de derechos, fiscalización, sanción y ejecución coactiva en las materias de su competencia;

Que, el artículo 63 del Reglamento de Organización y Funciones del Ministerio de Salud, aprobado por Decreto Supremo Nº 008-2017-SA, modificado por Decreto Supremo N° 011-2017-SA, establece que la Dirección General de Intervenciones Estratégicas en Salud Pública es el órgano de línea del Ministerio de Salud, dependiente del Viceministerio de Salud Pública, competente para dirigir y coordinar las intervenciones estratégicas de Salud Pública, entre otros, en materia de Intervenciones por curso de vida y cuidado integral:

Que, asimismo, los literales a), b) y d) del artículo 64 del precitado Reglamento establecen como funciones de la Dirección General de Intervenciones Estratégicas en Salud Pública: coordinar, proponer y supervisar las intervenciones estratégicas de prevención, control y reducción de riesgos y daños, entre otros, en materia de Intervenciones por curso de vida y cuidado integral; proponer, evaluar y supervisar la implementación de políticas, normas, lineamientos y otros documentos normativos en materia de intervenciones estratégicas de Salud Pública; así como, proponer, conducir, supervisar y evaluar el planeamiento y/o modelo de las acciones de las intervenciones estratégicas de prevención, control y reducción de riesgos y daños a la salud, en coordinación con los órganos competentes del Ministerio de Salud; así como con los gobiernos regionales;

Que, mediante Resolución Ministerial Nº 464-2011/MINSA, se aprueba el Documento Técnico: "Modelo de Atención Integral de Salud Basado en Familia y Comunidad", con la finalidad de mejorar el nivel de salud de la población del país y la equidad en el acceso a la atención integral de salud;

Que, mediante los documentos del visto, la Dirección General de Intervenciones Estratégicas en Salud Pública, en el marco de sus competencias, propone el Documento Técnico: "Modelo de Cuidado Integral de Salud por Curso de Vida para la Persona, Familia y Comunidad (MCI)", con la finalidad de mejorar, con equidad, las condiciones o el nivel de salud de la población residente en el Perú, mediante un Modelo de Cuidado Integral de Salud por Curso de Vida para la Persona, Familia y Comunidad;

Que, mediante el Informe N° 834-2019-OGAJ/MINSA, la Oficina General de Asesoría Jurídica ha emitido opinión legal;

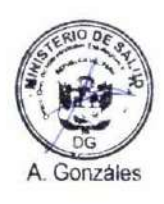

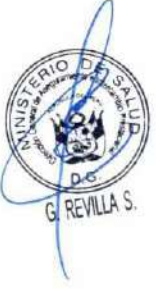

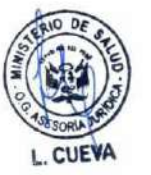

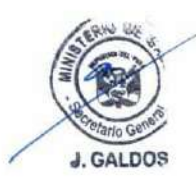

Estando a lo propuesto por la Dirección General de Intervenciones Estratégicas en Salud Pública:

Con el visado del Director General de la Dirección General de Intervenciones Estratégicas en Salud Pública, del Director General de la Dirección General de Aseguramiento e Intercambio Prestacional, del Director General de la Oficina General de Planeamiento, Presupuesto y Modernización, del Director General de la Oficina General de Tecnologías de la Información, de la Directora General (e) de la Oficina General de Asesoria Jurídica, del Secretario General, del Viceministro de Salud Pública y del Viceministro de Prestaciones y Aseguramiento en Salud; y,

De conformidad con el Decreto Legislativo Nº 1161, Ley de Organización y Funciones del Ministerio de Salud, modificado por la Ley Nº 30895, Ley que fortalece la Función Rectora del Ministerio de Salud; y, el Reglamento de Organización y Funciones del Ministerio de Salud, aprobado por Decreto Supremo Nº 008-2017-SA, modificado por Decreto Supremo Nº 011-2017-SA y Decreto Supremo Nº 032-2017-SA;

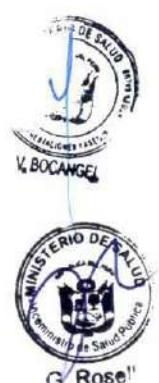

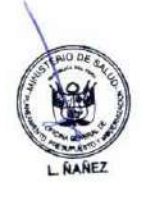

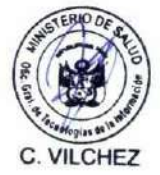

No.030-2020/MINSA

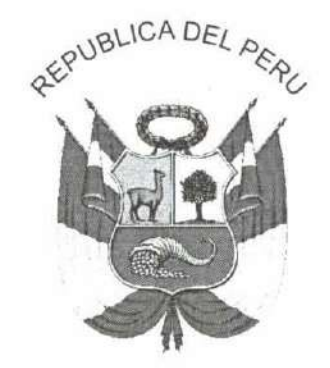

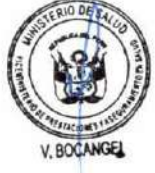

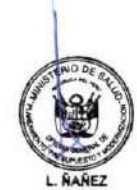

# Resolución Ministerial

 $Lima$  27 de  $ENERO$  del 2020

### **SE RESUELVE:**

Artículo 1.- Aprobar el Documento Técnico: "Modelo de Cuidado Integral de Salud por Curso de Vida para la Persona, Familia y Comunidad (MCI)", que en documento adjunto forma parte integrante de la presente Resolución Ministerial.

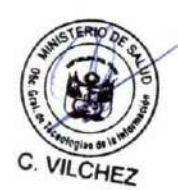

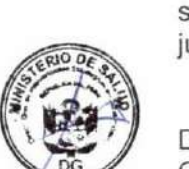

Gonzáles

Artículo 2.- Encargar a la Dirección General de Intervenciones Estratégicas en Salud Pública, en el marco de sus competencias, la difusión, monitoreo, supervisión y evaluación del cumplimiento del citado Documento Técnico.

Artículo 3.- Las Direcciones Regionales de Salud, las Gerencias Regionales de Salud o las que hagan sus veces a nivel regional, así como las Direcciones de Redes Integradas de Salud en Lima Metropolitana, son responsables de la implementación, supervisión y aplicación del presente Documento Técnico, dentro de sus respectivas jurisdicciones.

Artículo 4.- Derogar la Resolución Ministerial N° 464-2011/MINSA, que aprueba el Documento Técnico: "Modelo de Atención Integral de Salud Basado en Familia y Comunidad".

Articulo 5.- Encargar a la Oficina de Transparencia y Anticorrupción de la Secretaría General la publicación de la presente Resolución Ministerial en el portal institucional del Ministerio de Salud.

Registrese, comuniquese y publiquese.

aubette

MARÍA ELIZABETH HINOSTROZA PEREYR Ministra de Salud

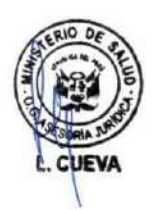

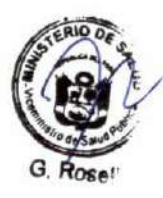

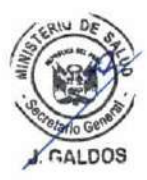

# **Documento Técnico:**

# Modelo de Cuidado Integral de Salud por Curso de Vida

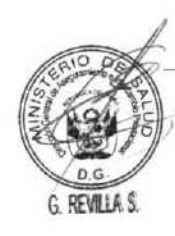

Para la Persona, Familia y Comunidad (MCI)

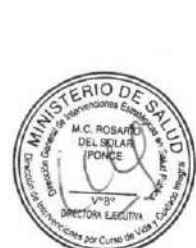

A. Gonzáles

## ÍNDICE

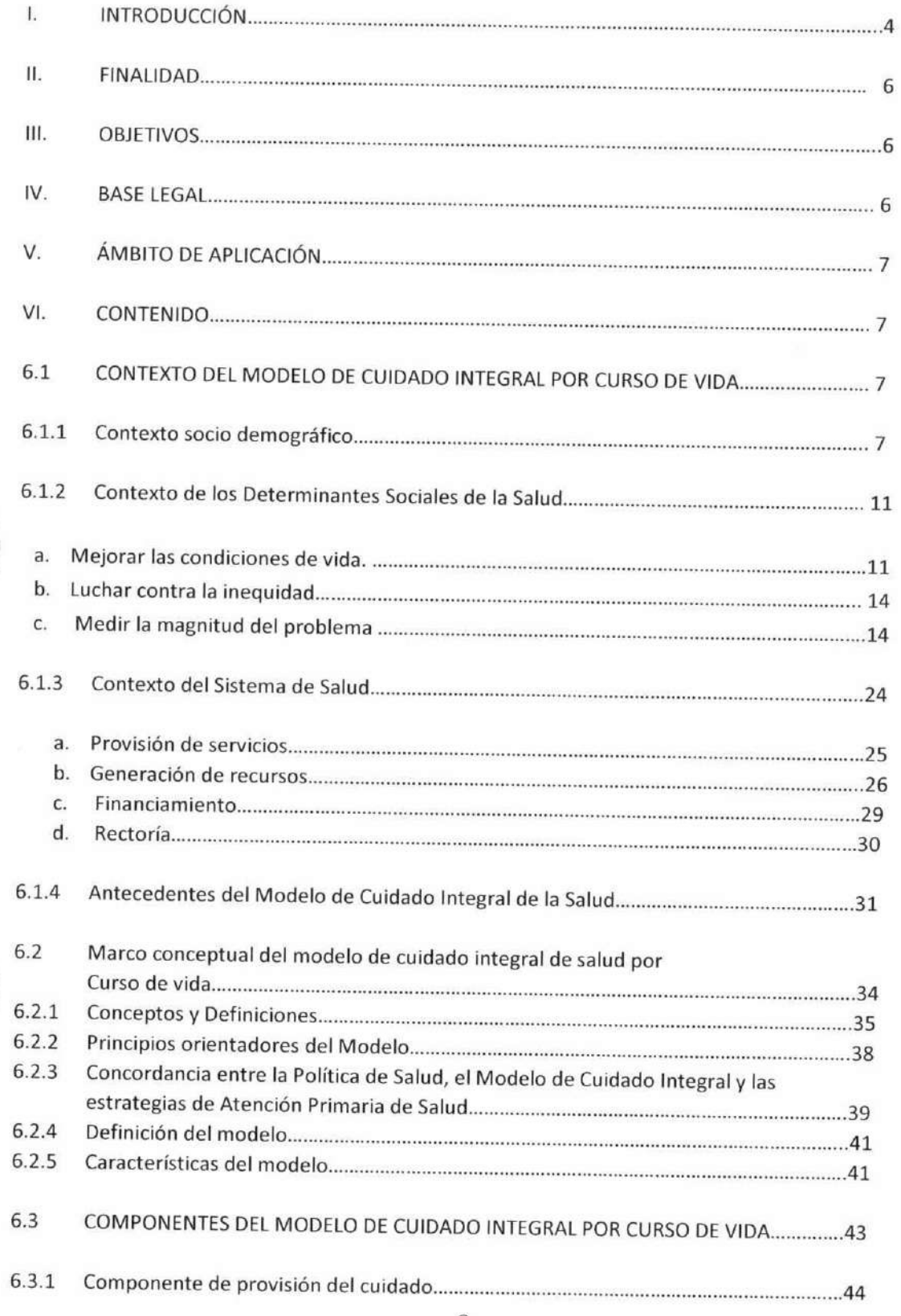

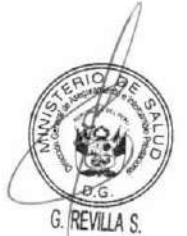

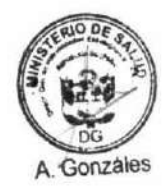

 $RIO$ 

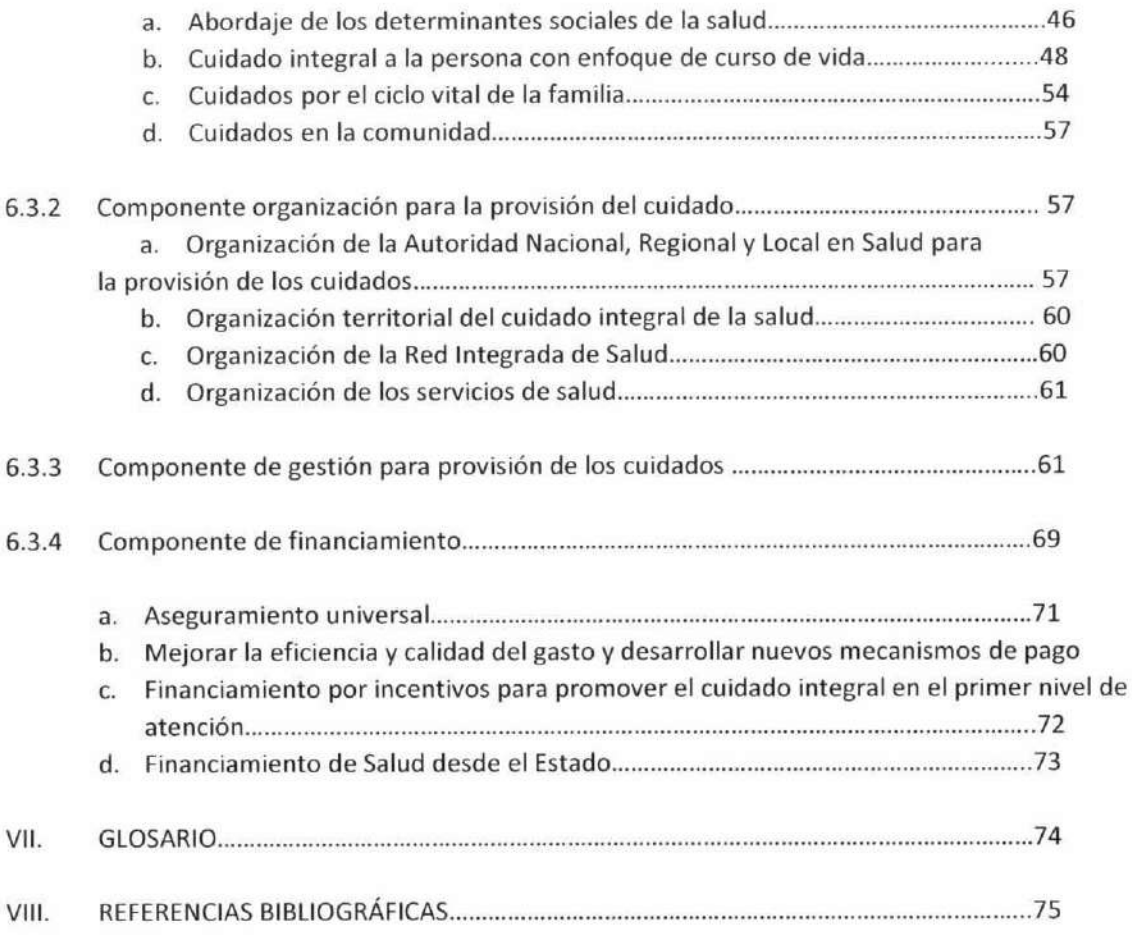

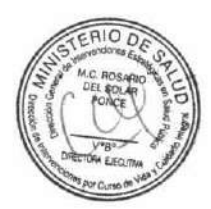

A. Gonzáles

D. **G. REVILLA S.** 

#### **DOCUMENTO TÉCNICO:**

# MODELO DE CUIDADO INTEGRAL DE SALUD POR CURSO DE VIDA PARA LA PERSONA, FAMILIA Y COMUNIDAD (MCI)

#### **DOCUMENTO TÉCNICO**

### "MODELO DE CUIDADO INTEGRAL DE SALUD POR CURSO DE VIDA PARA LA PERSONA, FAMILIA Y COMUNIDAD (MCI)"

#### ı. **INTRODUCCIÓN**

La salud de las personas y la población constituye un proceso dinámico de interacción entre los individuos y su entorno, que al lograr el equilibrio y adaptación armónica permite su crecimiento y desarrollo individual y social. En 1948, la Organización Mundial de la Salud definió a la salud, en un sentido holístico, como: "Un estado de completo bienestar físico, mental y social, y no solamente la ausencia del mal o la enfermedad", siendo entonces, el estado saludable el adecuado funcionamiento físico y metal, que le permite a las personas responder a las exigencias del medio, y no simplemente la ausencia de síntomas o el padecimiento de enfermedades.

El bienestar y el estado de salud de las personas y población están vinculados al contexto en que desarrollan sus actividades. Los aspectos individuales, familiares, sociales y las condiciones ecológicas y ambientales, influyen favoreciendo o deteriorando su estado de salud. En la actualidad, las personas se enfrentan a un entorno hostil, urbanización desorganizada, crisis económica, conflictos que generan un creciente estrés. El estrés social y psicológico puede desencadenar, predisponer o agravar una amplia variedad de enfermedades y trastornos desde edades tempranas y a lo largo del curso de vida.

Asimismo, la dinámica familiar y laboral han modificado el relacionamiento humano: los niños crecen con ausencias prolongadas de los padres, la comunicación intergeneracional se ha visto modificada por los nuevos medios y desarrollos tecnológicos, nuevas profesiones y ocupaciones, conductas y comportamientos individualistas en un escenario de transición demográfica y epidemiológica. Esto determina que el abordaje de los determinantes sociales de la salud deba adecuarse al contexto de los nuevos tiempos en cada espacio socio-geográfico.

En nuestro país, el Ministerio de Salud ha iniciado el proceso de formulación de la Política Nacional Multisectorial de Salud "Perú país saludable al 2030" que responda efectivamente a las necesidades de la población. En los últimos años, si bien hubo mejoras respecto a los indicadores de pobreza y una reducción de inequidades en la salud, todavía hay disparidades regionales y un nivel alto de pobreza en algunas comunidades, necesitándose un abordaje intersectorial de los determinantes sociales de la salud que mantenga y mejore los logros ya alcanzados mientras priorice la población vulnerable.

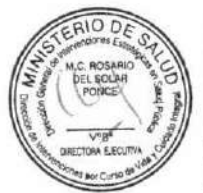

En 1978, para enfrentar los factores causales que condicionan la salud, se llevó a cabo la Conferencia Internacional de Alma Ata, que concluyó con la Declaración de Alma Ata, que definió a la Atención Primaria de Salud (APS) como la "asistencia sanitaria esencial basada en métodos y tecnologías prácticos, científicamente fundados y socialmente aceptables, puestas al alcance de todos los individuos y familias de la comunidad mediante su plena participación y a un costo que la comunidad y el país puedan soportar, en todas y cada una de las etapas de su desarrollo con un espíritu de autorresponsabilidad y autodeterminación", y se estableció como una estrategia para alcanzar un mejor nivel de salud de los pueblos y cumplir con el lema "Salud para todos en el año 2000".

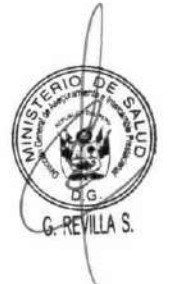

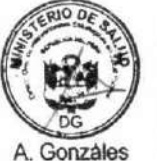

4

Considerando la definición de APS, el Ministerio de Salud en el año 2003 presentó el Modelo de Atención Integral de Salud (MAIS) como su estrategia de abordaje para el diseño de políticas de salud, impulsando una serie de cambios en la organización y funcionamiento de los servicios de salud, enfrentando serias dificultades, tales como la segmentación del sistema de salud, el financiamiento inequitativo y recurso humano con perfil biologicista. En el año 2011, con la introducción del Modelo de Atención Integral de Salud basado en Familia y Comunidad (MAIS-BFC) se actualizaron los alcances propuestos de la atención integral de salud, el modelo de gestión, organización de servicios y prestación de atenciones de salud resaltando el enfoque de la atención de la familia y la comunidad.

Considerando el contexto actual, la situación del sistema de salud y los compromisos internacionales de los Objetivos de Desarrollo Sostenibles (ODS) se plantea la evolución del modelo de atención a un Modelo de Cuidado Integral por Curso de Vida para la Persona, Familia y Comunidad (MCI) que fortalezca los avances alcanzados por el MAIS-BFC mediante el rediseño de los procesos y procedimientos necesarios para lograr el acceso universal y la cobertura universal de las necesidades de salud de las personas, familias y poblaciones a las que pertenecen.

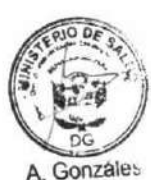

REVILLA S

El modelo considera la salud como derecho humano, por tanto es responsabilidad del Estado garantizar el cuidado integral para las personas, familias y comunidad; la gestión sanitaria y gestión de recursos; la organización de las personas y servicios involucrados en el cuidado integral; el financiamiento de la salud y las estrategias para que los equipos de salud puedan brindar cuidados en los diferentes escenarios donde las personas desarrollan sus vidas cotidianas, contribuyendo a un mejor nivel de salud de la población del País. El autocuidado, que es parte del cuidado integral, debe entenderse como la responsabilidad del Estado de darle a las personas las capacidades para ello vía la educación.

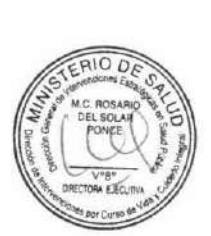

#### П. **FINALIDAD**

Mejorar, con equidad, las condiciones o el nivel de salud de la población residente en el Perú, mediante el Modelo de Cuidado Integral de Salud por Curso de Vida para la Persona, Familia y Comunidad.

#### Ш. **OBJETIVOS**

### 3.1 Objetivo General

Establecer los aspectos conceptuales para la implementación del Modelo de Cuidado Integral de Salud por Curso de Vida para la Persona, Familia y Comunidad.

### 3.2 Objetivos Específicos

- Establecer las directrices y mecanismos para la provisión, organización, gestión y financiamiento del cuidado integral de salud.
- Incorporar el abordaje de los determinantes sociales de la salud, como parte del Modelo de Cuidado Integral, desde el Estado y diferentes niveles de gobierno en articulación con los sectores.

#### IV. **BASE LEGAL**

- Ley N° 26842, Ley General de Salud y modificatorias.
- Ley N° 27658, Ley de Modernización de la Gestión del Estado.
- Ley N° 27783, Ley de Bases de la Descentralización  $\bullet$
- Ley N° 27867, Ley Orgánica de Gobiernos Regionales
- Ley N° 29414, Ley que establece los Derechos de las Personas Usuarias de los Servicios de Salud.
- Ley N° 27972 Ley Orgánica de Municipalidades
- Ley N° 29158, Ley Orgánica del Poder Ejecutivo.
- Ley N° 29733, Ley de Protección de Datos Personales, y modificatoria.
- Ley N° 29889, Ley de Salud Mental
- Ley N° 30421, Ley Marco de Telesalud, y su modificatoria.
- Ley N° 30024, Ley que crea el Registro Nacional de Historias Clínicas Electrónicas.
- Ley N° 30825, Ley que fortalece la labor de los Agentes Comunitarios de Salud. ٠
- Ley N° 30885, Ley que establece la conformación y el funcionamiento de las Redes Integradas de Salud (RIS).
- Ley N° 30895, Ley que Fortalece la Función Rectora del Ministerio de Salud.
- Decreto Legislativo Nº 1161, Ley de Organización y Funciones del Ministerio de Salud.

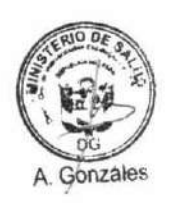

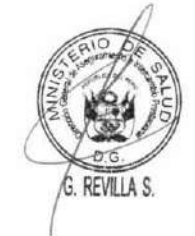

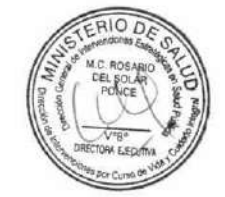

**DOCUMENTO TÉCNICO:** 

MODELO DE CUIDADO INTEGRAL DE SALUD POR CURSO DE VIDA PARA LA PERSONA, FAMILIA Y COMUNIDAD (MCI)

- Decreto Supremo N° 020-2014-SA, que aprueba el Texto Único Ordenado de la Ley N° 29344, Ley Marco de Aseguramiento Universal en Salud.
- Decreto Supremo N° 008-2017-SA, que aprueba el Reglamento de Organización y Funciones del Ministerio de Salud, y sus modificatorias.
- Decreto Supremo N° 003-2019-SA, que aprueba el Reglamento de la Ley N° 30421, Ley Marco de Telesalud modificada con el Decreto Legislativo N° 1303, que optimiza procesos vinculados a Telesalud.
- Decreto Supremo Nº 012-2019-SA, que aprueba el Reglamento del Decreto Legislativo Nº 1302, decreto legislativo que optimiza el intercambio prestacional en salud en el sector público.
- Resolución Ministerial N° 546-2011/MINSA, que aprueba la NTS N° 021-MINSA/DGSP-V.03: Norma Técnica de Salud "Categorías de Establecimientos del Sector Salud".
- Resolución Ministerial N° 850-2016/MINSA que aprueba el documento denominado "Normas para la Elaboración de Documentos Normativos del Ministerio de Salud".
- Resolución Ministerial N° 250-2017/MINSA, que aprobó la NTS N° 134-MINSA/2017/DGIESP, Norma Técnica de Salud para el manejo terapéutico y preventivo de la anemia en niños, adolescentes, mujeres gestantes y puérperas.
- Resolución Ministerial Nº 366-2017/MINSA, que aprueba el Documento Técnico: "Lineamientos de Política de Promoción de la Salud en el Perú".

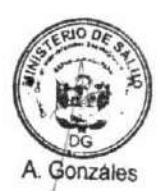

v.

6.

### ÁMBITO DE APLICACIÓN

El presente Documento Técnico es de aplicación obligatoria en las Instituciones Prestadoras de Servicios de Salud (IPRESS) de las Direcciones Regionales de Salud (DIRESAS), Gerencias Regionales de Salud (GERESAS), Direcciones de Redes Integradas de Salud (DIRIS), Seguro Social de Salud (EsSalud), Sanidades de las Fuerzas Armadas, Sanidad de la Policía Nacional del Perú, instituciones públicas e Instituciones Administradoras de Fondos de Aseguramiento en Salud (IAFAS).

### **CONTENIDO**

### 6.1 CONTEXTO DEL MODELO DE CUIDADO INTEGRAL POR CURSO DE VIDA

#### Contexto socio demográfico  $6.1.1$

El Perú, al igual que los países de la región, experimenta algunas transiciones en el campo de la salud pública, entre ellas (1):

Transición demográfica: Se evidencia un incremento de la población de mayor edad y extensión del bono demográfico. En la pirámide poblacional (figura 1) se observa la dinámica en 10 años por quinquenios de edad, de haber presentado una base ancha que corresponde a un mayor porcentaje de población infantil y vértice angosto (población adulto mayor), actualmente se observa una base más reducida, un ensanchamiento progresivo en los centros que corresponde con el crecimiento de la población adulta y una

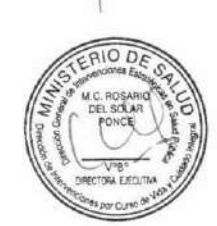

REVILLA S.

mayor proporción de población adulta mayor, indicando el inicio del proceso de envejecimiento poblacional.

Respecto al bono demográfico, definido como el periodo en que la proporción de la población activa (15 a 59 años) supera a las personas económicamente dependientes, se estima que el período de bono demográfico en nuestro país comenzó en el 2005 y se extendería por 42 años, aproximadamente hasta 2047, este escenario es una oportunidad para incrementar el ahorro y la inversión. No obstante, en el sector salud, la transformación demográfica de algunas regiones permite disminuir el gasto en salud, debido a un mayor envejecimiento de la población, como es el caso de Tumbes, Moquegua y Lima.

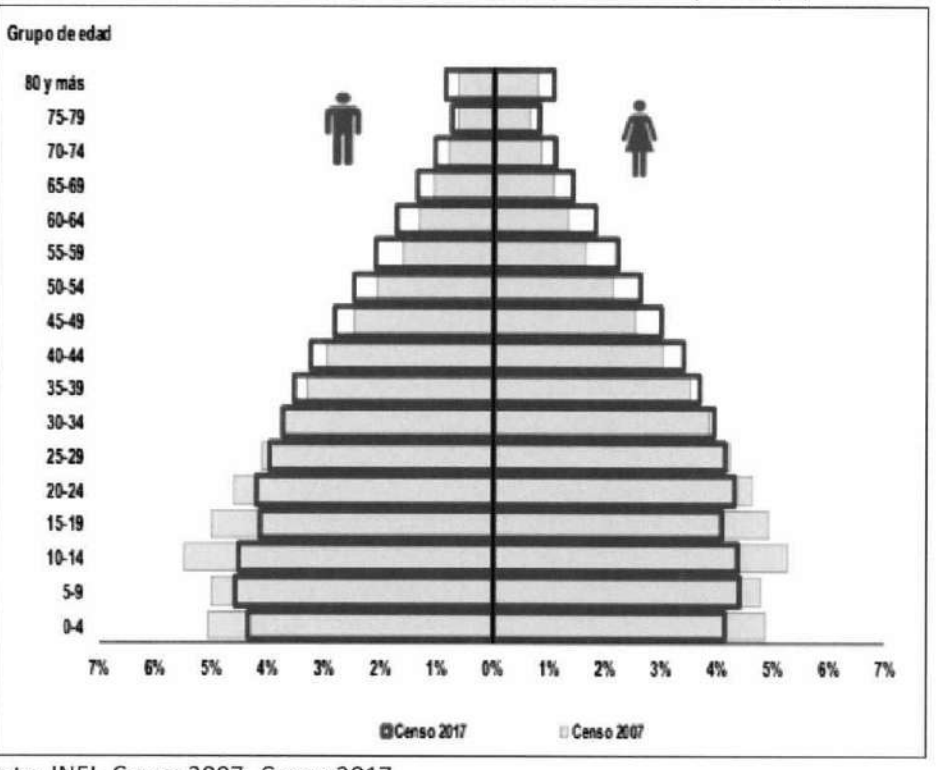

Figura 1. Pirámide poblacional censada Perú, 2007 y 2017 (%)

Fuente: INEI- Censo 2007 - Censo 2017

La transición demográfica conlleva nuevos desafíos para el sector salud y la sociedad peruana, que incluyen una creciente prevalencia de enfermedades crónicas y no transmisibles.

Transición epidemiológica: Del predomino de enfermedades infecciosas, enfermedades de la infancia y problemas de la salud materna, al crecimiento de las enfermedades no transmisibles: crónicas y discapacidades. En nuestro país, aún persisten algunas enfermedades infecciosas, como las infecciones respiratorias que continúan siendo prevalentes en algunas regiones del país generando una doble carga de enfermedad.

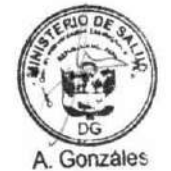

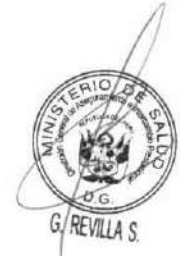

El proceso migratorio es otro punto que debe ser tomado en cuenta, ya que en los últimos años nuestro país está viviendo una migración masiva desde Venezuela, situación que puede impactar en la salud de nuestra población, sobre todo relacionada a enfermedades infecciosas que están controladas en nuestro país, como el Sarampión, Parotiditis, Rubeola, Difteria, entre otros(2). A los problemas epidemiólogos, se agrega el impacto social y económico de la migración, que debe ser atendido por el Estado Peruano, tomando en cuenta las características del mercado de trabajo en nuestro país, y las limitaciones en promover y garantizar el adecuado empleo(3).

- Transición del patrón alimentario: La población peruana no solo se ve afectada por la desnutrición y el hambre oculta (carencias de vitaminas y minerales), sino también por el sobrepeso, que se presenta incluso en nuestros niños. Su prevalencia en menores de 5 años se ha incrementado en 0.8% en el periodo 2012-2017, encontrándose por encima del promedio de los países de América Latina (8.0% y 7.2%, respectivamente). En general, la malnutrición es muy alta en comparación con otros países del mismo nivel socioeconómico.
- Transición tecnológica: La tecnología en salud ha evolucionado, contribuyendo a mejorar la salud de las personas. Por citar algunos ejemplos, se han incorporado algunas vacunas nuevas en el esquema de vacunación vigente(4), como las vacunas contra la varicela y el virus del papiloma humano. Asimismo, el MINSA en la búsqueda de la prevención y control del VIH, (5) está fomentando el uso de la prueba rápida para diagnóstico de VIH. Otra tecnología que se está implementando en nuestro país es la telesalud(6), a través de las tecnologías de Información y Comunicaciones (TIC). Sin embargo, la inclusión de las nuevas tecnologías deviene en la necesidad de mayor presupuesto, iniciándose en nuestro país el proceso de evaluación de tecnologías en salud, a fin de incluir las más costo-efectivas.
- Transición cultural: En los últimos años, en el marco del proceso de la globalización, se ha evidenciado una diseminación de información sobre la salud a través de los medios de comunicación de masas, como el uso del internet, que se ha extendido en el Perú según cifras del INEI (7), estimándose que casi el 50% de la población peruana mayor de 6 años accede a internet. La población tiene acceso a información sobre salud disponible en internet que podría facilitar que los pacientes estén informados, emergiendo un nuevo perfil de paciente, con cambios en las expectativas, sin embargo, también puede contribuir con demandas innecesarias de servicios.

Agregado a este contexto, aún persisten la inequidad en nuestro país, así como las consecuencias negativas de las crisis económica y financiera, reflejada en que no todos los peruanos tienen acceso a los servicios de salud, a la seguridad social, a un empleo digno, a educación de calidad, entre otros.

Según los indicadores básicos de salud, el Perú se ubica en el rango bajo-medio entre los países latinoamericanos. Desde 1980, estos indicadores han mejorado progresivamente, a pesar de las dificultades que enfrentó el sistema de salud en los años noventa, como la ausencia de una política en salud orientada a objetivos a mediano y largo plazo, se aprobaron muchas leyes, pero pocas de ellas se reglamentaron(8).

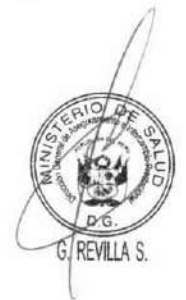

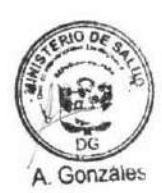

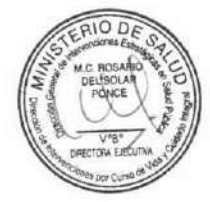

La expectativa de vida en nuestro país ha mejorado, pudiendo atribuirse a diversos factores, como el diagnóstico oportuno y avances en el abordaje terapéutico de muchas enfermedades, sobre todo de la niñez, gestantes y adultos mayores. (9)

Los principales indicadores se resumen en la tabla 1, estableciéndose como línea de base 1990.

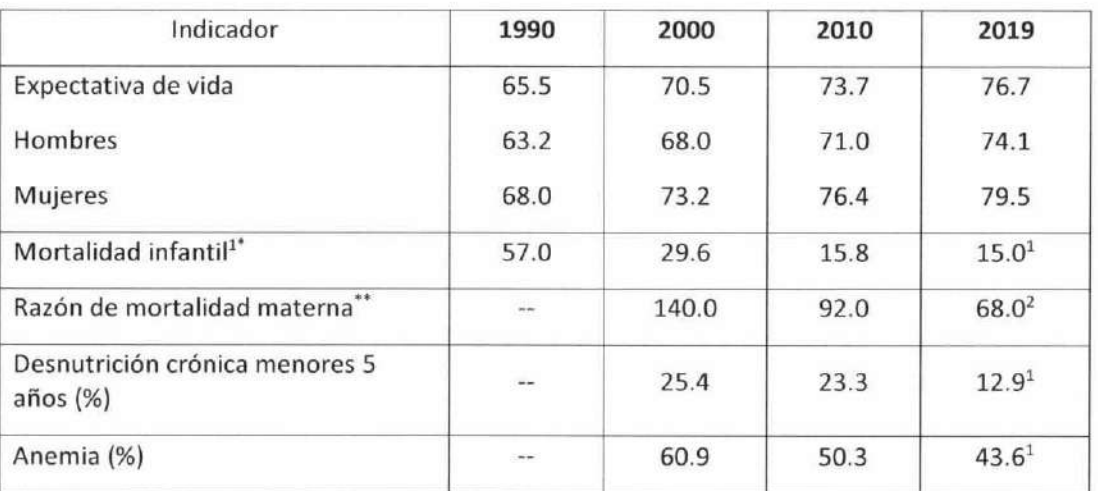

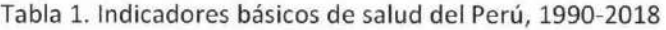

\* Muertes por cada 1000 nacidos vivos \*\* Muertes por cada 100,000 nacidos vivos

12017 22015

Fuente: OPS. Base de Datos PISA. Situación de Salud en las Américas: Indicadores Básicos 2019 e INEI-ENDES

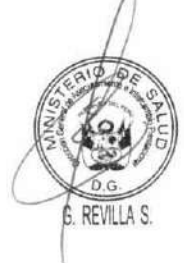

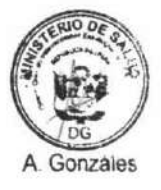

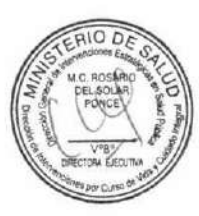

Si bien la mortalidad infantil ha disminuido en el periodo 1990-2017, encontrándose a nivel nacional en el valor de 15 defunciones de menores de un año por cada mil nacidos vivos (2017), pero se evidencia que aún es mayor en el área rural con respecto a la urbana (22 y 13 defunciones de menores de un año por cada mil nacidos vivos, respectivamente), según la Encuesta Demográfica y de Salud Familiar 2017(10). Por otro lado se observó una disminución de la mortalidad neonatal en el decenio del 2000 al 2010, sin embargo su reducción se ha mantenido estacionaria, desde el 2010, siendo la primera causa la relacionada a la prematuridad-inmaturidad (28.3%), seguida por las Infecciones (21.1%), las malformaciones congénitas (13.8%), la asfixia y causas relacionadas a la atención del parto (13.1%), entre otras(11). Muchos de estos factores son prevenibles, mejorar el nivel de instrucción de la madre disminuye el riesgo de mortalidad infantil, siendo los hijos de madres que han alcanzado solo educación primaria, los que tienen una mayor probabilidad de morir durante el primer año de vida.(10)

La razón de mortalidad materna, que es un indicador que permite conocer el acceso, capacidad de respuesta y equidad del sistema de salud, ha disminuido a más de la mitad en el periodo 2000-2015 (11). Sin embargo, la mortalidad materna sigue presentando una distribución inequitativa, afectando sobre todo a las poblaciones con condiciones sociales más desventajosas y con menores oportunidades de acceso a servicios de salud(12), debiendo seguirse trabajando para fortalecer el acceso a la atención prenatal, durante el parto, y en el puerperio. La reducción global evidenciada puede explicarse debido a que la mortalidad materna es una prioridad en la agenda pública de salud

#### **DOCUMENTO TÉCNICO:**

MODELO DE CUIDADO INTEGRAL DE SALUD POR CURSO DE VIDA PARA LA PERSONA, FAMILIA Y COMUNIDAD (MCI)

del Perú; en la que se han desarrollado intervenciones que han mejorado el manejo del embarazo, parto y puerperio, que ha implicado la participación de la comunidad a través de la formación de agentes comunitarios de salud, parteras y promotores de salud (10). Asimismo, se ha incrementado el porcentaje de atención prenatal por un profesional de salud calificado, de 82 a 98.1% en el periodo 2000-2018, encontrándose el mayor incremento en el área rural. El porcentaje del parto institucional también se ha incrementado de 81.3 a 92.7% en el periodo 2009-2018(13). La mortalidad materna es un problema complejo, influenciado por otros factores, como por ejemplo el nivel educativo de las mujeres(14), debiendo seguirse trabajando en el fortalecimiento de la igualdad de oportunidades de las mujeres en nuestro país(15). Por otro lado, uno de los Objetivos de Desarrollo Sostenible al 2030 es reducir la tasa de mortalidad materna en al menos dos tercios de su línea de base de 2010(11), correspondiéndole a Perú reducir este indicador a menos de 70 muertes maternas por cada 100,000 nacidos vivos, sin embargo, este valor supera el promedio de la región de las Américas, que al 2015 representa 52 muertes maternas por cada 100,000 nacidos vivos (12). Asimismo, es meta de la Agenda de Salud Sostenible para las Américas 2018-2030, el Reducir la razón regional de mortalidad materna a menos de 30 por 100.000 nacidos vivos, encontrándose este indicador actualmente por encima de este valor(16).

La desnutrición crónica en menores de 5 años es una condición desfavorable que genera un alto impacto en el desarrollo de la persona, afectando su desarrollo físico, emocional e intelectual, (13). Asimismo, es un indicador de resultado que mide las acciones que diferentes sectores, como economía, trabajo, educación, vivienda, salud, entre otros, han establecido para su abordaje. Según los reportes de estadísticas del Instituto Nacional de Estadística e Informática - Encuesta Demográfica y de Salud Familiar 2017 este indicador ha disminuido progresivamente debido a un esfuerzo nacional intersectorial (14). A pesar de ello, se evidencia que, en el año 2017, este problema sigue siendo aún mayor en la zona rural (25.3%) respecto a la urbana (8.2%), así también, existe una diferencia entre quintiles de riqueza, siendo de 31,6% en el quintil inferior; mientras que en el quintil superior fue del 2,8%(9), lo que sigue poniendo en desventaja los niños de las zonas más vulnerables, perpetuando el círculo de la pobreza, lo que demanda seguir luchando contra la distribución desigual del poder.

Respecto a la anemia, según el Instituto Nacional de Estadística e Informática, en el año 2017 reportó una disminución de 17.3% en el periodo 2000-2017; sin embargo, se ha mantenido estacionaria desde el 2015, siendo mayor en el área rural (53.3%) respecto a la urbana (40%). Debido a las consecuencias en el desarrollo de la persona en edades tempranas, la anemia ha sido declarada una prioridad nacional, aprobándose en el 2018 el Plan multisectorial para su abordaje (15).

A pesar del progreso logrado en los indicadores, incluido el aumento de la esperanza de vida al nacer de la población y la reducción de los indicadores de mortalidad y morbilidad, se han presentado nuevos desafíos, debido a las diferentes transiciones mencionadas, requiriéndose una nueva respuesta del Sector Salud y el Estado.

#### $6.1.2$ Contexto de los Determinantes Sociales de la Salud

El informe de Lalonde, quien marcó uno de los hitos más importantes en la Salud Pública, describe al Gobierno como el principal actor para la promoción de salud a través del desarrollo de políticas públicas para fortalecer la comunidad. Más adelante la OMS, define a los determinantes sociales de la salud (DSS) como las "circunstancias en que las personas nacen, crecen, viven, trabajan y envejecen, incluido el sistema de salud, que son el resultado de la distribución del dinero, el poder

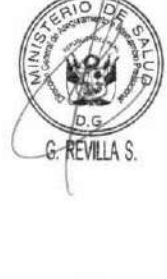

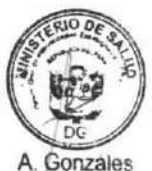

 $10D$ 

y los resultados" (17) y en el 2005, establece una Comisión que brinda las pautas para ayudar a afrontar las causas sociales de la falta de salud y de las inequidades sanitarias evitables.

A continuación, se describen las acciones establecidas en nuestro país, en base a las recomendaciones de la OMS relacionadas al abordaje de los determinantes sociales de la salud.

#### a. Mejorar las condiciones de vida.

Se precisan algunos progresos por cursos de vida:

En el curso de vida de niños y niñas, se ha buscado promover el Desarrollo Infantil Temprano (DIT), por lo que en el 2013, diferentes sectores, junto con los presidentes de los Consejos Directivos de la Asamblea Nacional de Gobiernos Regionales, la Asociación de Municipalidades del Perú y la Red de Municipalidades Urbanas y Rurales del Perú, suscribieron el Compromiso Intersectorial e Intergubernamental, con el fin de promover el DIT (18). Dicho compromiso fue reafirmado en el 2015, habiéndose abordado cuatro componentes relacionados a niñas y niños de 0 a 5 años y a mujeres: Desarrollo y aprendizaje; Estado de salud y nutrición; Violencia y Entornos que favorecen el desarrollo infantil.

Respecto a la desnutrición crónica así como la anemia, según el INEI (19), se ha evidenciado disminución en la prevalencia de ambas en el periodo 2000-2017, pero aún persiste su distribución inequitativa, siendo mayor en el área rural respecto a la urbana, y a nivel de quintiles de pobreza, evidenciando un mayor porcentaje de personas afectadas con estos problemas en las zonas del quintil inferior, situación que demanda continuar trabajado a fin de reducir estas brechas, por lo que el Ministerio de Salud ha aprobado, para el abordaje de estos dos últimos problemas, el Plan Nacional para la Reducción y Control de la Anemia Materno Infantil y la Desnutrición Crónica Infantil 2017-2021. Asimismo, el Ministerio de Desarrollo e Inclusión Social (MIDIS) ha aprobado el Plan Multisectorial de lucha contra la anemia en el 2018.

- En la etapa de vida de niños, niñas, y adolescentes, se ha logrado reducir la tasa de analfabetismo en mayores de 15 años a 6.0% (11), pero sigue siendo mayor en el área rural, así como en las mujeres, situación que debe seguirse trabajando, pues el nivel de instrucción de la madre tiene implicancias en la desnutrición crónica y en los niveles de mortalidad infantil. Así también, el nivel educativo es un determinante social de la salud que influye en la calidad de vida de las personas y el desarrollo económico y social del país.
- En la etapa de vida joven, se cuenta con la Ley N° 27802, Ley del Consejo Nacional de Juventud - CONAJU y su modificatoria Ley N° 28722, cuyo objeto es establecer el marco normativo e institucional que oriente las acciones del Estado y de la sociedad en materia de política juvenil, que permita impulsar las condiciones de participación y representación democrática de los jóvenes, orientados a la promoción y desarrollo integral de la juventud.
- En la etapa de vida joven y adulto, se cuenta con la Ley N° 29783, Ley de Seguridad y Salud en el Trabajo, que busca promover una cultura de prevención de riesgos laborales en el país. A pesar de ello, se estima que casi las dos terceras partes de los trabajadores en nuestro país laboran en situación de informalidad, lo que conlleva a falta de protección social y exposición a poblaciones vulnerables (20).

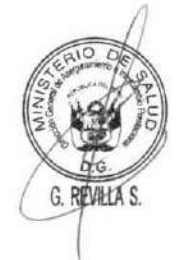

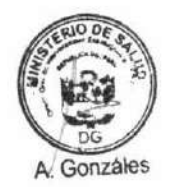

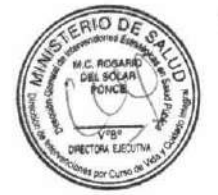

#### **DOCUMENTO TÉCNICO:**

MODELO DE CUIDADO INTEGRAL DE SALUD POR CURSO DE VIDA PARA LA PERSONA, FAMILIA Y COMUNIDAD (MCI)

En la etapa de vida adulto mayor, debe seguirse trabajando en el cuidado del adulto mayor, ante la transición demográfica, que contribuye en parte a la transición epidemiológica, y a las nuevas demandas de la población peruana.

Así pues, según INEI, en el año 2018 el 48,0% de adultos mayores del país han padecido algún síntoma o malestar y el 37,5%, alguna enfermedad o accidente; en contraste a estas cifras, la cuarta parte (25,6%) no acudió a un establecimiento de salud porque le quedaba lejos, o no le generaba confianza o se demoran en la atención y el 6.5% por falta de dinero. De los adultos mayores, el 81.2% tiene algún seguro de salud, mientras que solo el 36.1% está afiliado a algún sistema de pensión.

Algunos avances normativos en esta etapa de vida son:

- Se promulgó la Ley N° 30490, Ley de la Persona Adulta mayor, que busca establecer un marco normativo que garantice el ejercicio de los derechos de la persona adulta mayor, a fin de mejorar su calidad de vida y propiciar su plena integración al desarrollo social, económico, político y cultural de la Nación.
- El Ministerio de la Mujer y Poblaciones Vulnerables (MIMP) ha establecido los Lineamientos de Política para la promoción del buen trato a las personas adultas mayores, a fin de asegurar el ejercicio del derecho, que tiene toda persona, a protección especial durante la etapa de vida de adulto mayor (21).
- El Ministerio de Salud, cuenta con los Círculos de Adultos Mayores en los Establecimientos de Salud del Primer Nivel de Atención(22), con la finalidad de contribuir a mejorar las condiciones de salud a través del desarrollo de acciones de promoción de la salud y prevención de riesgos y daños que conduzcan al mejoramiento de la calidad de vida de las personas adultas mayores.

Se ha mejorado progresivamente el acceso a los servicios de saneamiento básico, incrementándose las viviendas con red pública domiciliaria de abastecimiento de agua de 63.6% a 78,3% (Censos 2007 y 2017, respectivamente); y las viviendas con acceso a la red pública de alcantarillado, de 54.2% a 66.6% (Censos 2007 y 2017, respectivamente)(23).

Pese a los avances descritos previamente en el proceso de regulación, aún queda pendiente un abordaje holístico, que no solo implique el aspecto biológico, sino también el psicológico y social.

Otro de los problemas que afectan a las personas en todo su curso de vida es la violencia. En nuestro país éste sigue siendo un problema social, el cual tiene impacto en la salud, la economía y el desarrollo de nuestro país. En el ámbito familiar, la violencia contra la mujer ha disminuido, pero su frecuencia aún es alta, reportándose en ENDES 2017, que el 65,4% (10) de las mujeres alguna vez sufrieron algún tipo de violencia por parte del esposo o compañero. Asimismo, los casos de feminicidio demandan políticas intersectoriales. Los homicidios se han incrementado, sobre todo en la etapa adolescente (sexta causa de muerte - 2015) y joven (segunda casusa de muerte -2015)(24), que son el resultado de muchos procesos complejos sociales y económicos (25)(11). Ante esta situación, es claro que el abordaje de la violencia es intersectorial, que demanda la

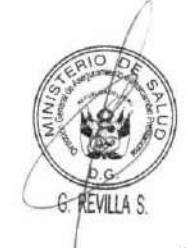

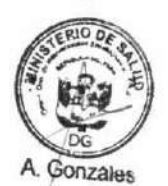

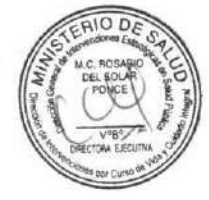

participación de los sectores involucrados, como el de Trabajo, Economía, Educación, Mujer y Poblaciones Vulnerables, Salud, Interior, entre otros.

Otra problemática que atraviesa nuestra población es la relacionada a los accidentes de tránsito, que contribuyen considerablemente a la carga de enfermedad (26) y se ha constituido en la principal causa de muerte en los adolescentes, jóvenes y adultos(11), requiriendo un abordaje intersectorial, que involucra formulación de políticas públicas y a los sectores transporte, interior, educación y salud.

### b. Luchar contra la inequidad

Se han logrado avances sociales en nuestro país, pero aún hay inequidad en las diferentes regiones de nuestro país, por ejemplo, se ha logrado reducir la pobreza monetaria a nivel nacional, del 55,6% al 21,8% en el periodo 2005-2015, aunque esa reducción ha sido mayor en el área urbana, respecto a la rural(11). A nivel de regiones naturales(27), la pobreza en el 2016 afectó al 31,7% de la población de la Sierra, al 27,4% de la Selva, y al 12,8% de la Costa. Así también, según el Banco Mundial, se evidencia una leve disminución del índice de Gini, de 49.1% en el año 2000 a 43.3% en el 2017, que evidencia el poco avance en acortar la desigualdad en los ingresos.

Es importante tener en cuenta que las inversiones en la salud y el bienestar de las personas también ayudan a acelerar el desarrollo humano a través de un mejor rendimiento en la escuela y el trabajo. Además, los aumentos en la cobertura de salud contribuyen a la lucha contra la pobreza al proteger a las familias de los pagos catastróficos de atención médica, que sin tales protecciones los dejarían en la pobreza. En la medida en que tales inversiones se realicen entre los segmentos más vulnerables de la sociedad, afectarán positivamente las inequidades en salud.

Respecto a la promoción de equidad de género; el MINSA ha publicado el documento "Perú: Género, salud y desarrollo. Indicadores Básicos 2018", colocando en evidencia que aún se mantienen las desigualdades entre diversos grupos de hombres y mujeres. Por ejemplo, los ingresos promedio femeninos eran menores respecto al masculino en las áreas urbana y rural. Asimismo, la tasa de analfabetismo para la población de 15 años y más es mayor en las mujeres respecto a los varones  $(31).$ 

En nuestro país, el Índice de Desigualdad de Género (IDG), que estima la pérdida de logros en dimensiones claves (salud reproductiva, empoderamiento y mercado laboral) se estima ha disminuido de 0.526 a 0.391 en el periodo 2000-2016 (INEI), precisando que los valores más altos indican más desigualdades, debiéndose buscar alcanzar el valor 0(28).

#### Medir la magnitud del problema, analizarlo y evaluar los efectos de las intervenciones  $C<sub>z</sub>$

Actualmente contamos varios sistemas de datos básicos, así como encuestas y otras fuentes de información, que son utilizados en la elaboración de políticas, tales como el Repositorio Único Nacional de Información en Salud (REUNIS), el portal del Instituto Nacional de Estadística e Información (INEI), la Encuesta Demográfica y de Salud Familiar (ENDES), la Encuesta Nacional de Hogares (ENAHO). Estos sistemas de datos permiten analizar la situación de salud y brindan la capacidad de identificar áreas y grupos de población en riesgo de ciertas amenazas a la salud. No obstante, estos sistemas no están integrados y no interactúan con otros sistemas de datos que rastrean cómo los programas sociales están llegando a las poblaciones vulnerables, por ejemplo.

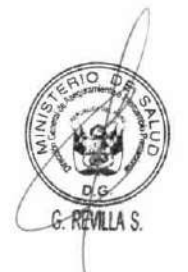

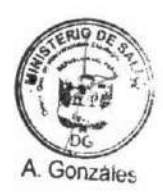

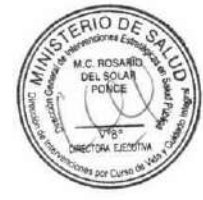

MODELO DE CUIDADO INTEGRAL DE SALUD POR CURSO DE VIDA PARA LA PERSONA, FAMILIA Y COMUNIDAD (MCI)

Por eso, aún es necesario reforzar los mecanismos que aseguren que los datos puedan ser interpretados y utilizados en la elaboración de políticas, sistemas y programas más eficaces; así como seguir incentivando la generación de conocimiento sobre los determinantes sociales de la salud y su difusión.

En ese sentido, es necesario que el abordaje de los determinantes sociales de la salud debe ser liderado por el Ministerio de Salud y trascender el sector salud, debiendo incorporarse este enfoque en la formulación de políticas públicas.

A continuación, algunos ejemplos del abordaje de los determinantes sociales de la salud por diferentes sectores:

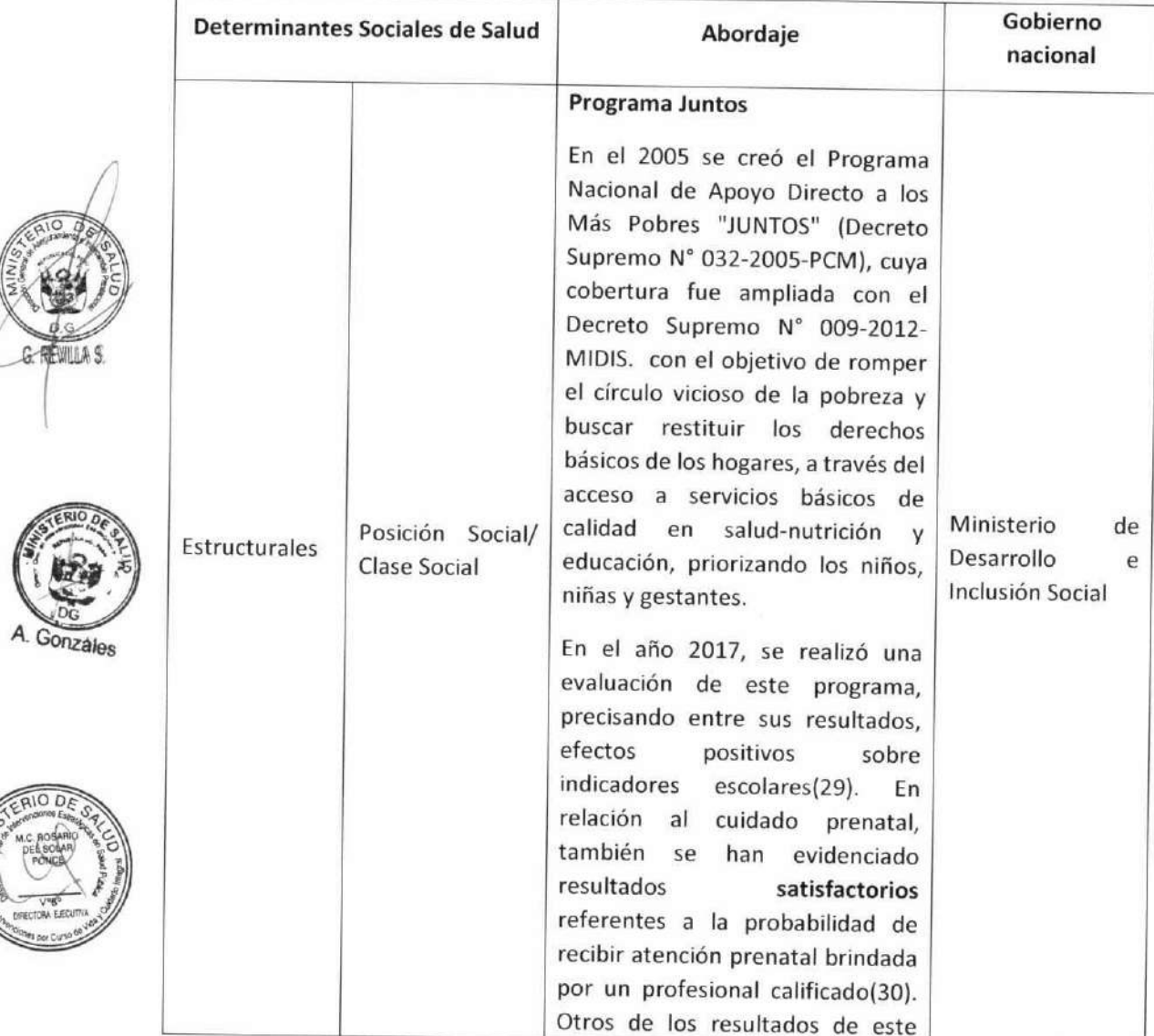

Tabla 2. Abordaje de los determinantes sociales de la salud Perú

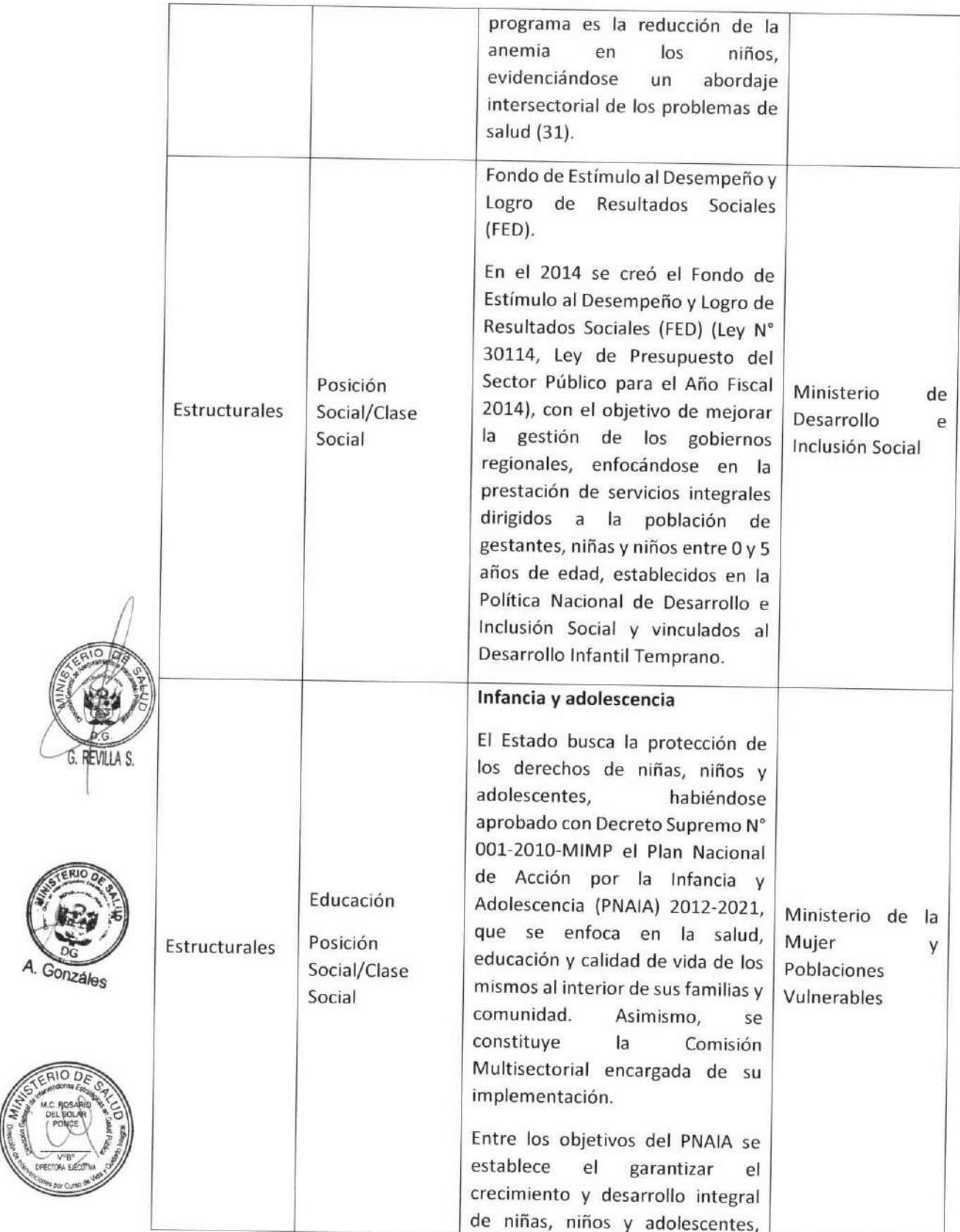

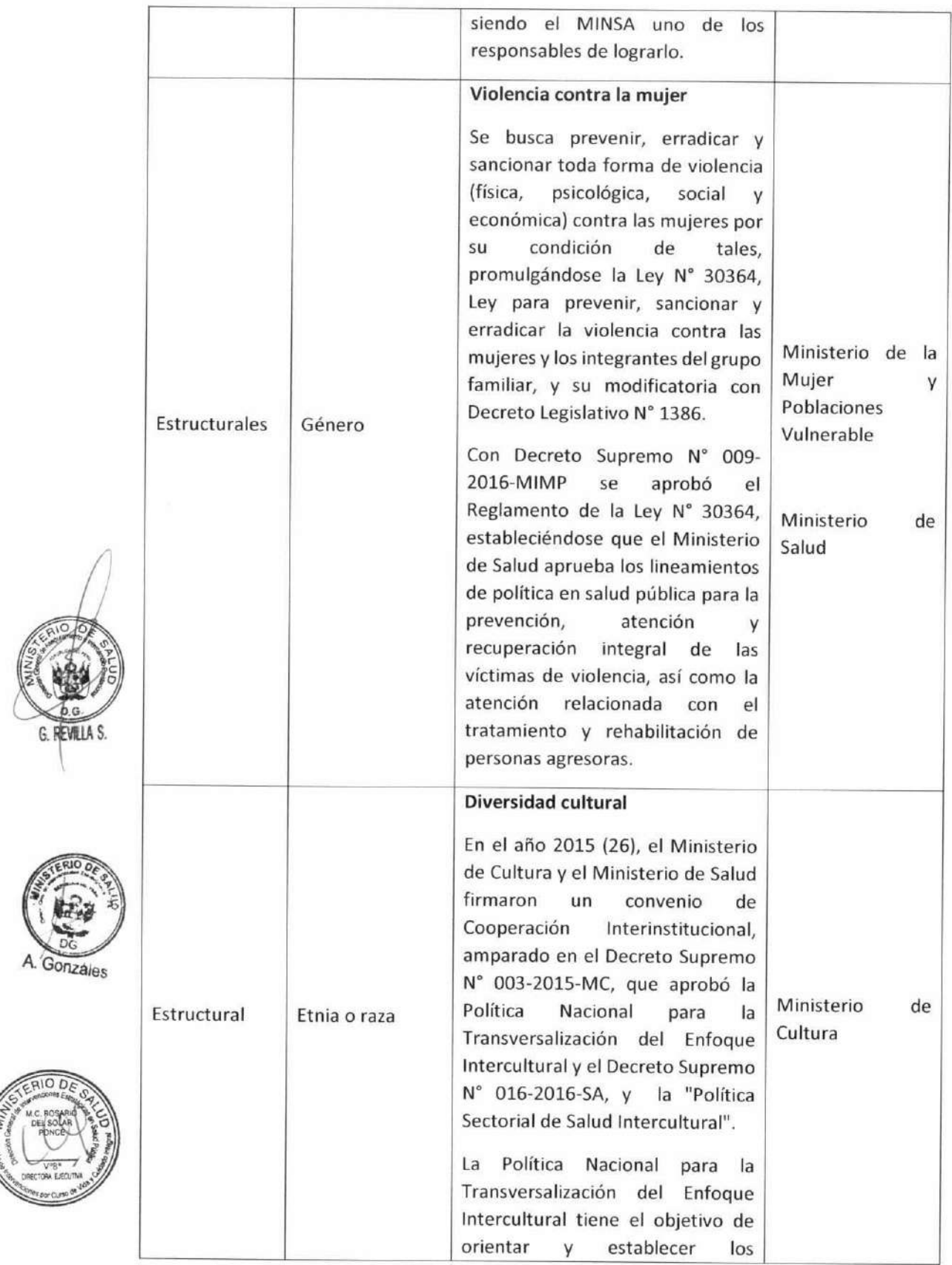

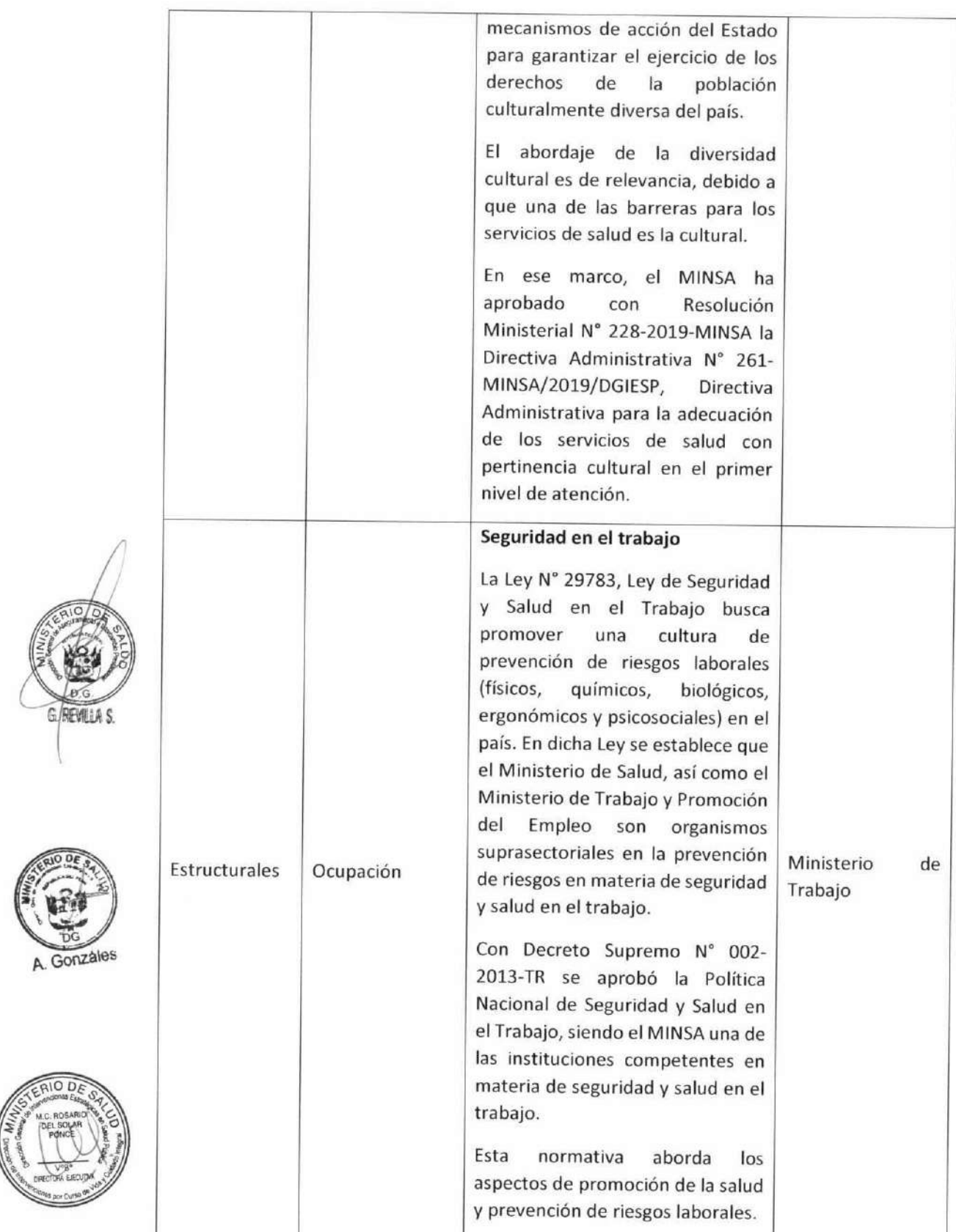

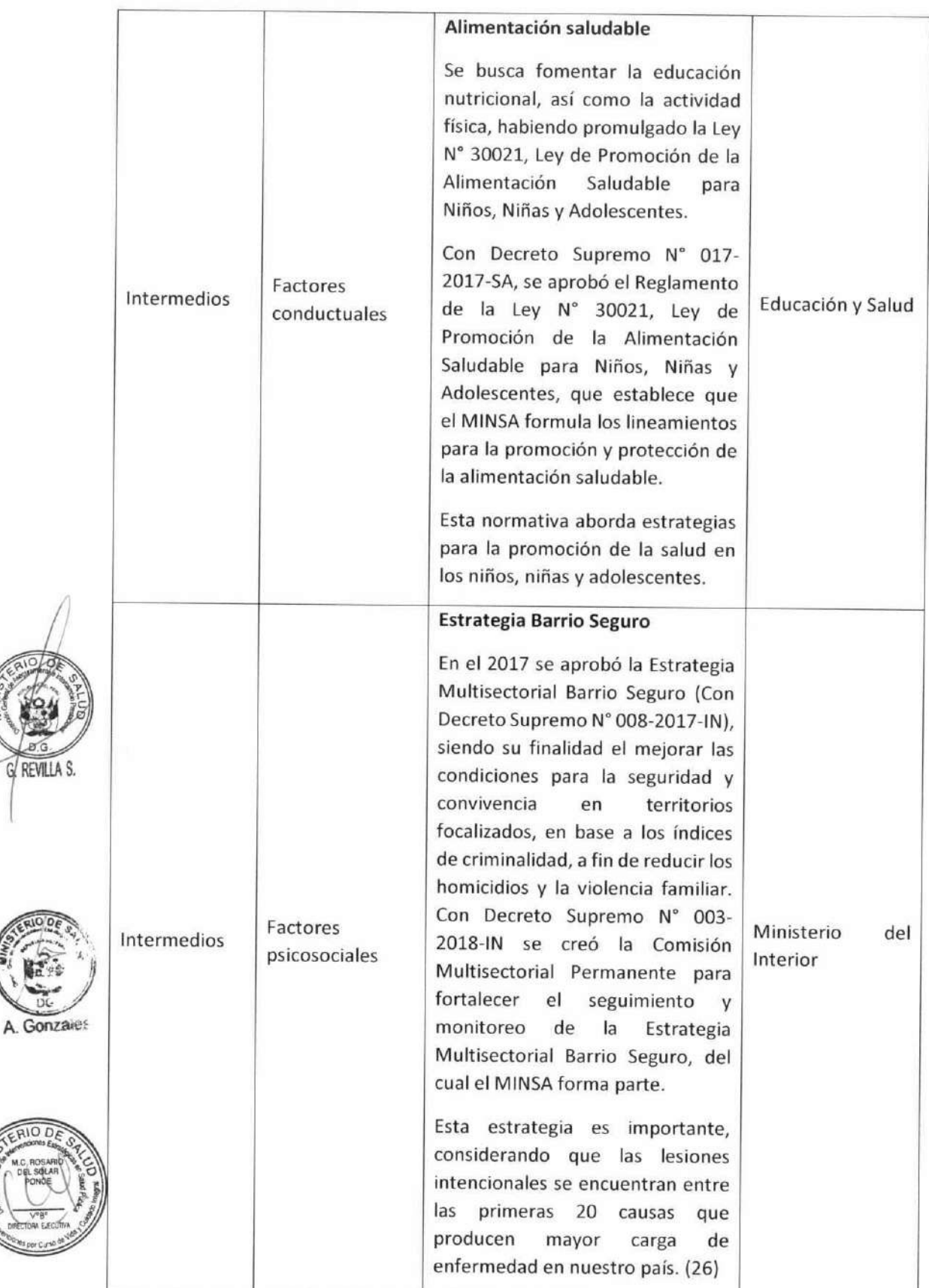

 $\frac{1}{2}$ 

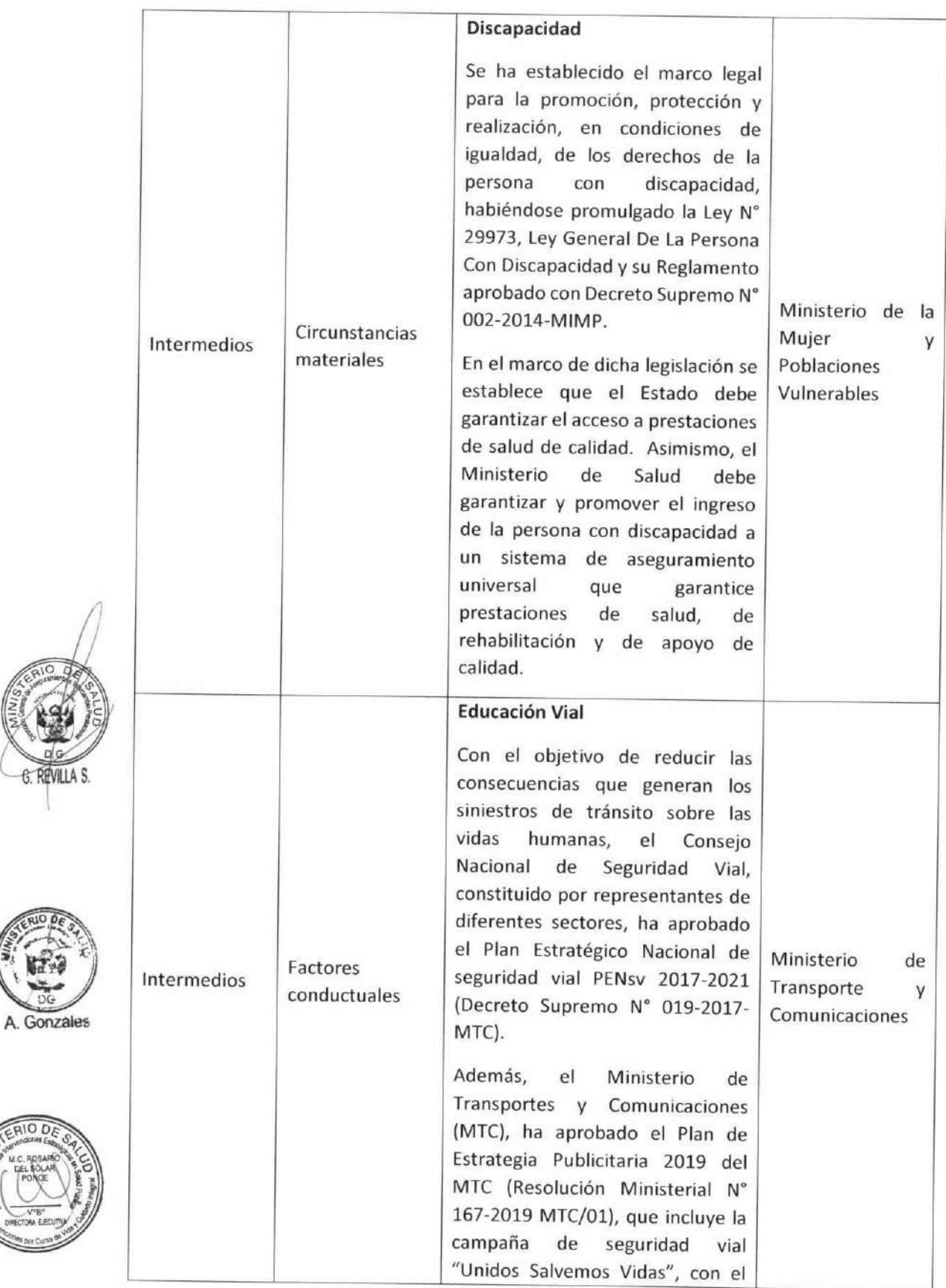

ILLA S

 $AIO$ 

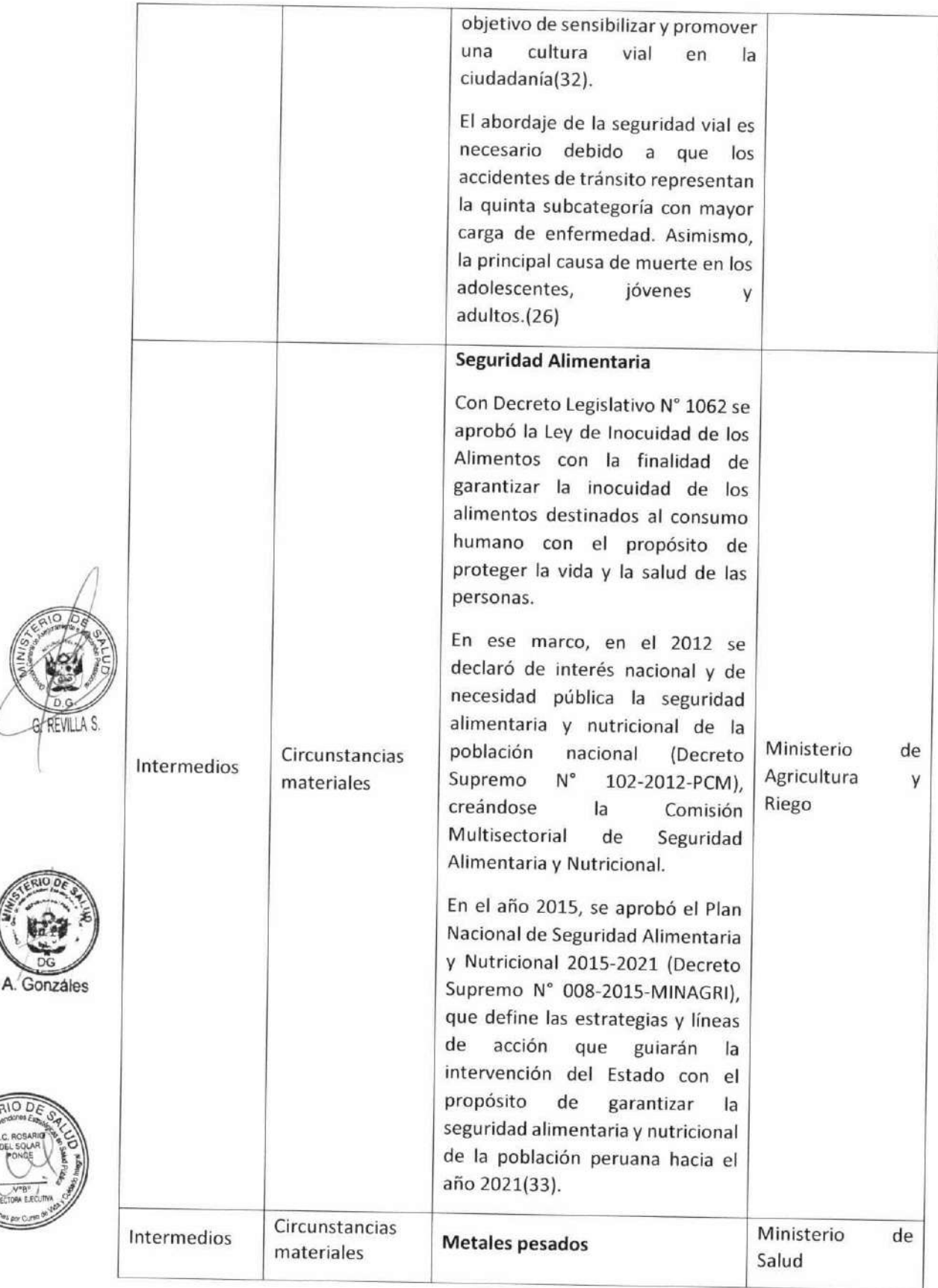

REV

 $10D$ 

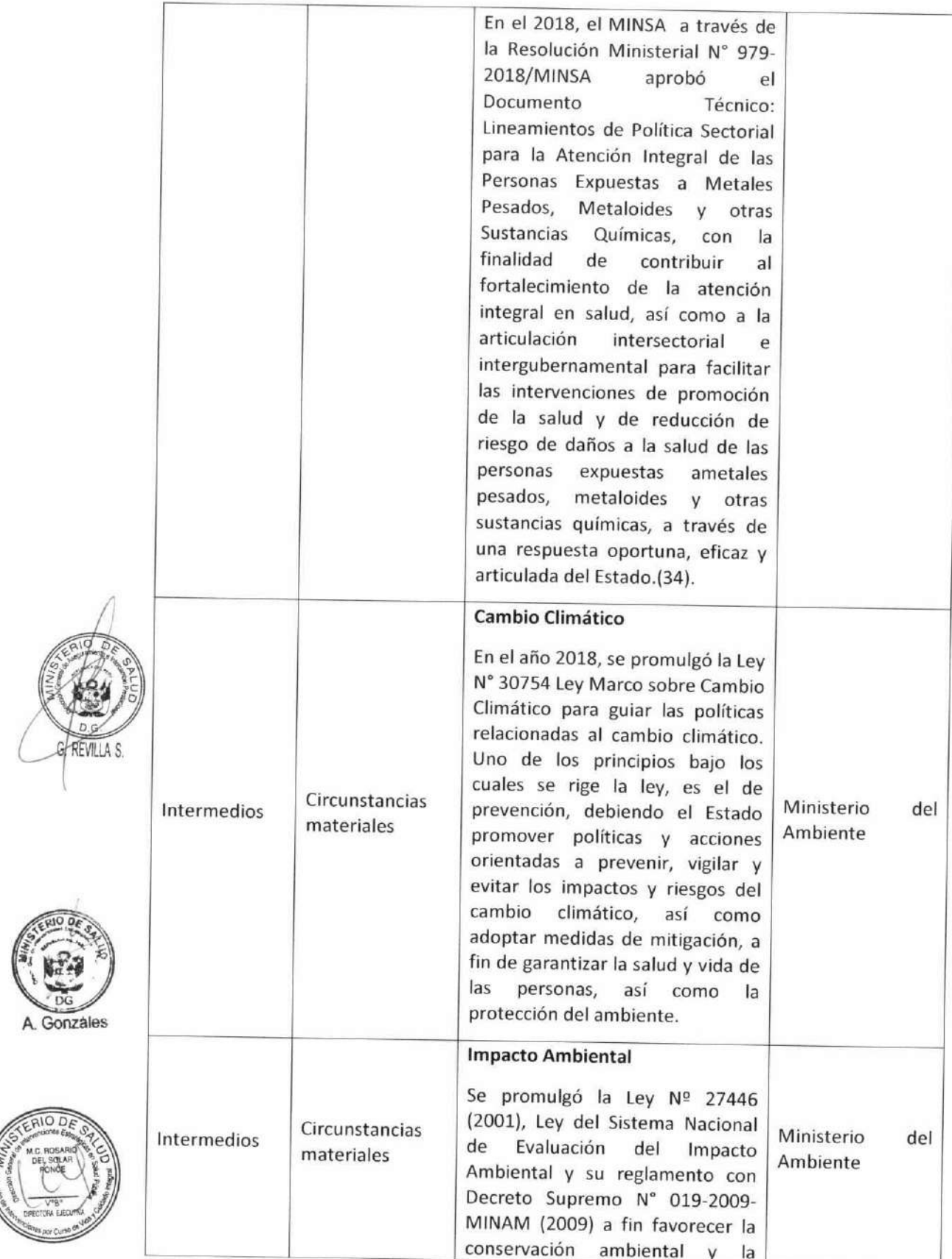

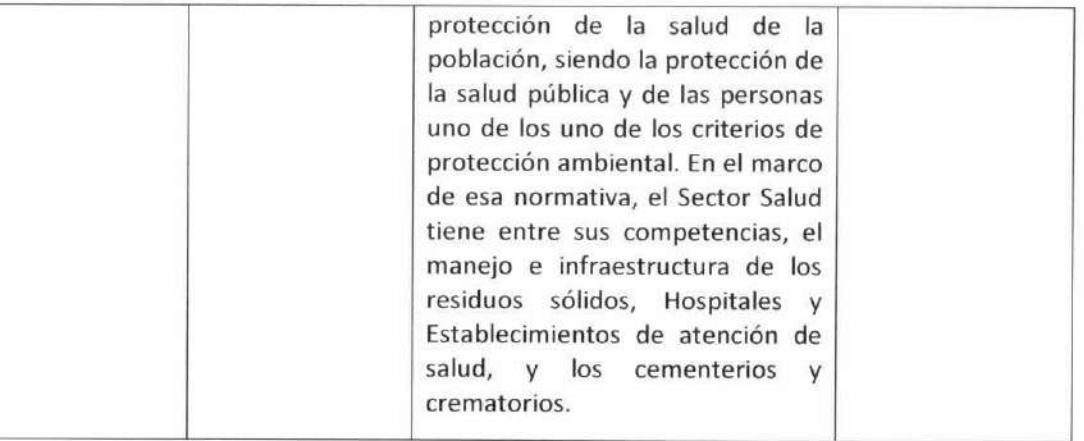

#### Agua y Saneamiento

Según el Ministerio de Vivienda, Construcción y Saneamiento (MVCS), en el Perú alrededor del 16 % de la población no cuenta con agua potable. Cerca del 35 % no tiene alcantarillado. Solo el 62 % del desagüe recogido por el íntegro de Entidades Prestadoras de Servicios de Saneamiento (EPS) se reutiliza en Plantas de Tratamiento de Aguas Residuales (PTAR). Se trazó como objetivo del Estado plasmado en el Acuerdo Nacional lograr la cobertura universal de agua al 2021, sin embargo aún existe una brecha importante estando a un año de este plazo, en los últimos cinco años se ha incrementado el acceso al agua y saneamiento en el sector rural con relación al sector urbano, lo cual hizo que se pasara de 38 % a 64 % en cobertura de agua potable en el área rural y de 90 % a 94 % en el área urbana(35).

#### Ingresos y Empleo

La PEA (población económicamente activa) está compuesta por todas aquellas personas mayores de 14 años de edad, que están dispuestas a trabajar, 16 millones pertenece a la PEA. En el periodo 2007-2018, la población ocupada se incrementó en 234 mil personas por año y creció a una tasa promedio anual del 1.5%. Los resultados de ENAHO 2018 registran que la tasa de empleo adecuado se incrementó en 19.8 puntos porcentuales en los últimos 11 años, al pasar de 32.6% (2007) a 52.4 % (2018). La tasa de subempleo disminuyó en 19.0 puntos porcentuales y el desempleo en 0.9 punto porcentual. Sólo el 72.6 % de la población ocupada cuenta con un seguro de salud(36).

A. Gonzáles

El ingreso promedio por trabajo se situó en 1400,1 soles y creció a una tasa promedio anual de 5.1% en el periodo 2007-2018. Sin embargo el, ingreso promedio mensual de los hombres continúa siendo superior al obtenido por las mujeres(36).

#### Educación

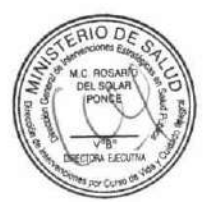

Las políticas educativas han desarrollado tres ejes: estrategias de promoción de los aprendizajes, políticas públicas de desarrollo docentes y gestión educativa descentralizada, en el marco de un incremento del financiamiento al sector de educación. El presupuesto público inicial de apertura de educación se multiplicó en 5.3 del 2000 al 2016, en términos de su proporción con el PBI, pasó del 2.6% en el 2000 al 3.6% en el 2015(37).

Al año 2017, se estima que el 5.9% de la población de 15 y más años de edad, no sabe leer ni escribir comparado con el nivel observado en el año 2007, disminuyó en 2.6 puntos porcentuales. La

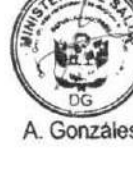

#### **DOCUMENTO TÉCNICO:**

MODELO DE CUIDADO INTEGRAL DE SALUD POR CURSO DE VIDA PARA LA PERSONA, FAMILIA Y COMUNIDAD (MCI)

proporción de estudiantes de 2º de primaria con logros satisfactorios en matemáticas pasó de 16.8% en 2013 a 34.1% en 2016. En secundaria, el panorama es muy diferente, la tasa neta de matrícula disminuyó del 84.1% en el 2015 al 83.6% en el 2016. Además, solo 14 de cada 100 estudiantes de secundaria alcanzan un nivel satisfactorio en comprensión lectora(38).

Sin embargo, estos resultados son diferentes en las regiones de la selva y la sierra o por quintiles de pobreza. En Loreto y Huancavelica, solo 4 de cada 100 estudiantes de secundaria comprende lo que lee. A esto se suma la preocupación por la culminación oportuna de la secundaria, que a escala nacional es de 68.6%, pero que en Loreto llega solo al 38.6% de las. En el quintil más rico de la población (V quintil) la tasa de matrícula es de 92.3%, mientras que en el quintil más pobre (I quintil) de 77.0 % con una brecha de 15.3 puntos porcentuales(38).

Se requiere una educación inclusiva, equitativa y de calidad que promueva iguales oportunidades de aprendizaje para todos y todas, pero que a su vez tiene en cuenta las particularidades de cada niño, de su entorno y de su cultura. En la actualidad, además de las competencias cognitivas, el modelo educativo requiere potenciar las habilidades de las niñas, niños y adolescentes para promover una mejor convivencia y para que tomen decisiones informadas. Una escuela formadora para la vida contribuye a que los y las estudiantes accedan a herramientas para ejercer sus derechos, reconocer la igualdad entre hombres y mujeres, construir una cultura de paz y promover la diversidad cultural

No obstante, los avances mencionados, aún hay temas pendientes de revisar. Las enfermedades oncológicas, por ejemplo, representan una de las principales causas de mortalidad en nuestro país que demanda un abordaje inter y multisectorial; sin embargo, la regulación de prevención merece especial análisis. Se pueden citar, las políticas relacionadas al asbesto, que es una sustancia que representa un grave peligro para la salud pública, siendo todos los tipos de asbestos(39) clasificados como cancerígenos por el Centro Internacional de Investigaciones sobre el Cáncer. Sin embargo, la legislación peruana prohíbe solo el uso de un tipo de asbesto (40)

Se debe seguir avanzando en la búsqueda del enfoque "Salud en todas las políticas", precisado por la Organización Panamericana de la Salud como aquél "que considera sistemáticamente las implicaciones sanitarias de las decisiones en todos los sectores, buscando sinergias y evitando los efectos nocivos para la salud de las políticas fuera del sector de la salud para mejorar la salud de la población y la equidad sanitaria", con la finalidad de poder integrar acciones en el sector de la salud con acciones y actores fuera del sector, que trabajen de manera conjunta para mejorar los determinantes sociales de la salud.

#### 6.1.3. Contexto del sistema de salud

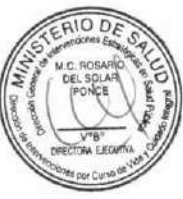

El sistema de salud del Perú, como muchos otros de Latinoamérica, tiene un alto nivel de segmentación, coexistiendo diferentes subsistemas con diferentes formas de financiamiento, afiliación y provisión de servicios de salud(41); y fragmentación de los servicios de salud entre niveles de atención y entre diferentes tipos de prestadores, lo cual genera: Dificultades en el acceso a una atención oportuna que responda a las necesidades de la población, una prestación de baja calidad técnica, uso irracional e ineficiente de los recursos disponibles, incremento innecesario de los costos de producción, y una baja satisfacción del usuario de los servicios recibidos(42).

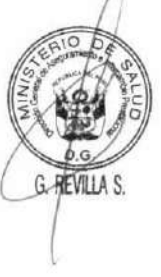

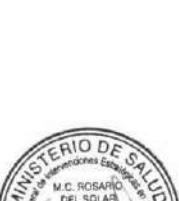

Gonzáles

En el Perú, se han realizado diferentes esfuerzos de integración de servicios de salud en base a un ordenamiento territorial, que se ha dado en el marco del proceso de descentralización local en salud, el cual estuvo motivado por la gran heterogeneidad en la situación de salud y la falta de acceso a los servicios de salud en muchas zonas de nuestro país. Este proceso inició a partir de 1957 como áreas y unidades de salud, siguiendo en la década de los setenta y ochenta como Unidades Territoriales de Salud (UTES)(43), luego entre 1992 y 1993 por las Zonas de Desarrollo Integral de Salud (ZONADIS) y Unidades Básicas de Atención de Salud (UBASS) como una adaptación nacional de la propuesta de Sistemas Locales de Salud (SILOS) de la OPS, que posteriormente en 1994 fueron cambiadas por los Comités Locales de Administración de Salud (CLAS). De forma paralela, en 1997 se comenzó a trabajar sobre la base de redes de Salud, bajo un enfoque de gestión local autónoma, que fue implementándose paulatinamente, comenzando con algunos pilotos(43). En el 2001, la autoridad sanitaria aprobó varias normas sobre las redes de salud, aprobándose los Lineamientos para la conformación de Redes de Salud, (44) cuyas legislación ha ido modificándose y actualizándose. En el 2013, se aprobó el Decreto Legislativo Nº 1166, que aprobó la conformación y funcionamiento de las Redes Integradas de Atención Primaria de Salud, que fue derogado en el 2016, aprobándose el Decreto Legislativo Nº 1305, que optimiza el funcionamiento y los servicios de salud. Este último fue derogado en el 2017 con la Ley N° 30545, restituyéndose el Decreto Legislativo N° 1166. El actual marco normativo es la Ley N° 30885 Ley que establece la conformación y el funcionamiento de las Redes Integradas de Salud (RIS). En el 2018 se aprobó, con Decreto Supremo N° 056-2018-PCM, la Política general del gobierno al 2021, siendo uno de sus lineamientos prioritarios el brindar servicios de salud de calidad, oportunos, con capacidad resolutiva y con enfoque territorial.

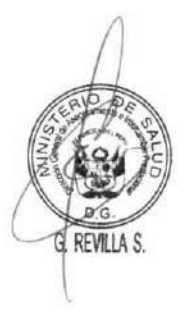

Con el fortalecimiento del aseguramiento público en salud mediante la Ley de Aseguramiento Universal en Salud, promulgada en el 2009, se establecieron las garantías explícitas relativas al acceso, calidad, protección financiera y oportunidad en la atención. La Ley estipulaba que los establecimientos del conjunto de subsectores de salud formarán parte de la oferta a través del intercambio de servicios interinstitucionales y mecanismos de pago bajo criterios de estandarización de las intervenciones adecuadas al Plan Esencial de Aseguramiento en Salud (PEAS). Todavía, no se concretizaron avances sustantivos para la conformación ni articulación de redes funcionales entre prestadores de diferentes dependencias institucionales (MINSA, GORES, ESSALUD, Sanidades, etc.)

En el marco de las funciones del sistema de salud, se describe la situación de cada una de ellas:

# **Gonzales**

a.

Provisión de servicios

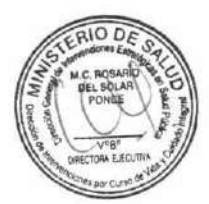

la demanda que acude o tiene acceso a los establecimientos de salud otorgada bajo una infraestructura y recursos limitados que no hacen posible atender a todas las necesidades de salud de la población.

La provisión de los servicios de salud en nuestro país tiene un enfoque recuperativo, atender a

Es por ello que se requiere reorientar la provisión de servicios, enfocando los esfuerzos en las necesidades de salud de la población, ya que muchas veces se cuenta con la oferta de servicios, pero la población no accede a estos por diferentes variables, como las barreras económicas, culturales, geográficas y organizativas. Otro de los aspectos a fortalecer es la calidad de la atención en salud, en sus tres dimensiones: técnica-científica, humana y del entorno. Según la última Encuesta Nacional de Satisfacción de Usuarios en Salud (SUSALUD), el nivel de MODELO DE CUIDADO INTEGRAL DE SALUD POR CURSO DE VIDA PARA LA PERSONA, FAMILIA Y COMUNIDAD (MCI)

satisfacción de los usuarios externos era 73,9% y el tiempo de espera para ser atendido superaba los 100 minutos. Se implementó, además, la Evaluación de la Satisfacción del Usuario Externo en los Establecimientos de Salud y Servicios Médicos de Apoyo, a través de la metodología SERVQUAL, que incluye la evaluación de 5 criterios: Fiabilidad, capacidad de respuesta, seguridad, empatía y aspectos tangibles(45).

Así también, es necesario fortalecer el primer nivel de atención, el cual se centra en mayor porcentaje en los problemas de salud materno-infantil, dejando de lado la demanda insatisfecha de atención de las enfermedades no transmisibles, cuya prevalencia se incrementa progresivamente. No obstante, existen Programas Presupuestales relacionados al componente de enfermedades no transmisibles; cuya implementación aún no se da por la brecha de recursos humanos, equipamiento, infraestructura y organización. Esta situación ocasiona que las IPRESS del segundo y tercer nivel tengan una sobredemanda de pacientes que requieren estos servicios, que pudieran ser atendidos en el primer nivel, si éste se fortaleciera y mejora su capacidad resolutiva de manera efectiva. Esto, asociado a la idiosincrasia de nuestra población, que en primera instancia solicita atención especializada. Ante esta situación, se necesita buscar estrategias para promover una cultura de promoción que demanden prestaciones de promoción y prevención, ya que la atención preventiva representa menos del 25% de la demanda, siendo mayor la demanda en el área rural, posiblemente porque en dicha zona se realiza con mayor frecuencia las actividades extramurales, este tipo de intervenciones de promoción y prevención de la salud a nivel intersectorial han sido descritas en la ley de salud  $mental(46).$ 

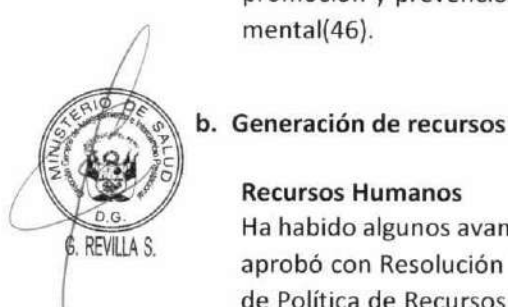

**Recursos Humanos** 

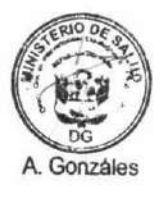

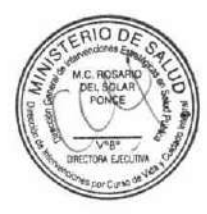

En el mismo año se aprobó el Documento Técnico: "Plan Nacional de Formación Profesional y Desarrollo de Capacidades de los Recursos Humanos en Salud 2018-2021 (PLANDES BICENTENARIO)" Resolución Ministerial Nº 1337-2018/MINSA, que establece líneas estratégicas en función a dos ejes: El de formación profesional y el de Desarrollo de Capacidades (48). Este documento establece, además, estrategias para su implementación, debiendo todas las regiones formular su PLANDES Regional.

Ha habido algunos avances normativos en este aspecto. Por citar algunos, la autoridad sanitaria

aprobó con Resolución Ministerial Nº 1357-2018/MINSA el Documento Técnico "Lineamientos de Política de Recursos Humanos en Salud 2018-2030"(47), que busca que el sistema de salud disponga del personal requerido para satisfacer las necesidades de salud de la población, estableciéndose cinco objetivos prioritarios: Fortalecer la rectoría de MINSA en el campo de los recursos humanos en salud (RHUS); disponer de RHUS suficientes, disminuyendo la inequidad de los RHUS a nivel nacional; fortalecer las competencias profesionales y humanas de los RHUS para responder eficazmente a las necesidades, demandas y expectativas en salud de la población peruana; incrementar las condiciones laborales según los aspectos esenciales del

Asimismo, se ha reactivado la Escuela Nacional de Salud Pública (ENSAP), que es el órgano de formación académica del Ministerio de Salud, depende del Viceministerio de Prestaciones y

trabajo decente; y lograr el rendimiento laboral eficientes de los RHUS.

MODELO DE CUIDADO INTEGRAL DE SALUD POR CURSO DE VIDA PARA LA PERSONA, FAMILIA Y COMUNIDAD (MCI)

Aseguramiento en Salud, encargado de planificar, gestionar y evaluar la formación de recursos humanos en salud a nivel nacional, de acuerdo a la política del sector; con autonomía académica, económica y administrativa(49). Actualmente ENSAP ofrece cursos virtuales, por citar algunos: Salud Mental, Salud Intercultural, Promoción de la Salud con énfasis en gestión territorial, entre otros. Así también, realizó la Diplomatura de Atención Integral con enfoque en Salud Familiar y Comunitaria (D-PROFAM) con el objetivo de fortalecer y desarrollar las capacidades del personal de salud del primer nivel de atención para la atención integral e integrada de la persona, la familia y la comunidad.

Si bien han habido avances, debe seguirse reforzando la formación integral de los profesionales de la salud, con un enfoque multidisciplinario y entrenamiento para trabajar más activamente con la familia y la comunidad, porque existe evidencia que este modo de organización de servicios puede mejorar la atención a las necesidades de los usuarios y son elementos claves del nuevo modelo de Cuidado Integral de la Salud por curso de vida (50,51). En el Perú aún persiste una variante del sistema de educación médica tradicional(52), siendo necesaria la formación de los profesionales con competencias que permitan cuidado integral de la salud a la persona, familia y comunidad, que incluya el abordaje desde nuestro sector de los determinantes sociales de la salud y reconozca la importancia de la promoción de la salud y prevención de las enfermedades. Debe revalorarse entonces la formación de los profesionales en salud pública y atención primaria de la salud(53), aún más al ser la octava función esencial de la salud pública. Por otro lado, en los aspectos recuperativos y de rehabilitación, debe enfocarse en los problemas prevalentes de acuerdo a la realidad sanitaria nacional. Es necesario trabajar con las universidades para la formación de profesionales que requiere el país.

Otro punto importante, es la disparidad en la distribución de los profesionales médicos, ya que la mayor cantidad de establecimientos son del primer nivel de atención (72% según RENIPRESS); sin embargo, la mayor cantidad de médicos se concentra en los otros niveles de atención: segundo y tercer nivel (53% según el Observatorio de Recursos Humanos en Salud - ORHUS). Esta situación contribuye a que la población busque atención en los hospitales, obviando los establecimientos del primer nivel. Existe, además una distribución inequitativa de los recursos humanos, según Información de Recursos Humanos en el Sector Salud, al 2017 la razón de médicos entre las regiones del quinto quintil y el primer quintil es 3.8 veces mayor. Misma situación para las enfermeras, donde es 1.6 veces mayor para las regiones del quinto quintil, respecto al primer quintil, que no se adecúa a la situación de salud de la población(54).

#### Infraestructura

Sobre la infraestructura, se ha regulado, a través de la norma técnica de categorización vigente (2011) el mínimo de Unidades Productoras de Servicios de Salud con las que deben contar los establecimientos de salud, sin embargo, la distribución de los recursos médicos y bienes muchas veces no responden a las necesidades de la población, que se convierte en una barrera para acceder a los servicios de salud.

Los establecimientos de salud, según el RENIPRESS, pertenecen a en su mayoría al subsector privado, seguido de los establecimientos del Ministerio de Salud y Gobiernos Regionales, mientras que los de ESSALUD representan solo el 2% de la oferta. En todos los subsectores, los establecimientos del primer nivel son los que representan el mayor porcentaje.

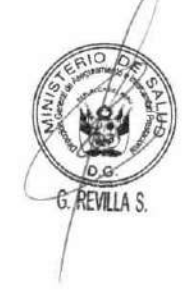

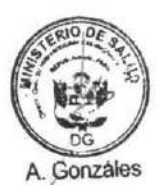

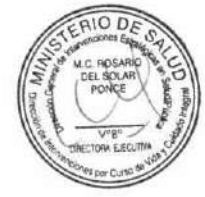

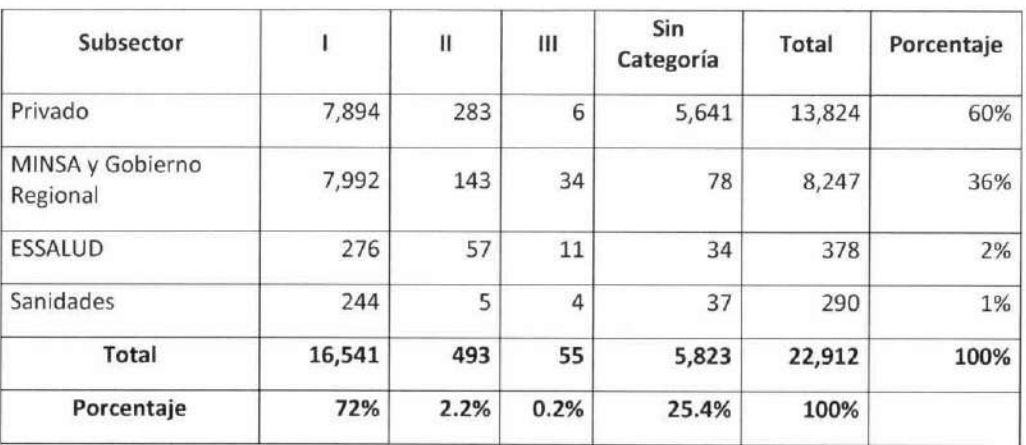

Tabla 3. Distribución de establecimientos de salud por subsector y niveles de atención

Fuente: RENIPRESS con fecha de consulta 23/08/2019

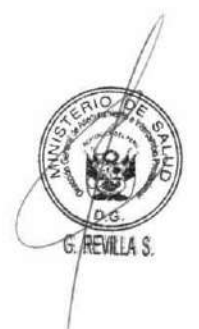

#### **Medicamentos**

El acceso a los medicamentos en nuestro país es un problema relevante, identificándose algunas barreras, como la económica. Si bien el gasto de bolsillo se ha reducido en 7.4% en el periodo 2010-2016, los medicamentos representa uno de los principales factores que explica el gasto de bolsillo, sobre todo para la población vulnerable, como los adultos mayores.(55)

Respecto al suministro de medicamentos, a través del Sistema Integrado de Suministro Público de Productos Farmacéuticos, Dispositivos médicos, y Productos sanitarios (SISMED) se busca mejorar el acceso de la población a estos(56). No obstante, en el caso de los medicamentos estratégicos (vacunas, medicamentos antituberculosis, para el VIH-SIDA, metaxénicas, entre otros), se evidencian problemas en la planificación y programación y a limitaciones en el organización del financiamiento público, mientras que en el caso de los medicamentos no estratégicos, las principales barreras se han presentado como consecuencia de problemas de gestión (retrasos en las compras y desabastecimiento)(57).

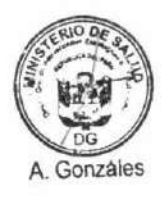

#### Tecnología

Debido a las limitaciones en el acceso geográfico, se han realizado algunos esfuerzos a través de prestaciones por medio de la telemedicina y la constitución de la Red Nacional de Telesalud, siendo el marco normativo vigente la Ley N° 30421, Ley marco de Telesalud y su modificatoria con el Decreto Legislativo Nº 1303, Decreto Legislativo que optimiza procesos vinculados a Telesalud, así como su Reglamento aprobado en el 2019 (Decreto Supremo Nº 003-2019-SA).

El MINSA está reforzando el uso de las tecnologías de la información, buscando implementar la historia clínica electrónica, como un instrumento importante para lograr la continuidad de la atención. Este aspecto se ha regulado a través de la Ley N° 30024, Ley que crea el Registro de MODELO DE CUIDADO INTEGRAL DE SALUD POR CURSO DE VIDA PARA LA PERSONA, FAMILIA Y COMUNIDAD (MCI)

Nacional de Historias Clínicas Electrónicas y Decreto Supremo Nº 009-2017-SA, que aprueba el Reglamento de la Ley N° 30024.

#### c. Financiamiento

En la búsqueda de la cobertura universal en salud se han establecido tres dimensiones: Poblacional, prestacional y de financiamiento.

La cobertura poblacional en salud ha ido incrementándose progresivamente, encontrándose el 88.21 % de la población peruana afiliada por algún tipo de seguro a noviembre 2019, siendo el Seguro Integral de Salud (SIS) la principal IAFAS(58).

Respecto a la cobertura prestacional, el SIS ofrece tres planes de cobertura: El Plan Esencial de Aseguramiento en Salud (PEAS), el Plan Complementario y el Plan Complementario de Cobertura Extraordinaria. Solo el primer plan es de obligatorio financiamiento para todas las IAFAS. El segundo plan comprende las condiciones asegurables complementarias al PEAS que son financiadas por el SIS a sus asegurados al Régimen Subsidiado hasta por un tope de 1.5 UIT (Unidad Impositiva Tributaria) por evento. La cobertura extraordinaria permite a la población asegurada por el SIS acceder a las condiciones asociadas a diagnósticos establecidos en el PEAS que excedan los topes máximos o se encuentren fuera de los planes de beneficios(59). Al respecto, la progresividad incremental es una característica importante del Sistema de Salud peruano en los últimos años y será una estrategia necesaria para el desarrollo del nuevo modelo, evidenciándose una evolución de los planes de salud cubiertos(60). Actualmente, las enfermedades de alto costo y huérfanas son cubiertas para los asegurados al SIS a través de Fondo Intangible Solidario de Salud (FISSAL), para protegerlos contra los gastos catastróficos.

De los afiliados al SIS 54.61% tiene PEAS y Plan Complementario, 29.77% tiene cobertura al Plan Extraordinario, 0.07% solo PEAS y 12.55% otros. La cobertura de altos costo correspondería a la cobertura fuera del PEAS, según planes de salud vigentes.

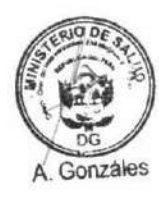

Respecto al financiamiento, el gasto público en salud se ha incrementado en el periodo 2012-2016, siendo el mayor crecimiento en el periodo 2010-2016(61). El gasto público en salud como % del PBI (representado por el gasto en salud financiado a través de fuentes obligatorias de recursos: impuestos, seguridad social y los aportes obligatorios a esquemas de aseguramiento en salud), se mantuvo estacionario en el periodo 2000-2010. A pesar del incremento del gasto público en salud, está por debajo del promedio de América Latina (3.7%) y de la recomendación establecida por la Organización Mundial de la Salud (OMS) (6%), este porcentaje fue nuevamente propuesto por la Comisión de Alto Nivel de OPS por los 40 años de Alma Ata.

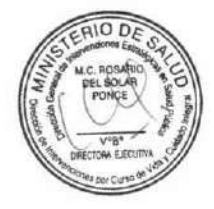

Se debe seguir trabajando en incrementar la recaudación de más dinero para la salud a nivel nacional, habiendo planteando la OMS tres mecanismos a los estados: Mejorar la eficiencia en la recaudación de ingresos, restablecer las prioridades de los presupuestos del estado y la financiación innovadora(62).

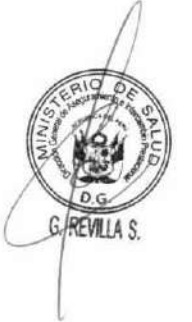

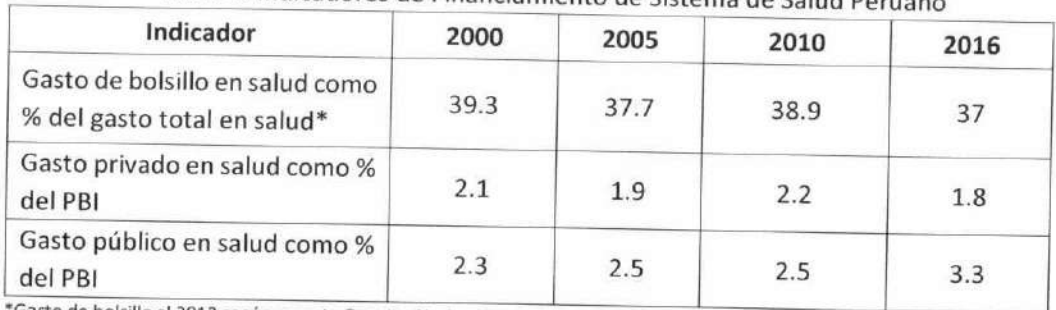

Tabla 4. Indicadores de Financiamiento de Sistema de Salud Poruno

'Gasto de bolsillo al 2012 según reporte Cuentas Nacionales de Salud

PBI: Producto bruto interno

Fuente: OPS. Base de Datos PISA y Situación de Salud en las Américas: Indicadores Básicos 2019

Por otro lado, el gasto bolsillo debe reducirse progresivamente, priorizando la población más vulnerable. En nuestro país, el gasto bolsillo hasta el 2012 se mantenía igual de alto; sin embargo según OPS se ha reducido en 7.4% en el periodo 2010-2016(61), pero aún es superior al promedio la región de Las Américas (23.9%). Además, está por encima del 15 -20%, estándar establecido como uno de los objetivos de la OMS(62).

Sobre el gasto bolsillo, los pagos para exámenes médicos, cirugía y medicamentos representan los que tienen mayor carga financiera, constituyéndose en una de las barreras para acceder a los establecimientos de salud, debiéndose mejorar la gestión de estos, para favorecer el adecuado y oportuno abastecimiento de los mismos. Otro tema relevante son las enfermedades de alto costo, que muchas veces representan un gasto catastrófico para las familias peruanas, sobre todo en la población más pobre, áreas rurales y familias que tienen entre sus miembros adultos mayores y personas con afecciones crónicas(63).

Aunque el 83,0% de la población peruana pobre tiene algún tipo de seguro de salud, principalmente el SIS (según el INEI en el 2018), cifra que es menor a la población no pobre (74.8%)(64), se deben seguir buscando estrategias para lograr el acceso efectivo a los servicios de salud, ya que por ejemplo, según los datos de la Encuesta Nacional de Hogares (ENAHO) del 2014, solo el 37% de la población pobre que había sufrido una enfermedad o un accidente, en las cuatro semanas previas a la encuesta, recibió atención médica sin pagar nada de su bolsillo. En cambio, en cuanto a la población no pobre/no vulnerable, la cifra correspondiente fue del 65%.

#### d. Rectoría

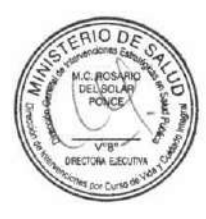

La rectoría es una competencia indelegable del Ministerio de Salud, que se ejerce a través de la Autoridad Sanitaria Nacional(65), y es definida como "la capacidad del Estado para conducir el Sector Salud y asumir responsabilidad por la salud y el bienestar de la población"(66). El Ministerio de Salud es el órgano rector del Sector Salud, sin embargo, debe seguirse trabajando en el fortalecimiento de esta función. Por otro lado, es entendido que el abordaje para garantizar el derecho a la salud debe ser intersectorial, debiendo buscarse el enfoque "Salud en todas las políticas", independientemente del sector, siendo la autoridad sanitaria quien debe velar por el cumplimiento de este enfoque.

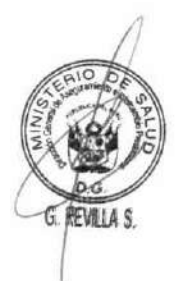

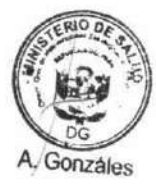

Se han avanzado algunos tramos, iniciando por el aspecto normativo. Se han promulgado dos leyes para fortalecer este rol rector, como la Ley Nº 30423, Ley que establece medidas para fortalecer la Autoridad de Salud de nivel nacional, con el fin de garantizar la prevención, control de riesgos y enfermedades de la población. En dicha ley se precisan las facultades de la Autoridad en Salud en el marco del proceso de descentralización. Por otro lado, la Ley Nº 30895, Ley que fortalece la función rectora del Ministerio de Salud, que tiene como objeto garantizar el ejercicio efectivo de dicha función al Ministerio de Salud, establece que esta institución es el único ente que establece políticas en materia de salud a nivel nacional. Además, regula y supervisa la prestación de los servicios de salud, a nivel nacional, en las siguientes instituciones: EsSalud, Sanidad de la Policía Nacional del Perú, Sanidad de las Fuerzas Armadas, instituciones de salud del gobierno nacional y de los gobiernos regionales y locales, y demás instituciones públicas, privadas y público-privadas.

Debe seguirse trabajando en el fortalecimiento de la autoridad sanitaria, que permita ejercer efectivamente su rol rector establecido en la normativa nacional.

### 6.1.4. Antecedentes del Modelo de Cuidado Integral de la Salud

En diferentes contextos nacionales, el sistema de salud ha tenido que adaptarse para enfrentar una serie de problemas de primer orden a menudo relacionados con aspectos de la salud materna e infantil. A medida que las poblaciones envejecen y se produce la transición demográfica, la mayoría de los sistemas de salud han necesitado adaptarse a esta nueva realidad. Parte de este proceso de adaptación incluye el desarrollo de un enfoque sólido de atención primaria que permita un abordaje más holístico, integral e integrado para las acciones de salud preventiva y recuperativa.

Históricamente, las acciones del Sector Salud han priorizado la atención recuperativa, enfocándose principalmente en la inversión en establecimientos de salud de mayor capacidad resolutiva. Asimismo, la extensión de la cobertura poblacional y el fortalecimiento de los servicios de salud eran los principales temas de gestión sectorial que dominaban la agenda del Ministerio de Salud.

El Ministerio de Salud ha impulsado, con apoyo de la cooperación internacional, la implementación de una serie de proyectos e iniciativas que incluían como parte de sus alcances la innovación a favor de formas más inclusivas y completas de realizar la atención de salud. Ejemplos de esto proyectos fueron el Programa Salud Básica Para Todos (PSBPT), el Proyecto 2000, el Proyecto Salud y Nutrición Básica (PSNB), el Proyecto de Atención Primaria de Salud y Saneamiento Básico en Cajamarca (APRISABAC) y el Proyecto Una Nueva Iniciativa (UNI), los que contribuyeron con el desarrollo y ejecución de las primeras propuestas de atención integral de salud en algunas regiones del país.

A pesar de estos esfuerzos, a nivel del país era evidente la necesidad de posicionar el enfoque integral del ser humano. En concordancia con la última corriente mundial, el año 2003 se aprobó el documento técnico Modelo de Atención Integral en Salud (MAIS), que fue el primero en plantear la organización de la prestación por etapas de vida y plantear las distintas necesidades que deben ser atendidas en estas etapas de vida(67). Asimismo, éste se constituyó en el primer documento técnico que define lo que son "cuidados esenciales". A pesar que el MAIS fue considerado un documento bastante completo desde el punto de vista técnico-conceptual, su implementación tuvo varias

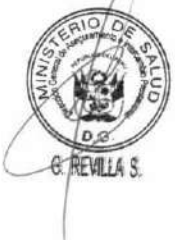

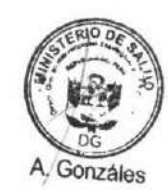

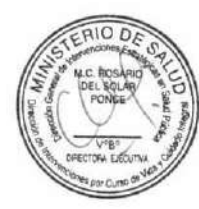

MODELO DE CUIDADO INTEGRAL DE SALUD POR CURSO DE VIDA PARA LA PERSONA, FAMILIA Y COMUNIDAD (MCI)

limitaciones, tales como: estar principalmente enfocado en la atención de la enfermedad(68), por los equipos de salud local(69), como la principal actividad de atención de salud, asimismo, las prestaciones, predominantemente recuperativas, se siguieron centrando en la persona, con una protección limitada de la familia, de la comunidad y el entorno(67).

Posteriormente, en el año 2011 el Ministerio de Salud aprobó el nuevo modelo de Atención Integral en Salud: Modelo de atención integral en Salud basado en la familia y la comunidad (MAIS-BFC)(67), estableciéndose un nexo entre el modelo y la propuesta de Atención Primaria de Salud (APS) renovada, y teniendo como eje de intervención la familia y la comunidad. Además, planteó explícitamente las dimensiones política y operativa. Sin embargo, a pesar que el documento técnico identificaba algunas condiciones de éxito para la implementación del MAIS-BFC, y se contó con el documento "Aportes para la Operativización del MAIS-BFC en el Primer Nivel"(67), en el que se identificó que "la población quiere ser atendida oportunamente, con respeto, calidad y calidez; y el personal de salud quiere dedicarse más a atender adecuadamente a la población y menos a procesar información", aún persistieron algunas limitaciones, tales como la falta de adecuación de los servicios de salud a las necesidades de la población; así también, persistió la resistencia para el cambio de paradigma sobre la atención de salud tanto de parte de los profesionales de la salud como de los usuarios de los servicios. Entre los planteamientos para el éxito del MAIS-BFC, se planteó la formulación de un plan nacional de implementación del modelo, de manera que pudiese contribuir a la adopción de este modelo de forma progresiva, sin embargo, dicho plan no fue elaborado.

En la implementación del este modelo se identificaron cuatro componentes: provisión de servicios de salud, organización, gestión y financiamiento.

En el componente de gestión se buscó la dotación suficiente de equipos de salud, que estén conformados por profesionales de la salud, que centren su trabajo en la atención integral de la persona, familia y comunidad, tratando de distribuir a dichos equipos con equidad y pertinencia social. No obstante, a pesar de las diferentes estrategias, aún se evidencia una distribución inequitativa y alta rotación de los recursos humanos en salud.

Otro aspecto por fortalecer es la formación de los profesionales de la salud, pues aún se centra en los aspectos recuperativos de la salud, siendo necesario el entrenamiento de los equipos de salud que llegan a formar parte del sistema de salud en aspectos de promoción de la salud y prevención de la enfermedad, enfocados en la familia y comunidad, como el programa de formación PROFAM. Si bien fue una buena iniciativa, actualmente la pérdida de continuidad de este programa, en el que se desarrollaban competencias en salud familiar, ha sido un limitante.

Asimismo, en ese componente, se ha identificado que es necesario promover la participación ciudadana para la construcción de la agenda en salud, el monitoreo permanente con tablero de mando disponible y la articulación de los convenios para articular el buen desempeño y el logro de resultados.

En el componente de organización se considera como un elemento importante las redes de salud, estableciéndose en el 2018 el marco normativo para la conformación y funcionamiento de las Redes Integradas de Salud (RIS)(70) el cual se encuentra en pleno desarrollo.

Otro punto que es necesario reforzar, es el adecuado sistema de referencia y contrarreferencia, a fin de garantizar la continuidad de la atención, y en el seguimiento extramural.

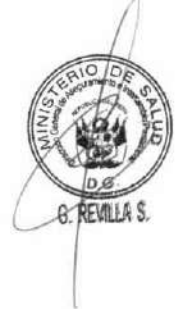

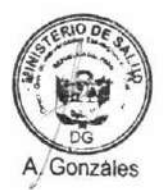

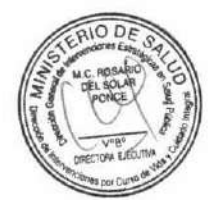

MODELO DE CUIDADO INTEGRAL DE SALUD POR CURSO DE VIDA PARA LA PERSONA, FAMILIA Y COMUNIDAD (MCI)

En el componente de prestación se desarrollaron los paquetes de atención integral para la persona, familia y comunidad. En el caso de la persona, se desarrolló a través de etapas de vida. Sin embargo, es necesario fortalecer la sectorización de la población con un registro nominal único actualizado, el cuidado integral sin barreras financieras y culturales siendo la familia el primer punto de contacto.

En el componente de financiamiento, hubo algunas limitaciones, que se tradujo en intervenciones direccionadas a los grupos más vulnerables, quedando el resto de la población desprovista del cuidado integral necesarios. En este componente, se requiere reorientar las fuentes de financiamiento por curso de vida en el contexto familiar y comunitario, siendo integrar las diferentes fuentes de financiamiento para el cuidado integral de la persona.

Por citar algunas experiencias, en la región Huancavelica, se han fortalecido las competencias de atención integral de los equipos de salud, a través del Diplomado de Salud Familia y Comunitaria PROFAM (inicialmente) y de otras actividades de capacitación (Curso de Salud Individual, Familiar y Comunitaria basado en el PROFAM, Educación Permanente en Salud, formación de formadores, etc.). Asimismo, se inició el uso de la ficha familiar diseñada con apoyo del nivel nacional el 2012; en esta región, el 100% de sus establecimientos (sobre todo de las redes Churcampa, Tayacaja y Huancavelica) se encuentran mapeados, censados (las poblaciones) sectorizados, en fecha reciente están implementando el mapeo geo sanitario, las fichas familiares están recogidas en carpetas familiares y el flujograma de intervención individual, familiar y comunitaria se completa con una cartera de servicios que respeta el carácter intercultural de la zona; por otro lado, desde el año 2014 se cuenta con el Sistema de Información para la Salud Familiar y Comunitaria (SISFAC; al presente en versión 5.2), que está en constante actualización. Un avance importante en esta región es el trabajo multisectorial con las autoridades locales (municipales, sectoriales, comunitarias, y de organizaciones de base), con los Agentes Comunitarios de Salud y Terapeutas Tradicionales, para abordar los determinantes sociales de la salud. Por ejemplo, las instituciones educativas trabajan con las autoridades locales y de salud para promover las Instituciones Educativas Saludables y el alcalde como autoridad del gobierno local quien expone los resultados en salud y cómo estos son producto de un trabajo articulado con los equipos de salud.

En la Dirección de Redes Integradas de Salud Lima Norte, entre otros logros, se conformaron: el Comité Local de Salud, los Equipos Básicos de Salud, se realizó la sectorizaron e identificación de actores sociales, se instaló el Sistema de Vigilancia Comunitaria y se capacita de forma permanente a los equipos de salud.

El Modelo de atención de la salud basado en familia y comunidad MAIS -BFC vigente, ha venido presentando desde su implementación el año 2011 dificultades en su continuidad, debido principalmente a: No contar con un manual para su implementación; la rotación y poca permanencia de recursos humanos que no ha permitido establecer la longitudinalidad en el cuidado; así mismo la pérdida de continuidad del programa de formación PROFAM en el que se desarrollaban competencias en salud familiar; la modernización de las tecnologías; autoridades de los diferentes sectores con capacidad de decisión que no se involucran y no participan del proceso; personal de salud poco comprometido e identificado; sin embargo, se rescatan algunas experiencias exitosas que persistieron en el tiempo como el descrito en la región Huancavelica, y otros en Amazonas y Andahuaylas. Con base en la experiencia desarrollada, es importante la conformación de un modelo con una estructura organizacional eficiente, que permita subsanar las dificultades evidenciadas, además de satisfacer las necesidades y expectativas de la población.

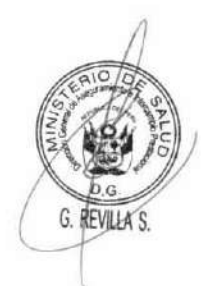

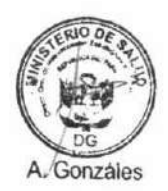

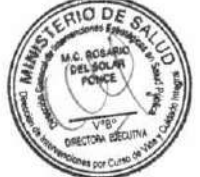
### 6.2. MARCO CONCEPTUAL DEL MODELO DE CUIDADO INTEGRAL DE SALUD POR CURSO DE VIDA

El Perú cuenta con una historia importante en el área de la atención primaria de salud. El médico peruano y exministro de la salud, Dr. David Tejada de Rivero, fue una de las personas responsables en la conferencia de Alma-Ata y un proponente de una visión integral de la atención primaria de la salud. Los valores y principios de la Atención Primaria de Salud siguen vigentes desde la Reunión de Alto Nivel de Alma-Ata (1978); no obstante, el contexto político, socioeconómico y tecnológico ha variado a nivel global por lo que el modelo actual necesita adaptarse a esta nueva realidad, repotenciando la Atención Primaria de Salud.

En el 2018, la Conferencia Internacional de Astana en la que los países se comprometieron a fortalecer sus sistemas basados en Atención Primaria de Salud como paso esencial para lograr la cobertura sanitaria universal. Para ello, es esencial la reorientación de los sistemas de salud hacia la atención primaria de la salud (APS)(71). Esta reorientación no solo debe generar importantes beneficios para la salud, sino que también debe promover el desarrollo humano. En su función más básica, las prestaciones del primer nivel de atención articuladas en redes integrales de servicios de salud en APS contribuyen a la mejoría de la salud por la integración de intervenciones preventivas, curativas y de rehabilitación. El primer nivel de atención también se enfoca en factores de riesgo tales como hipertensión, baja actividad física, mal nutrición y comportamientos no saludables como el uso de tabaco, que generan enfermedades no transmisibles que afectan la salud reproductiva y materno-infantil. Ofrece intervenciones de promoción y educación de la salud y fomenta la continuidad de la atención y las relaciones a largo plazo con los profesionales de la salud que brindan beneficios, como una mejor adherencia al tratamiento. El primer nivel de atención coordina la atención especializada, diagnóstica y hospitalaria que ayuda a las personas a utilizar el sistema de salud, protege a los pacientes de exámenes y tratamientos. Por estas razones, se ha encontrado que los países, como Costa Rica y Uruguay, con un primer nivel de atención articulado en redes basadas en atención primaria salud tienen mejores resultados sanitarios, más equitativos y una mayor eficiencia del sistema de salud (68).

REVILLA S.

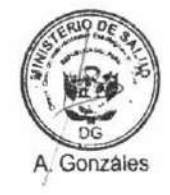

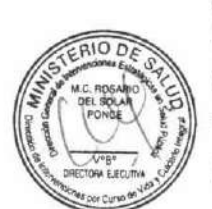

Sin embargo, un abordaje de la Atención Primaria de la Salud (APS) planteada como eje del Sistema de Salud rebasa las prestaciones de los servicios de salud y trabaja en los determinantes sociales de la salud. Por ejemplo, los problemas de salud pueden incurrir en grandes costos directos e indirectos que contribuyen al empobrecimiento de los hogares, la desnutrición, la incapacidad de tener un buen desempeño en la escuela, la pérdida de salarios y una menor productividad. La APS está en una posición ideal para manejar algunas condiciones que restringen las oportunidades laborales o educativas a corto plazo, pero también actúa a través de la prevención y la intervención temprana a lo largo de la vida.

Abordar los determinantes sociales de la salud a través de la acción intersectorial para la salud es fundamental para la APS. La declaración de Alma-Ata mencionó explícitamente "todos los sectores del Estado relacionados a los aspectos del desarrollo de los países y las comunidades, en particular los sectores de agricultura, cría de animales, alimentación, industria, educación, vivienda, trabajo, comunicaciones y otros; demandando los esfuerzos coordinados de todos esos sectores." (7).

También mencionó "Todos los gobiernos deberían formular políticas nacionales, estrategias y planes de acción para iniciar y sostener la atención primaria de salud como parte de un amplio sistema de salud y en coordinación con otros sectores. Para esto será necesario un ejercicio político que movilice los recursos del país y use los recursos externos de forma racional" (8).

Si bien el fortalecimiento del componente de provisión de servicios, redes de salud basadas en APS, solventa gran parte de la morbilidad y otros servicios preventivos y promocionales propician eficazmente las acciones intersectoriales y de salud pública necesarias para cumplir los objetivos de salud y bienestar de la población. Por ejemplo, los factores ambientales (como la contaminación y el entorno construido) contribuyen a una quinta parte de la carga mundial de enfermedades infecciosas, parasitarias, neonatales y no transmisibles, y las acciones para abordarlas se encuentran fuera del sector de la salud. La regulación como la legislación libre de humo, los impuestos al tabaco y el alcohol, y la acción dentro de los sectores de alimentos y bebidas son importantes, mientras que los sistemas de planificación urbana, agricultura y vivienda centrados en la salud son necesarios para reducir la contaminación y los riesgos químicos, saneamiento inseguro, baja actividad física, lesiones, mortalidad por accidentes de tránsito, y enfermedades transmitidas por vectores. Se requieren, en definitiva, acciones que institucionalicen el principio de salud en todas las políticas, con la conducción de una autoridad sanitaria nacional depositaria de suficiente poder político, competencias técnicas y respaldo social.

Los actuales servicios de salud del país están diseñados principalmente para atender enfermedades, incluso en el primer nivel de atención, pero es insuficiente para satisfacer las necesidades y expectativas de las personas y poblaciones de su ámbito territorial. Este nuevo contexto deja en claro que el modelo de atención de salud actual es inadecuado para la tarea de actuar sobre los determinantes sociales que influyen en la salud y el bienestar de las personas. Esta tarea corresponde al Estado, al Gobierno Nacional y al MINSA incluido, y a los Gobiernos Regional y Local, según les corresponda. Al mismo tiempo, el sistema de salud necesita ampliar la gama y calidad de servicios médico-sanitarios ofrecidos a grupos de personas que demandan una atención de salud integral e integrada que busca maximizar su salud y minimizar los factores de riesgo.

### 6.2.1. Conceptos y Definiciones

- · Cartera de servicios: conjunto de diferentes prestaciones que brinda un establecimiento de salud y responde a las necesidades de salud de la población y las prioridades de políticas sanitarias sectoriales(72).
- Ciclo vital familiar: Secuencia de fases por las que atraviesa la familia desde su creación hasta su disolución, durante la transición y curso de estas fases sus miembros experimentan diferentes acontecimientos predecibles que generalmente se acompañan de incremento de tensión emocional, problemas somáticos, mentales o en sus relaciones, por lo que deben realizar cambios y adoptar comportamientos que les permita adaptarse a las diferentes situaciones denominadas acontecimientos vitales esperados o crisis normativas(73).
- Cuidado: Es la acción de asistir y preservar la propia salud y la de los demás en base a relaciones horizontales, simétricas y participativas. La atención es, por el contrario, vertical, asimétrica y no participativa en su sentido social(74).
- Cuidado de la salud: Acción de proteger, cautelar, preservar, de manera empática, el Derecho a la Salud de los individuos, el entorno familiar y la comunidad en la que vive; estas acciones, pueden ser realizadas por las personas, las organizaciones, la sociedad o el Estado(74).

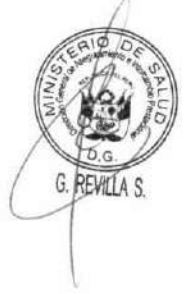

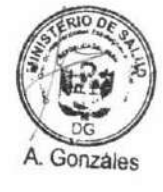

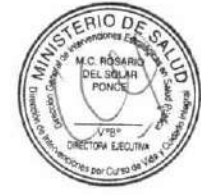

- · Cuidado integral de la salud: Son las acciones e intervenciones personales, familiares y comunitaria destinadas a promover hábitos y conductas saludables, buscan preservar la salud, recuperarla de alguna dolencia o enfermedad, rehabilitarse, paliar el sufrimiento físico o mental, fortalecer la protección familiar y social. Comprende, por un lado, las intervenciones sanitarias de promoción, prevención, recuperación, rehabilitación en salud en torno a la persona, familia y comunidad, en el Sistema de Salud, considerando las dimensiones biopsicosociales de los individuos, aplicando los enfoques de derechos humanos, género, interculturalidad y equidad en salud. Además, comprende las intervenciones intersectoriales e intergubernamentales sobre las Determinantes Sociales de la Salud, bajo la Rectoría del Ministerio de Salud, abordando el marco socio económico político cultural, las determinantes estructurales y las determinantes intermedias, incluido el Sistema de Salud, con la finalidad de construir un país y una sociedad saludable(74).
- Curso de vida: Comprende la sucesión de eventos que ocurren a lo largo de la existencia de las personas y la población, los cuales interactúan para influir en su salud desde la preconcepción hasta la muerte(75).
- Determinantes Sociales de la Salud: Los determinantes sociales de la salud son las circunstancias en que las personas son concebidas, nacen, crecen, viven, trabajan y envejecen, incluido el sistema de salud, y son causa de buena parte de las inequidades en salud entre los países y dentro de cada país.

El término «determinantes sociales» resume el conjunto de factores sociales, políticos, económicos, biológicos, ambientales y culturales que ejercen gran influencia en el estado de salud de la población y sus diferencias entre un país y otro, e incluso dentro de un mismo país. Comprende a los determinantes estructurales y a los determinantes intermedios, y a las condiciones de vida que ellos generan en la población.

Resultan de la distribución del poder, los ingresos y los bienes y servicios; las circunstancias que rodean la vida de las personas, tales como su acceso a la atención sanitaria, la escolarización y la educación; sus condiciones de trabajo y ocio; y el estado de su vivienda y entorno físico.

Los determinantes sociales de la salud explican la mayor parte de las inequidades en salud, esto es, de las diferencias injustas y evitables observadas en y entre los países en lo que respecta a la situación sanitaria.

El contexto socio económico y político incluye el ejercicio de la gobernanza, el modelo de desarrollo predominante, las políticas macroeconómicas, sociales y sanitarias, que estructuran los mecanismos sociales y políticos que generan, configuran y mantienen las diferencias sociales, como: el mercado laboral, el sistema educativo, las instituciones políticas y otros valores culturales y sociales.

Los determinantes estructurales incluyen a los estratificadores estructurales que generan la gradiente social: ingresos, nivel educativo, ocupación, clase social, género, raza / etnia.

Los determinantes intermedios incluyen a las condiciones materiales en las que se vive; las circunstancias psicosociales; los comportamientos o estilos de vida, los factores biológicos; y el propio sistema de salud como un determinante social(17).

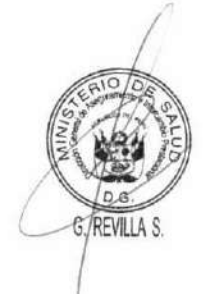

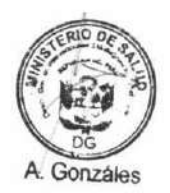

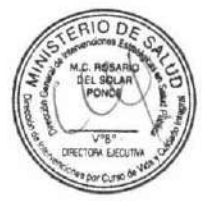

· Gestión territorial en salud: Es un modelo de gestión que la autoridad del territorio del nivel local, regional o nacional implementa con el objetivo de desarrollar condiciones favorables en salud para la población de su ámbito, a través de acciones coordinadas y articuladas para el abordaje de las determinantes sociales de la salud y garantizando el cuidado integral de salud en las IPRESS de su jurisdicción.

La Gestión territorial en salud implica que la Autoridad del territorio planifica, organiza, dirige y controla las acciones que involucra a las entidades del ámbito público, las organizaciones privadas y las personas, concertando con ellas para impulsar el acceso equitativo a la salud y al desarrollo de entornos saludables, y en concordancia con las prioridades y políticas públicas establecidas por el Ministerio de Salud, como rector del Sector Salud. La Red o IPRESS fomenta, promueve y contribuye a que la Autoridad local y Regional desarrollen la Gestión territorial en salud(76).

- Intercambio prestacional: Acciones de articulación interinstitucional que garantice el otorgamiento y financiamiento de las prestaciones de salud centradas en el ciudadano, entre Instituciones Administradoras de Fondos de Aseguramiento en Salud (IAFAS), Unidades de Gestión de las IPRESS (UGIPRESS) e Instituciones Prestadoras de Servicios de Salud (IPRESS) públicas, generando una mayor cobertura y utilizando en forma eficiente la oferta pública disponible a nivel nacional(77).
- Telesalud: Servicio de salud a distancia prestado por personal de la salud competente, a través de las TIC, para lograr que estos servicios y sus relacionados, sean accesibles principalmente a los usuarios en áreas rurales o con limitada capacidad resolutiva. Este servicio se efectúa considerando los siguientes ejes de desarrollo de la Telesalud: la prestación de los servicios de salud; la gestión de los servicios de salud; la información, educación y comunicación a la población sobre los servicios de salud; y el fortalecimiento de capacidades al personal de la salud, entre otros(78).
- Vía de cuidados integrales en salud<sup>1</sup>: Herramienta de gestión para los cuidados integrales de salud en la RIS, que define las condiciones necesarias para asegurar la integralidad y longitudinalidad en dichos cuidados para la persona, familia y comunidad, por parte de actores del Sistema de Salud (población, prestadores y financiadores) y actores de otros sectores, a partir de: a) Acciones intersectoriales y sectoriales, así como intergubernamentales orientadas a promover el bienestar y el desarrollo de las personas, familias y comunidades, b) Servicios de salud individual y de salud pública para la promoción de la salud, prevención de la enfermedad, diagnóstico, tratamiento, rehabilitación y cuidados paliativos y c) Acciones de cuidado que se esperan del individuo para promover, mantener o reestablecer su salud (79).

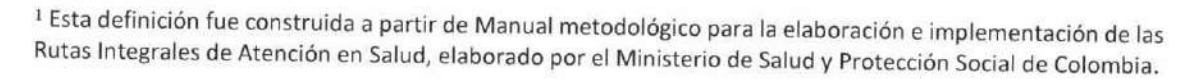

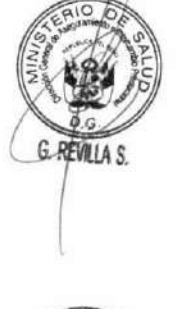

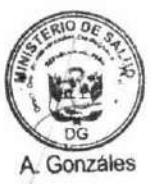

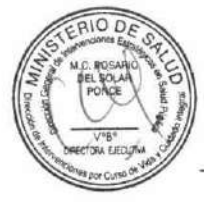

# 6.2.2. Principios orientadores del Modelo

Los países que adoptan un enfoque amplio de APS pueden ofrecer mucho más, a través de acciones para abordar los determinantes sociales de la salud, promover la equidad y la justicia social en toda la sociedad, empoderar a las comunidades y capitalizar las acciones sinérgicas. (71)

En este contexto los principios de este modelo se enmarcan en los contenidos en la APS Renovada:

- · Integralidad: La integralidad del cuidado a la persona, familia y comunidad contempla los cuidados vinculados a la promoción, prevención, recuperación y rehabilitación para cubrir sus necesidades de salud sin distinción de clase social, raza, credo, género u otra condición, así como la continuidad de la atención en todos los niveles
- Universalidad: Garantiza el derecho de toda persona, familia o comunidad a la salud, a través del Estado quien aborda los determinantes sociales de la salud y el sistema de salud que garantiza el acceso con equidad a los servicios de salud.
- Calidad: Tiene su fundamento y razón de ser en la calidad de vida, como justa aspiración de la persona y deber de todos los actores sociales, conducida por los gobiernos. La calidad de la prestación es consecuencia del derecho a la salud y deber ser implementada en sus tres dimensiones técnico científica, humana y del entorno.
- Corresponsabilidad: Garantía del "deber" de participar de la persona, familia y comunidad como: socios activos en la toma de decisiones para lograr y mantener un adecuado estado de salud.
- Equidad en Salud: Es la condición ideal en la población en la que todos tienen la oportunidad de acceder al cuidado de su salud y acceder a atenciones de salud, en el momento que lo requiera, y que no sea alterada por razones evitables y por tanto injustas.

En términos prácticos es darle la oportunidad de acceder al cuidado y la atención de su salud, a quien no la ha tenido. La equidad en salud implica que los recursos sean asignados según la necesidad. No es darle a todos lo mismo.

- · Solidaridad: obligación moral de contribución de los ciudadanos para el logro de una eficiente cobertura universal que permita satisfacer las necesidades de salud de la población vulnerable.
- · Eficiencia: relación entre los resultados obtenidos en una actividad dada y los recursos utilizados, donde los objetivos fijados se alcanzan sin desperdiciar recursos.

Todos los principios descritos son necesarios para establecer las prioridades nacionales del cuidado integral de salud.

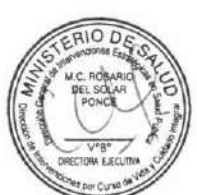

A Gonzáles

# 6.2.3. Concordancia entre la Política de Salud, el Modelo de Cuidado integral y las estrategias de Atención Primaria de Salud

Toda norma, herramienta o estrategia debe situarse claramente en un marco jerárquico, donde ocupa un lugar y espacio específico que le confiere legitimidad y le da la solidez al ser una parte orgánica de un todo mayor. Si hemos adolecido de algo en el pasado de la gestión pública del país, es de la sencilla observancia de este principio, cayendo en el error de crear productos no relacionados ni articulados a una finalidad más grande que la que en sí mismos encierran. Hoy, al haber iniciado diversos macroprocesos de salud en forma simultánea y secuencial, tenemos la oportunidad de evitar repetir estos errores del pasado. El Modelo de Cuidado Integral de Salud se diseña en el marco de una Política Nacional.

En la tabla 5, se pueden observar algunas diferencias entre la situación actual y el modelo de cuidado integral por curso de vida.

# Tabla 5: Comparación entre la situación actual y el nuevo modelo de cuidado integral por curso de vida

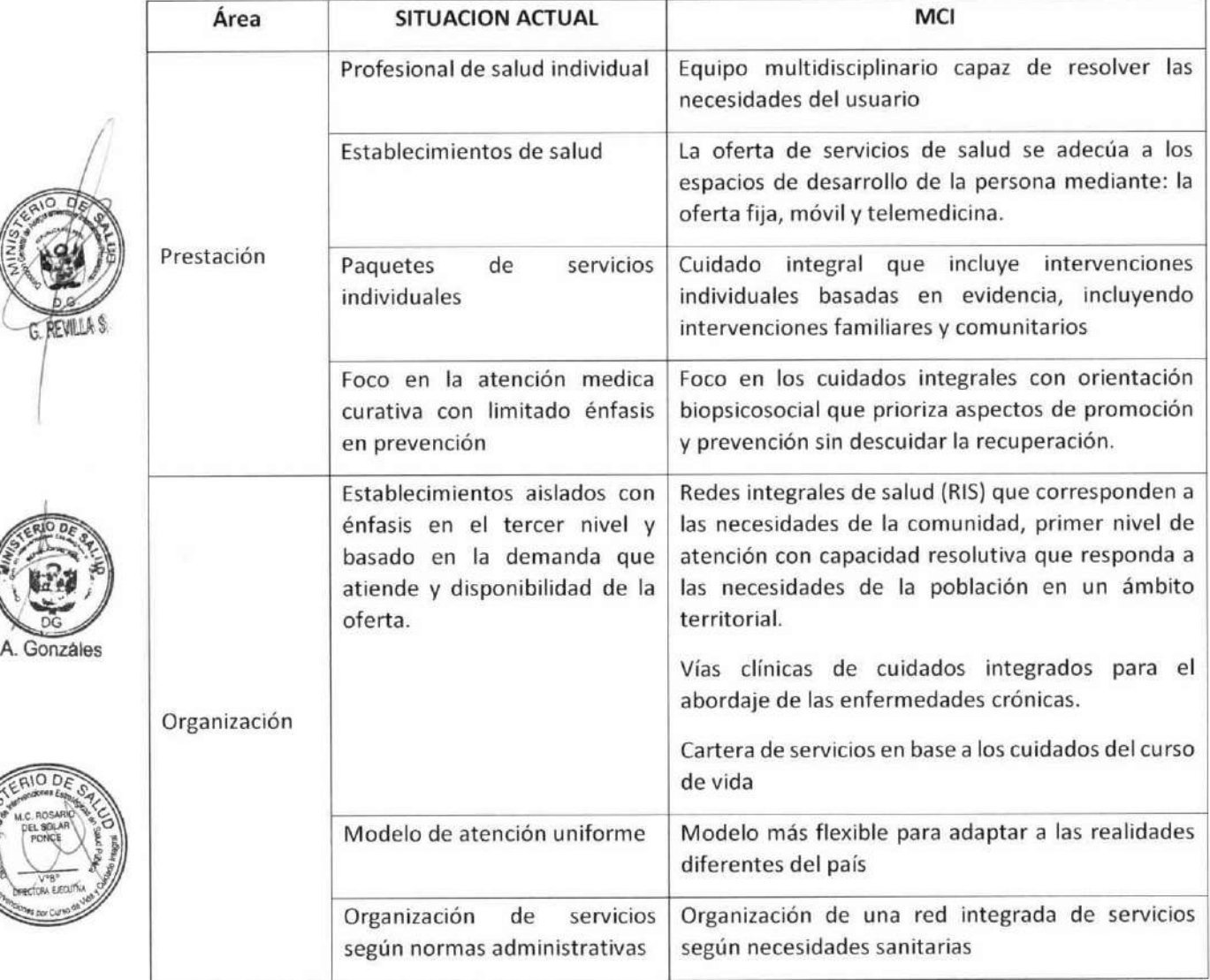

### **DOCUMENTO TÉCNICO:** MODELO DE CUIDADO INTEGRAL DE SALUD POR CURSO DE VIDA PARA LA PERSONA, FAMILIA Y COMUNIDAD (MCI)

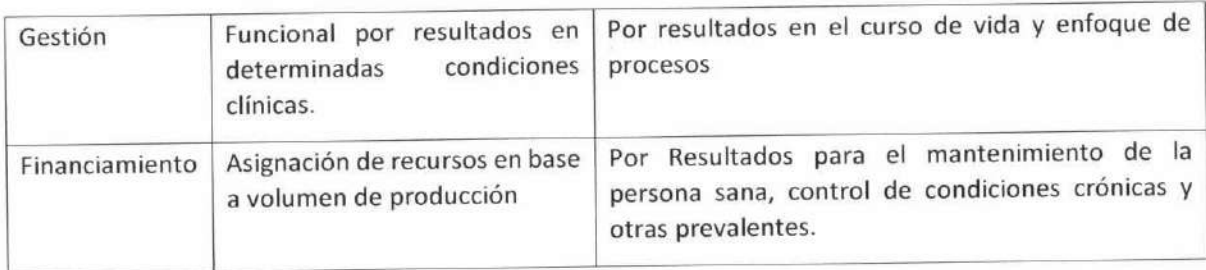

Todos estos elementos se anidan en el corazón del diseño del Modelo de Cuidado Integral de Salud por Curso de Vida, centrado en la Persona, familia y Comunidad MCI. El propio modelo como tal, es uno de los lineamientos prioritarios de la Política Nacional.

En tercer lugar, se sitúan los instrumentos, estrategias y/o herramientas normativas y operativas misionales, logísticas y administrativas, que se deben subordinar, adecuar y/o conformar sus diversos productos e insumos al MCI que hacen posible la operativización de este. Dentro de los más significativos podemos señalar:

- Las Redes Integradas de Salud : Conjunto de organizaciones que presta, o hace los arreglos institucionales para prestar una cartera de servicios de salud equitativa e integral a una población definida, a través de la articulación, coordinación y complementación, y que rinde cuentas por los resultados sanitarios y administrativos y por el estado de salud de la población a la que sirve(70).
- La Telesalud y Telemedicina : Gestión y acciones de Información, Educación y Comunicación (IEC) en los servicios de salud, así como en las prestaciones de servicios de salud bajo la modalidad de telemedicina(80).
- El aplicativo y sistema de información en salud unificado: Sistemas de información integrados, estructurados y conectados entre sí asegurando la atención de las personas durante todo su ciclo de vida.
- El intercambio prestacional (IP): Acciones de articulación interinstitucional que garantizan el otorgamiento y financiamiento de las prestaciones de salud centradas en el ciudadano, entre Instituciones Administradoras de Fondos de Aseguramiento en Salud (IAFAS), Unidades de Gestión de las IPRESS (UGIPRESS) e Instituciones Prestadoras de Servicios de Salud (IPRESS) públicas(77)
- El Aseguramiento Universal en Salud: Estrategia garantiza el derecho pleno y progresivo de todo peruano a un seguro de salud. (81)
- El Análisis de Situación de Salud (ASIS): Proceso analítico-sintético que permite caracterizar, medir y explicar el perfil de la salud-enfermedad de una población, incluyendo los daños o problemas de salud, así como sus determinantes, que facilitan la identificación de necesidades y prioridades en salud.

La suma de todos los anteriores da lugar a un esfuerzo sanitario - político de primer orden en términos del derecho humano a la salud: la universalización de la cobertura y acceso a la salud, en un proceso progresivo.

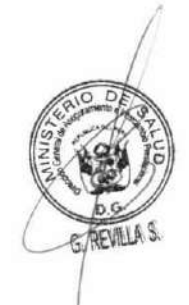

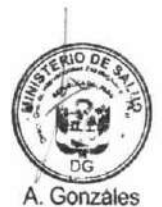

### 6.2.4. Definición del modelo

El Modelo de Cuidado Integral de Salud por Curso de Vida es el conjunto de estrategias, normas, procedimientos, herramientas y recursos que, al complementarse, responden a las necesidades de salud de las personas, las familias y la comunidad.

El modelo acoge los atributos de la atención primaria de la salud (acceso, primer contacto, cuidado integral, longitudinalidad continuidad y coordinación) y enfatiza la creación y fortalecimiento de un vínculo de largo plazo entre las personas y los EMS (equipos multidisciplinarios de salud) para mejorar la salud a lo largo del curso de vida, basada en información de necesidades de salud de los diferentes grupos etarios y la diversidad de nuestro país.

El modelo contempla un listado de cuidados de salud que son integrales para la persona, familia y comunidad como sujetos de intervención. Asimismo, el modelo contempla que el cuidado integral es ofrecido por la persona, por la familia y por la comunidad, observándose en este caso su rol de escenario de intervención.

El cuidado integral de la salud contempla que los cuidados sanitarios se brindan no solamente en la oferta fija y móvil del primer nivel de atención, sino también en el segundo y tercer nivel de atención bajo modalidad fija, móvil y telemedicina.

Los cuidados son brindados por un por equipo multidisciplinario de salud, cuyos integrantes se conforman según las necesidades de salud de la población; asignada en un territorio definido de la red integrada de salud, este equipo es responsable de coordinar con los miembros de la RIS para garantizar la continuidad del cuidado en el segundo y tercer nivel de atención. El modelo prevé cuidados promocionales, preventivos, curativos, de rehabilitación y paliativos.

# 6.2.5. Características del Modelo

El Modelo de Cuidado Integral de Salud por Curso de Vida (MCI) concibe las acciones del cuidado de salud en función de los atributos de la APS.

- a) Accesibilidad: Oportunidad de utilización de los servicios de salud por la ausencia de barreras económicas, geográficas, organizacionales y culturales.
- b) Primer contacto: es inherente a la organización de los servicios sanitarios en niveles de atención. Cuando una persona tenga un problema de salud debe existir un punto de entrada, este punto de entrada debe ser útil y accesible con capacidad resolutiva que responda a sus necesidades de salud.
- c) Longitudinalidad: Posibilidad de lograr una atención en salud permanente en el tiempo, así como regularidad en la relación entre el usuario y un proveedor estable de los servicios de salud.

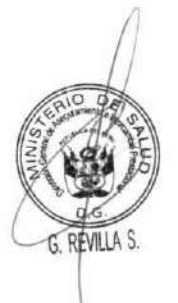

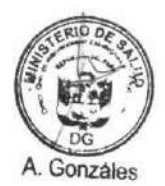

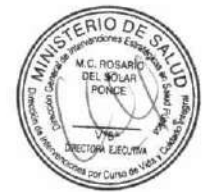

MODELO DE CUIDADO INTEGRAL DE SALUD POR CURSO DE VIDA PARA LA PERSONA, FAMILIA Y COMUNIDAD (MCI)

- d) Integralidad: Conjunto de servicios disponibles que permitan cubrir las necesidades y problemáticas de salud de los diversos grupos que conforman la población usuaria. Incluye los diversos componentes de la atención en salud: promoción, prevención, recuperación y rehabilitación.
- e) Coordinación: Existencia de mecanismos de comunicación, referencia y contrarreferencia entre los diversos proveedores de servicios para evitar la fragmentación de la atención en salud.
- f) Cuidado Integral de la Salud: Incluye toda la gama de intervenciones basadas en evidencias derivadas de la investigación sistemática orientadas a la promoción, prevención, curación y rehabilitación en el curso de vida de las personas.
- g) Foco de intervención: La persona, la familia y la comunidad, considerando sus necesidades y expectativas, estableciendo una adecuada relación con el equipo multidisciplinario de salud, instituyendo la corresponsabilidad en el cuidado de salud.
- h) Continuidad de Cuidado: Corresponde al grado en que una serie de eventos discretos del cuidado de la salud son experimentados como coherentes y conectados entre sí en el tiempo, y son congruente con sus necesidades y preferencias en salud(42).
- i) Formación profesional: Formación de recursos humanos en salud que conforman el equipo multidisciplinario por las universidades del país con competencias en atención primaria de salud para facilitar el cumplimiento de sus atributos, desde el pregrado.

### **Enfoques transversales**

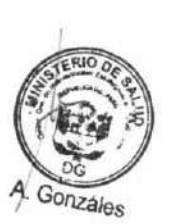

El Enfoque de Derechos (82): El enfoque de derechos humanos se fundamentó en el respeto a la dignidad de toda persona, la que nace con derechos por su sola condición de ser humano. Según este enfoque, el ser humano es el centro de las diversas esferas de acción del Estado. Este enfoque implica la obligación estatal inmediata de brindar las garantías para la igualdad de trato y la no discriminación, impidiendo así toda discriminación en la atención de salud y en lo referente a los factores determinantes sociales de la salud por los motivos prohibidos internacionalmente que tengan por objetivo, o por resultado el menoscabo del disfrute en condiciones de igualdad de derecho a la salud.

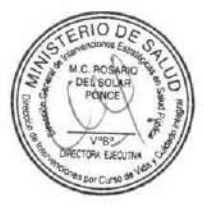

Las normas de atención de salud vigente reconocen que la discriminación por motivo de género, raza, etnia u otros factores es un determinante social de la salud, lo que lleva a que sean los grupos en situación de vulnerabilidad y marginalización los que lleven el peso de la mala salud. De allí, surge la obligación de velar por que los establecimientos, bienes y servicios de salud sean accesibles en particular a estos grupos en estado de vulnerabilidad, sin que esto reemplace el principio de universalidad por el de focalización.

El enfoque de derechos implica que el Estado garantice a la población los recursos para el cuidado integral de la salud, la no discriminación, la no regresividad de los avances en materia de logro de los derechos y priorice a las poblaciones más vulnerables. El enfoque de derechos implica que el Estado debe dar las condiciones para que la persona viva en condiciones saludables.

- Enfoque de curso de vida (75): Enfoque basado en un modelo que sugiere que los resultados en salud, de las personas y la comunidad, dependen de la interacción de múltiples factores protectores y de riesgo a lo largo de la vida de las personas. Por lo tanto, cada etapa de vida influye sobre la siguiente. Los factores se refieren a características ambientales, biológicas, conductuales, psicológicas y acceso a servicios de salud. Este enfoque provee una visión más comprehensiva de la salud y sus determinantes, que exhorta al desarrollo de servicios de salud más centrados en las necesidades de las personas en el curso de su vida.
- Enfoque de Género (83): El enfoque de género considera las diferentes oportunidades que tienen los hombres y las mujeres, las interrelaciones existentes entre ellos y los distintos papeles que socialmente se les asignan. Todas estas cuestiones influyen en el logro de las metas, las políticas y los planes de los organismos nacionales e internacionales y, por lo tanto, repercuten en el proceso de desarrollo de la sociedad. Género se relaciona con todos los aspectos de la vida económica y social, cotidiana y privada de los individuos y determina características y funciones dependiendo del sexo o de la percepción que la sociedad tiene de él.
- Enfoque de Interculturalidad (79): Una política o enfoque intercultural en salud es un proceso de respeto a las culturas y de acercamiento a los servicios de salud en el diseño e implementación con pertinencia cultural; es la comunicación que derriba las barreras sociales y culturales entre equipos de salud y usuarios y aporta a los procesos de inclusión social.

### 6.3. COMPONENTES DEL MODELO DE CUIDADO INTEGRAL POR CURSO DE VIDA

El Modelo de Cuidado Integral por curso de vida para la persona, familia y comunidad (MCI) está conformado por cuatro componentes que están interrelacionados y alineados. Los componentes del modelo son prestación, organización, gestión y financiamiento, los cuales son descritos en la figura 2.

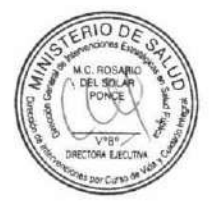

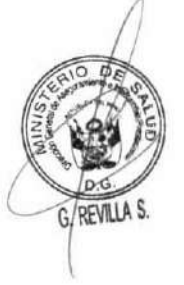

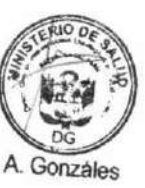

Figura 2. Modelo de Cuidado Integral por curso de vida para la persona, familia y comunidad

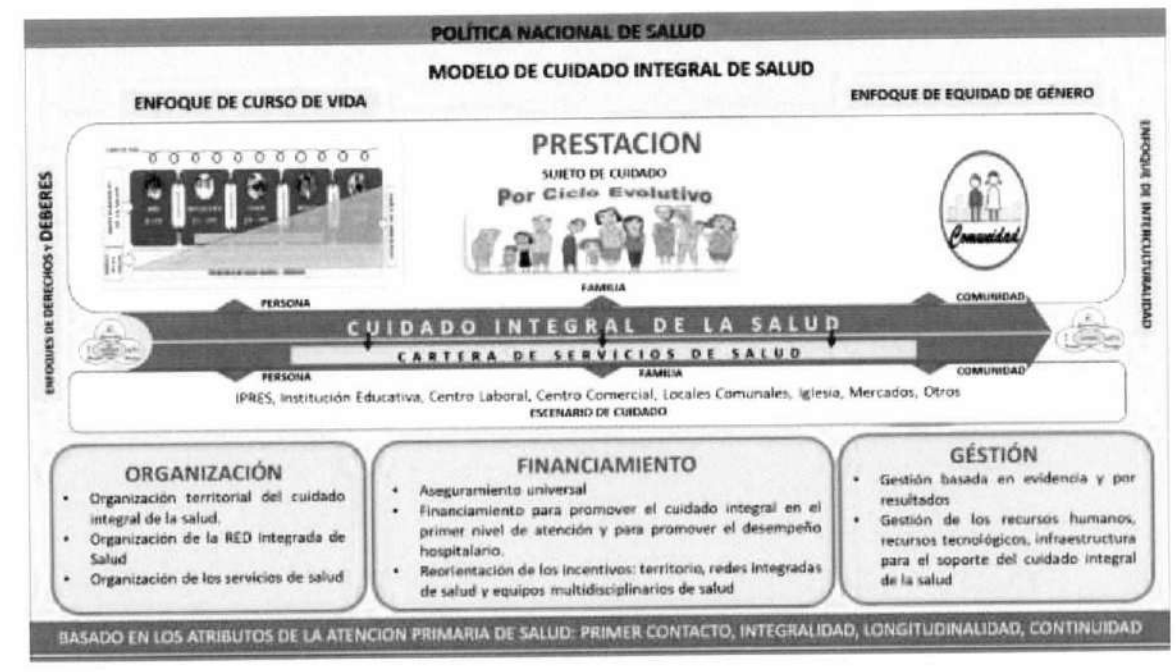

### 6.3.1 Componente de provisión del cuidado

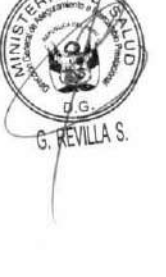

El componente de provisión del cuidado comprende el cuidado integral de la persona a lo largo del influyen en su salud.

curso de su vida, la familia y la comunidad en los diferentes escenarios (hogar, instituciones educativas, centros laborales, municipio, ciudad, etc.) donde se interrelaciona y desarrolla, y que

Las necesidades de salud están dadas por la estrecha relación entre las necesidades básicas del individuo (necesidades fisiológicas) y las necesidades de seguridad y protección (seguridad física y de salud, seguridad de empleo, de ingresos y recursos, seguridad moral, familiar y de propiedad privada), que a su vez están medidas y definidas por las condiciones sociopolíticas, económicas y culturales de cada población.

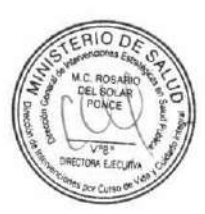

A. Gonzáles

El abordaje de las necesidades de salud de la persona, familia y comunidad se desarrolla en un ámbito territorial delimitado, donde reside el individuo y la familia. Se considera que el cuidado en la persona inicia con el cuidado que dicha persona ejerce sobre sí misma, asimismo, la familia y la comunidad brindan cuidados a la persona. Por su parte la familia recibe los cuidados de cada integrante de su familia (personas) y de su comunidad. Del mismo modo, la Comunidad recibe los cuidados de las personas y familias. Es decir, el cuidado no es unidireccional sino por el contrario es bidireccional y para consigo mismo.

En el siguiente gráfico, se explica los responsables de brindar el cuidado integral de la salud.

Figura 3. Niveles de Gestión del Cuidado Integral por curso de vida para la persona, familia y comunidad

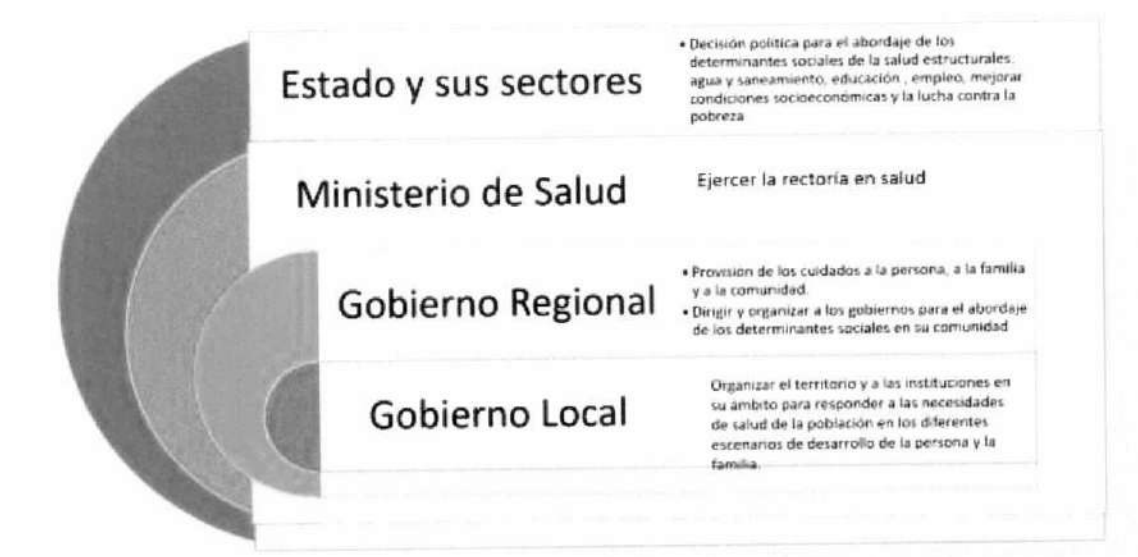

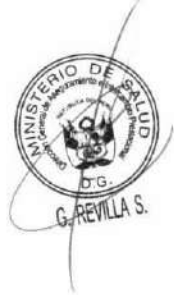

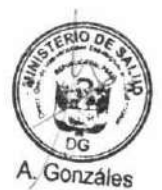

Los escenarios de intervención para brindar los cuidados integrales en salud no solo están constituidos por los establecimientos de salud y los hogares, sino también las instituciones educativas escolares, universidades, mercados, centros laborales, etc., el Ministerio de Salud ejerciendo su rectoría vela porque los sectores responsables de estas instituciones brinden el cuidado correspondiente, y constituyan entornos que proporcionan factores de exposición en pro o en contra de la salud. Por ejemplo, una revisión sistemática concluyó que algunos cuidados realizados en el colegio lograr prevenir algunos hábitos nocivos en los adolescentes como la educación en las escuelas para no promover el uso de tabaco, alcohol y estimular la actividad física en la prevención de riesgos, sin embargo, a pesar que el escenario es una oportunidad para brindar los cuidados estos interactúan y requieren de otras intervenciones a nivel del Estado, como regulación de impuestos y desarrollo de lugares saludables y seguros para practicar actividad física, etc. Ello implica por supuesto, intervenciones intersectoriales y con la activa participación de la comunidad.

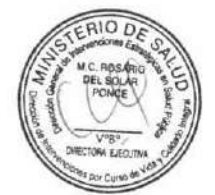

Así mismo, es importante reconocer que la parte conductual de cada curso de vida, es decir los hábitos y comportamientos de las personas tienen mucha importancia como determinante de la salud, y estos no pueden ser modificados solo desde la transferencia de información y conocimiento a través de las charlas, consejerías, sesiones educativas y demostrativas, sino también por otras intervenciones y estrategias como el mercadeo social, las técnicas de aprendizaje social, etc. diferenciado por cada escenario de intervención, lo que nos plantea el reto de revisar nuestros actuales modelos educativo - comunicacionales.

MODELO DE CUIDADO INTEGRAL DE SALUD POR CURSO DE VIDA PARA LA PERSONA, FAMILIA Y COMUNIDAD (MCI)

Además, es imprescindible analizar quién debe ser el responsable de la provisión de los cuidados en cada escenario y el rol que debe cumplir en éstas, entendiéndose que no solamente es proporcionada por un personal de salud, esto significa repensar el rol de los Agentes Comunitarios en Salud basado en el análisis de las evidencias del trabajo y resultados que ellos han significado para la salud del país. Esto obliga a tener muy claro que el cuidado de la salud lo lidera el MINSA, como ente rector del sector salud, pero requiere la participación comprometida de otros sectores como educación, ambiente, trabajo, por citar algunos cuyas acciones influyen en la salud de la persona.

Del mismo modo, dada la diversidad y heterogeneidad del Perú tanto en su territorio como en su cultura, el cuidado de la salud debe adecuarse a las necesidades de los ámbitos locales y regionales, se debe proveer los servicios de salud con pertinencia cultural, es decir que incorporan el enfoque intercultural en su gestión y prestación, se ofrecen tomando en cuenta las características culturales particulares de los grupos de población de las localidades en donde se interviene y se brinda atención.

La provisión del cuidado integral de la salud tiene como objetivo mantener a la persona, familia y comunidad saludable; por ello el cuidado debe estar orientado a la promoción, prevención recuperación, y rehabilitación en salud.

A continuación, se clasifican los cuidados según su función y objetivos y se describen consecutivamente

#### Abordaje de los determinantes sociales de la salud a.

El abordaje de los determinantes sociales de la salud implica el trabajo articulado intersectorial e intergubernamental bajo el liderazgo del Poder Ejecutivo representado por el Ministerio de Salud. Para abordarlos es necesario hacer frente a problemas relacionados con la vivienda, el transporte, el empleo, la urbanización, el desarrollo económico y el medio ambiente, entre otros.

La identificación y abordaje de los determinantes sociales de la salud se realiza a nivel nacional, regional y local.

A nivel nacional, bajo el marco de la formulación de políticas públicas se establecerá una Comisión intersectorial para el abordaje de lo Determinantes Sociales de la Salud presidida por el Ministerio de Salud. La situación exige un esfuerzo colaborativo en todos los niveles y sectores del gobierno y el trabajo conjunto con el sector privado, la sociedad civil y organizaciones comunitarias en la búsqueda de soluciones innovadoras y conjuntas(85). Esta comisión es la responsable de formular, monitorear y evaluar las acciones del Estado establecidas por los distintos sectores para el abordaje de los determinantes sociales de la salud en el ámbito nacional, regional y local. En la tabla 6, se precian algunos sectores responsables de los determinantes sociales estructurales, por ejemplo, la pobreza incrementa la exposición social a la enfermedad, y el riesgo de enfermar, y estos juntos al hacer la enfermedad incrementan los daños sociales de enfermar, que generan más postergación social.

A nivel regional cada gobierno realiza el diagnóstico de sus principales determinantes sociales y rinde cuentas a la comisión intersectorial sobre sus avances y resultados. Asimismo, monitorea a los gobiernos locales en conjunto con la DIRESA.

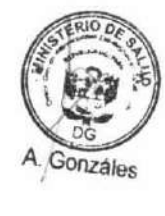

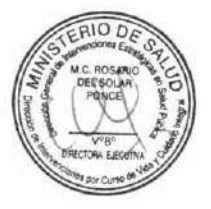

A nivel local, el equipo de gestión de la RIS elabora el el Análisis de Situación de Salud Local (ASIS) en conjunto con el gobierno local y las instituciones dentro de la RIS, que luego establecen el abordaje de los DSS en el plan de salud articulado al plan de gobierno local (84).

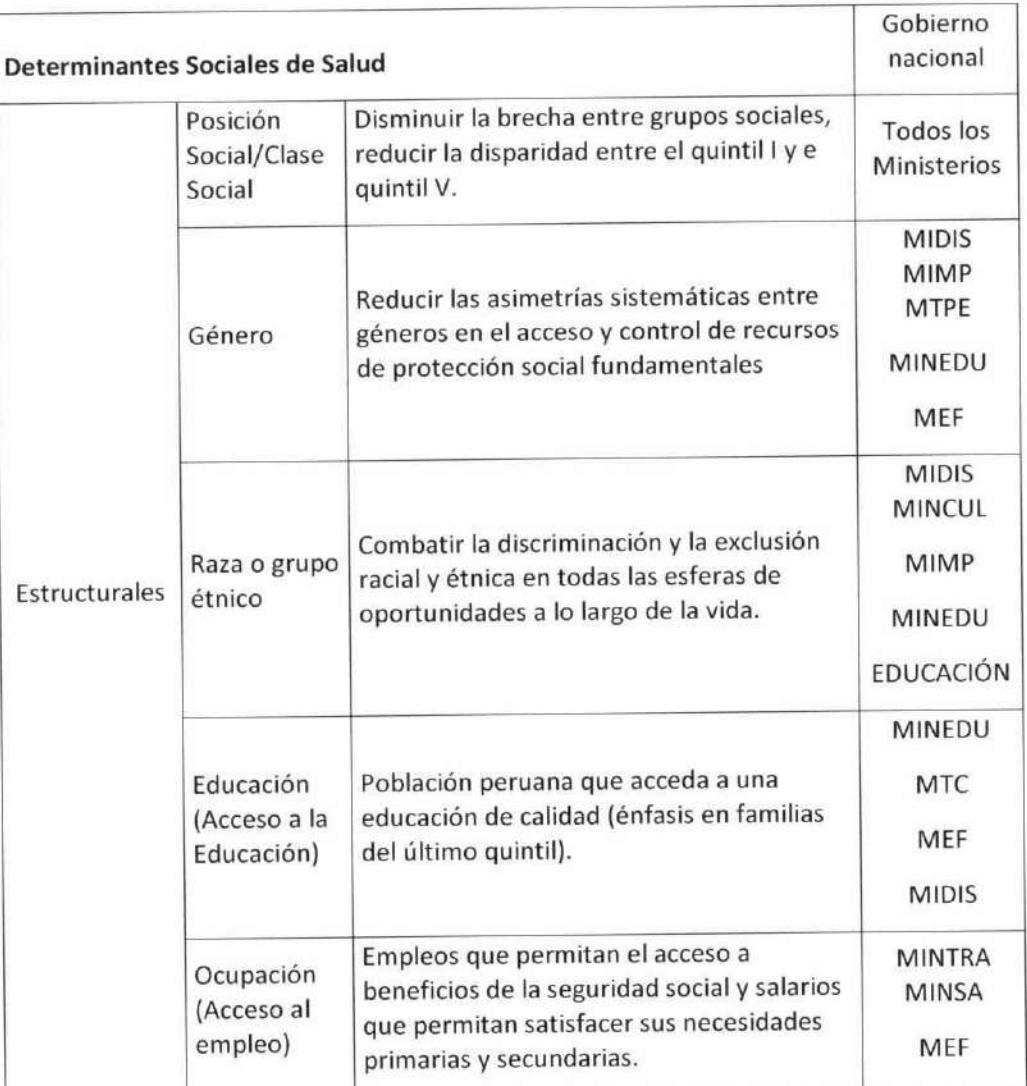

# Tabla 6. Determinantes estructurales y su relación con los sectores del poder ejecutivo

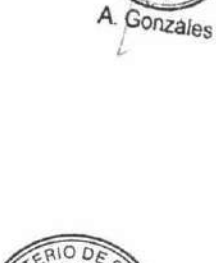

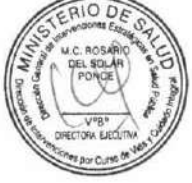

Bajo el marco de la formulación de políticas públicas del enfoque de curso de vida se establecerá una Comisión intersectorial para el abordaje de lo Determinantes Sociales de la Salud, conducida por el Ministerio de Salud. La situación del país exige un esfuerzo colaborativo en todos los niveles y sectores del gobierno y el trabajo conjunto con el sector privado, la sociedad civil y organizaciones comunitarias en la búsqueda de soluciones innovadoras y conjuntas(80).

#### Cuidado integral a la persona con enfoque de curso de vida b.

El cuidado integral de la salud se realiza para que las personas alcancen una vida saludable, así mismo aseguran el desarrollo de sus potenciales en función de la satisfacción de sus necesidades de salud.

El cuidado a la persona, inicia por su propio cuidado: El autocuidado, el autocuidado son "las acciones que las personas toman para sí mismos y sus familias con la finalidad de mantener en buen estado físico y mental, satisfacer sus necesidades psicológicas y sociales; prevenir la enfermedad o accidentes; cuidar sus dolencias menores y afecciones a largo plazo; y mantener la salud y el bienestar después de una enfermedad aguda o al alta del hospital", para implementar el autocuidado por la persona, esta debe acceder a una educación de calidad desde su inicio, asimismo el Estado a través del Ministerio de Educación debe proveer esta formación en sus programas curriculares de instituciones educativas y centros laborales(86).

Los cuidados individuales a la persona comprenden un conjunto de intervenciones en salud durante el trayecto de toda su vida, en la que atraviesa por transiciones y cambios en la continuidad de la misma(75). El Estado es el responsable de brindar estos cuidados desde el abordaje de los determinantes sociales de la salud estructurales hasta el garantizar que la población que residen en el Perú reciba el cuidado integral.

Otra clase de procesos del curso de la vida son los representados por la acumulación de riesgos, que se centran en la cantidad total y / o secuencia de exposición lo que se denomina daño acumulado. Dichos procesos sugieren que los efectos se acumulan a lo largo de la vida y que existen períodos críticos de desarrollo durante los cuales la susceptibilidad puede ser mayor. El modelo más simple es el dosis-respuesta, donde el daño a la salud aumenta con la duración y / o número de exposiciones perjudiciales. Los estudios han demostrado esto en relación a condiciones socioeconómicas como la pobreza, donde los efectos aditivos de experimentar una baja posición socioeconómica en diferentes etapas del curso de la vida incrementa el riesgo de salud en adultos.(87)

El daño acumulado también puede ser debido a la agrupación de exposiciones. Por ejemplo, niños de una situación socioeconómica más pobre, tienen más probabilidades de tener bajo peso al nacer, estar más expuesto al tabaquismo pasivo y a algunos agentes infecciosos, y tener menos oportunidades para la actividad física. Además, las exposiciones al curso de la vida pueden formar cadenas de riesgo para que una exposición negativa aumente el riesgo posterior de otra exposición negativa. Por ejemplo, tener sobrepeso en la infancia puede causar actividad física reducida en la adolescencia. Y por consiguiente probables enfermedades crónicas debido a la interacción del período crítico y sensible, la trayectoria y procesos de acumulación.(88)

Los cuidados por daño responden a las lesiones adquiridas, en respuesta se brindan intervenciones de recuperación y rehabilitación contenidas en ellas los cuidados paliativos para reincorporar a la persona a la sociedad y se brindan de acuerdo con la necesidad de la población. Esto implica que la cartera de servicios de la red integrada de salud responda a los cuidados del daño con mayor carga de enfermedad y frecuencia de su territorio, para ello las intervenciones en respuesta a los cuidados de daño se organizan las vías clínicas de cuidados integrados.

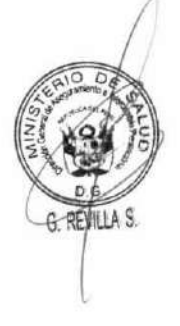

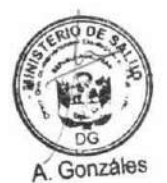

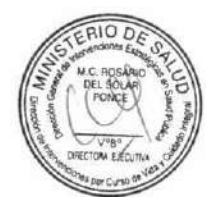

A continuación, se abordan el cuidado integral de la salud por curso de vida.

- 1. Periodo prenatal
- 2. Niña niño (0 a 11 años, 11 meses y 29 días)
- 3. Adolescente (12 años a 17 años, 11 meses y 29 días)
- 4. Adulto Joven (18 años a 29 años, 11 meses y 29 días)
- 5. Adulto (30 años a 59 años, 11 meses y 29 días)
- 6. Adulto mayor (60 años a más)

# b.1. Cuidados periodo prenatal

Es una condición crítica que repercute en el curso de vida del individuo, de la familia y la comunidad.

La etapa prenatal constituye un periodo crítico para el desarrollo de la persona, inicia con el cuidado preconcepcional, antes, durante y después del embarazo. La provisión del cuidado integral se orienta a la comprensión de la familia sobre la importancia de planificar el momento oportuno la gestante respecto a la importancia de los cuidados prenatales, la necesidad del seguimiento durante el embarazo, el diagnóstico temprano de patologías maternas y fetales, parto institucional y la estimulación temprana.

Las influencias ambientales adversas durante la vida dentro del útero y la infancia cambian permanentemente la estructura, fisiología y metabolismo del cuerpo, aumentando la susceptibilidad a la enfermedad en la edad adulta(89). El retraso del crecimiento intrauterino (incluido el bajo peso al nacer), el parto prematuro, la sobre nutrición en el útero y la transmisión intergeneracional han sido relacionados al desarrollo de enfermedades crónicas como la cardiopatía isquémica, los accidentes cerebrovasculares y la diabetes en el curso de vida adulto, intervenir tempranamente y garantizar el desarrollo del feto y los cuidados de la madre serian medidas costo efectivas para los daños ocasionados por las enfermedades no transmisibles en el futuro.

Los cuidados se podrán proveer en el establecimiento de salud, casas de espera y sus viviendas; constituyendo las casas de espera el punto de enlace para el cuidado de la gestante con complicaciones o en fecha cercana al parto y que viven lejos, para acceder a establecimientos con capacidad resolutiva.

- Cuidados individuales: Control nutricional, dieta saludable, actividad física, atención prenatal reenfocada, cuidado del puerperio, cuidado del neonato, inmunización durante el embarazo, apoyo psicológico, suplementación de hierro y ácido fólico, psicoprofilaxis, tamizaje de glicemia, atención del parto, apego precoz, lactancia materna inmediata y acompañamiento.
- Cuidados familiares: Educar a la familia sobre la importancia del control prenatal, apoyo familiar para el cuidado del bebé, paternidad y maternidad responsable, salud reproductiva y planificación familiar, así como prevenir riesgos en el hogar, estimulación temprana, vigilancia de signos de alarma por integrantes de la familia, proveer alimentación adecuada(90).
- · Cuidados comunitarios: Ambientes laborales adecuados, lactarios institucionales, condiciones ambientales seguros y libres de estrés, etc. Licencia por maternidad adecuada.

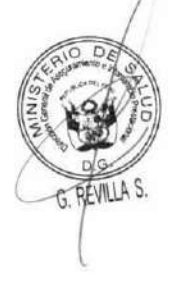

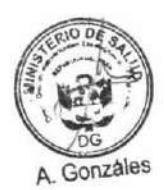

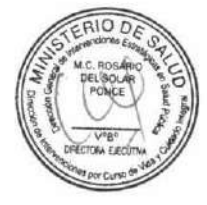

La provisión de los servicios de los cuidados de la gestante y la puérpera se otorgan en la familia, comunidad, en los espacios de su desarrollo, centros de trabajo e instituciones educativas.

El objetivo de los cuidados de la gestante es un embarazo saludable que disminuye los riesgos de muerte en ella, y permite controlar y manejar las exposiciones que sufre el feto para que este alcance un adecuado desarrollo psicomotor, emocional y social en el curso de vida.

# b.2. Cuidados individuales por curso de vida niño

De acuerdo al censo del INEI, en el Perú esta población corresponde al 26.4%(23). Además, este grupo ha sido priorizado por las políticas a nivel mundial y nacional en los últimos 40 años, en los objetivos de desarrollo del milenio se abordaron problemas como mortalidad infantil y desnutrición crónica con un enfoque de promoción y prevención(91). Sin embargo, aunque aún es necesario continuar con algunos cuidados integrales ya instaurados como las inmunizaciones, se requiere contemplar cuidados para el niño que vayan acorde al contexto y necesidades de esta población en nuestro país como los cuidados para la prevención de la obesidad y las enfermedades crónicas. Una revisión sistemática reportó beneficios de la práctica de actividad física en niño de edad temprana en relación al desarrollo cognitivo y psicomotor.

- · Cuidados individuales: Atención inmediata del recién nacido, tamizaje neonatal, inmunizaciones, educación sobre cuidados del recién nacido, salud bucal, control de crecimiento y desarrollo (CRED), suplementación de hierro, consejería de lactancia materna y alimentación complementaria, consejería en higiene, autoestima, habilidades sociales, tamizaje de parásitos, tamizaje de hemoglobina, evaluación odontológica, evaluación de la agudeza visual, tamizaje de violencia intrafamiliar, visitas domiciliarias y atención a prioridades sanitarias y daños prevalentes según guías de prácticas clínicas y servicios para ayudar al discapacitado a participar plenamente en la vida, etc.
- Cuidados familiares: Lactancia materna, buenas prácticas de higiene, buenas prácticas alimentarias, entorno seguro y buen trato, paternidad y maternidad responsable, estimulación del lenguaje, prevención de riesgos (quemaduras, accidentes de tránsitos) e identificación de signos de alarma: infecciones respiratorias agudas.
- Cuidados comunitarios: Educar a la comunidad sobre el riesgo cardiovascular y su relación con el comportamiento, involucrar evaluaciones masivas de factores de riesgo y (diseñar programas para cambiar el entorno local de manera que se haya demostrado que fomentan un comportamiento saludable modificar los precursores de enfermedades cardiovasculares a edades tempranas).

La provisión de cuidados en esta etapa se deberá brindar principalmente en el hogar, establecimiento de salud, instituciones educativas y comunidad. Se cita el ejemplo para la prevención de no transmisibles en el curso de vida niño.

El objetivo del cuidado integral para el niño es el desarrollo físico, cognitivo, emocional y social.

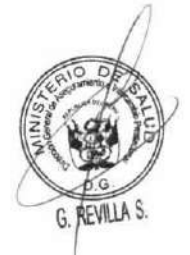

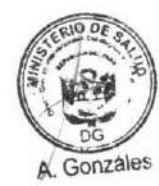

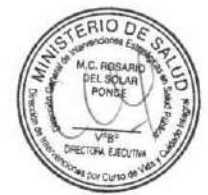

Tabla 7. Recomendaciones para la promoción y prevención de enfermedades no transmisibles en niños.

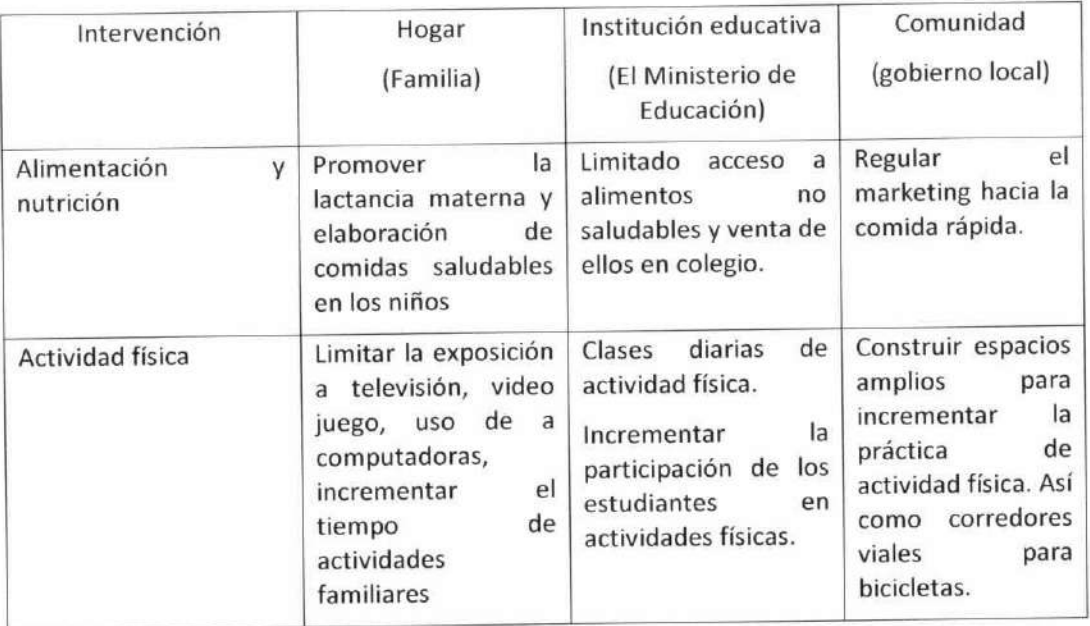

Fuente: Handbook of life course Health Development. Neal\_Halfon\_· Christopher\_B.\_Forrest Richard\_M.\_Lerner\_·Elaine\_M.\_Faustman. 2017(92).

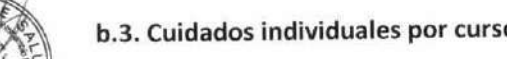

# b.3. Cuidados individuales por curso de vida adolescente

En el marco de los Objetivos de Desarrollo Sostenible(93) se reconoce la importancia de generar oportunidades en la adolescencia no solo abordando los problemas de salud que los afecta físicamente sino considerándola una etapa decisiva para su desarrollo. En el Perú, a nivel nacional el 54% de hogares tiene entre sus integrantes una persona en edad adolescente de acuerdo al informe elaborado por el INEI(23). Por otro lado, respecto a la asistencia a los establecimientos de salud el 79, 5% de la población adolescente no lo considera necesario y el 15.4% manifestó falta de confianza(7).

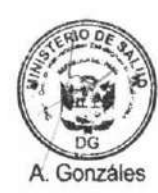

Los cuidados de mantenimiento a brindar durante el curso de vida adolescente son los siguientes:

Cuidados individuales: Evaluación nutricional y examen físico postural, evaluación de la agudeza visual, auditiva, odontológica, inmunizaciones, tamizaje de anemia, parásitos, enfermedades no transmisibles, suplementación de hierro y ácido fólico, diagnóstico y educación en habilidades sociales, tamizaje de violencia intrafamiliar, tamizaje de conductas de riesgos, consejerías: fortalecimiento de la autoestima, habilidades para la vida, prevención del alcoholismo y uso de toda forma de tabaco y nicotina, prevención de enfermedades infecciosas, por ejemplo: detección de riesgos, prevención del embarazo, prácticas de seguridad vial (uso del cinturón de seguridad, no conducir en estado alcohólico), consejería para planificación familiar, preparación para desastres naturales y emergencias y atención a prioridades sanitarias y daños prevalentes según guías de práctica clínica.

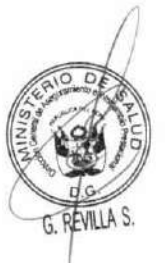

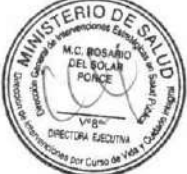

MODELO DE CUIDADO INTEGRAL DE SALUD POR CURSO DE VIDA PARA LA PERSONA, FAMILIA Y COMUNIDAD (MCI)

Cuidados familiares: Consejería familiar, apoyo afectivo, acompañamiento para la comprensión de cambios, paternidad y maternidad responsable, fortalecer capacidades intelectuales y apoyar en la elaboración de plan de vida.

Cuidados comunitarios: Espacios deportivos y recreativos, seguridad vial parala prevención de accidentes de tránsito, información por medio de comunicación de los efectos de drogas, fomentar los deportes y espacios culturales, desarrollo de capacidades y educación adecuada, prevención de quemaduras, promoción y atención de la salud mental en instituciones educativas. El estado en sus diferentes niveles de gobierno es el responsable de la ejecución de cuidados.

La provisión de esto cuidados se deberá brindar principalmente en instituciones educativas y por grupos de adolescentes considerando las tecnologías de la información para los servicios de salud a esta población; el Ministerio de Educación es el responsable de que estos cuidados se brinden en las instituciones educativas.

El objetivo del cuidado integral para el adolescente es alcanzar el desarrollo físico, maduración mental, desarrollo intelectual, desarrollo emocional y desarrollo social.

### b.4. Cuidados individuales por curso de vida joven

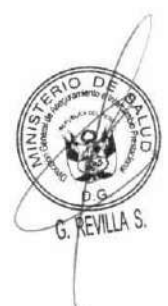

Esta etapa se caracteriza por la madurez de su capacidad biológica de reproducción, así como mayor exposición a factores de riesgo, siendo necesario brindar acceso oportuno a los servicios de salud y realizar intervenciones preventivas que puedan identificar riesgos, fomentando conductas de autocuidado, a través de la prevención y promoción de comportamientos saludables; así mismo la importancia de coordinar con locales comunales, municipalidad, centros educativos, organizaciones juveniles, entre otras, que nos permitan acercar los cuidados de salud en los diferentes espacios.

- Cuidados individuales: Evaluación nutricional, inmunizaciones, examen bucal, despistaje de cáncer de cuello uterino, detección de riesgos y protección de ITS/VIH, tamizaje de enfermedades no transmisibles, tamizaje de violencia familiar, consejerías y sesiones educativas/talleres para el fortalecimiento de autoestima y autocuidado y atención de prioridades sanitarias y daños prevalentes según guías de práctica clínica.
- Cuidados familiares: Apoyo para la educación superior, consejería para evitar adicciones, fomentar los espacios de diálogo intergeneracional, buenas prácticas alimentarias. Los gobiernos locales en coordinaciones con las instituciones educativas de su territorio generan y brindan estos cuidados.
- Cuidados comunitarios: El estado en sus diferentes niveles de gobierno debe fomentar el empleo formal y bien remunerado, espacios culturales, espacios para la práctica de actividad física, instituciones para la rehabilitación de adicciones, conformación de redes de soporte social.

La provisión de servicios de salud para esta población debe considerar que son los mayores usuarios de las tecnologías de la información alcanzando el 92,9 % de la población joven.

El objetivo del cuidado integral para el joven es el desarrollo físico, maduración mental, desarrollo intelectual, desarrollo emocional y desarrollo social.

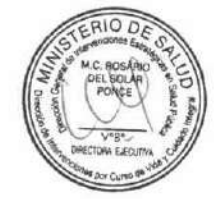

Gonzales

# b.5. Cuidados individuales por curso de vida adulto

Este grupo poblacional corresponde aproximadamente el 33% de la población peruana con casi 12 millones de personas, siendo el curso de vida con la mayor cantidad de población(23). Los cuidados estarán orientados principalmente a la identificación y valoración de factores de riesgo, control de daños, problemas de salud mental, por lo que se debe establecer estrategias y alianzas con los centros laborales, considerando espacios como mercados centros comerciales o industriales donde se desenvuelvan, que nos permitan el acompañamiento en el cuidado y seguimiento de las condiciones de salud identificadas para poder sostener el inminente proceso de envejecimiento que experimentará.

- Cuidados individuales: Tamizaje de enfermedades no transmisibles: diabetes mellitus, hipertensión arterial, diabetes mellitus, cáncer de cuello uterino, mama, próstata, consejería en: planificación familiar manejo del estrés, alimentación y nutrición saludable, depresión, alcoholismo, cuidado ocupacional, visita domiciliaria y atención a prioridades sanitarias y daños prevalentes según GPC.
- · Cuidados familiares: El Estado en sus diferentes niveles de gobierno deben priorizar en sus políticas espacios que mejoren la comunicación familiar, buenas prácticas alimentarias, realizar ejercicios, actividad física en familia o espacios de desarrollo.
- Cuidados en la comunidad: El Estado en sus diferentes niveles de gobierno provee espacios para realizar actividad física, vigilancia y fiscalización de la salud ambiental y alimentaria, la eliminación y segregación adecuada de residuos sólidos, la vigilancia de enfermedades Metaxénicas.

La provisión de los cuidados del adulto se otorga en el gobierno local, centros de trabajo e instituciones educativas.

El objetivo del cuidado integral para el adulto es conservar el estado físico, cognitivo, emocional y social.

# b.6. Cuidados individuales por curso de vida adulto mayor

En la Región de las Américas, el aumento en la esperanza de vida ha sido un proceso exitoso, sin embargo, el incremento de la esperanza de vida saludable no lo ha sido tanto. En general, 8 de cada 10 personas que nacen en la Región vivirán más de 60 años, y más de 4 de cada 10 vivirán más de 80. De ellos, una cuarta parte vivirá con mala salud (94). De acuerdo con el Instituto Nacional de Estadística e Informática (INEI), en el año 2015 la población mayor de 60 años representó el 10%, siendo los mayores de 80 años el grupo con mayor tasa de crecimiento(95)

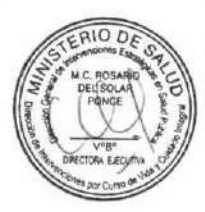

A. Gonzáles

El cuidado integral en esta etapa de vida busca reducir los periodos de enfermedad, la dependencia del cuidado de otros, un "envejecimiento saludable", y debe ser abordada de una manera que además del enfoque del aspecto de salud, se considere el bienestar personal, su funcionalidad y los entornos socio familiares propicios y favorables que les permita continuar su desarrollo personal.

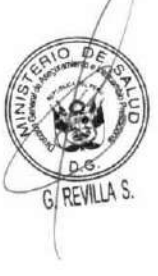

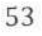

- Cuidados individuales: Valoración clínica del adulto mayor, evaluación de la agudeza auditiva, nutricional, salud mental, inmunizaciones, evaluación ocular: tonometría, fondo de ojo, tamizaje de enfermedades no transmisibles: dislipidemia, hipertensión arterial, diabetes mellitus, enfermedad renal crónica, cáncer de cuello uterino, mama, próstata, densitometría, tamizaje violencia familiar, consejería en: autocuidado, salud mental, alimentación y nutrición saludable, depresión, alcoholismo, cuidado ocupacional, sesión educativa: uso de tiempo libre, habilidades para la vida, visita domiciliaria y atención a prioridades sanitarias y daños prevalentes según GPC.
- Cuidados familiares: En las distintas instituciones dentro del ámbito del Estado debe garantizar el desarrollo de actividades lúdicas grupales, apoyo familiar en protección e incorporación en la familia, cuidados para la prevención de caídas, diálogo intergeneracional.
- · Cuidados comunitarios: El Estado en sus diferentes niveles de Gobierno en coordinación con sus sectores brinda programas de viviendas adecuadas a sus necesidades, intervenciones múltiples para la prevención de las caídas entre otros.

El objetivo del cuidado integral para el adulto mayor es: operatividad física, conservación cognitiva, soporte emocional, inclusión social.

#### Cuidados por el ciclo vital de la familia c.

La familia constituye un espacio para el cuidado de la salud de sus miembros, en caso contrario su disfunción puede generar riesgos y enfermedades de diverso tipo para sus integrantes, las familias se desarrollan a través del tiempo y describen la capa intermedia que vincula al individuo con el desarrollo de salud de la población.

La influencia de la familia en las condiciones de salud de un individuo, no se limita solamente a los determinantes genéticos. Existen patrones de conductas familiares, sociales y ambientales que son contribuyentes importantes que aumentarán o disminuirán la vulnerabilidad del individuo a padecerlas. La alta prevalencia de problemas como los accidentes, adicciones, enfermedades crónicas, están determinadas principalmente por los estilos de vida, las pautas y creencias, que se generan en el seno familiar. Estudios demuestran la influencia de la familia en el proceso de salud enfermedad de sus miembros (96).

El cuidado integral a la familia contiene acciones que están orientadas hacia la promoción, prevención, recuperación y rehabilitación de la salud para lograr el adecuado funcionamiento familiar, contribuyendo así al desarrollo pleno de sus miembros y para que la de ellos se constituya en una familia saludable. Estas acciones promueven comportamientos y estilos de vida saludables y se identifican e intervienen sobre riesgos asociados al saneamiento básico de la vivienda y del entorno familiar.

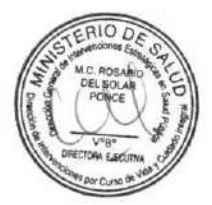

El cuidado integral para el mantenimiento de la familia busca incentivar comportamientos saludables y buenas prácticas. Abarcan un conjunto de necesidades de salud que son consecuencia directa de la dinámica familiar y su microambiente. Buscan promocionar la paternidad y maternidad responsable mediante el diálogo de respeto intergeneracional poniendo énfasis en el manejo de las frustraciones y convivencia armoniosa, erradicando la violencia entre sus miembros.

Mantenimiento: mantener un hogar-vivienda saludable, desarrollar mecanismos de  $\bullet$ prevención para las enfermedades infectocontagiosas a nivel familiar; desarrollar estilos de vida saludable.

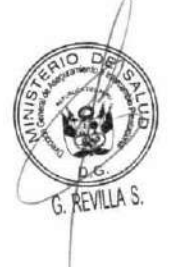

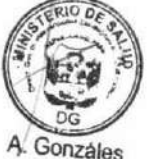

**DOCUMENTO TÉCNICO:** 

- Enfrentar factores de riesgo ambientales: Crear y mantener un entorno saludable, participar en el cuidado de la salud ambiental.
- Derivadas de daños a la salud: Desarrollar mecanismos compensatorios para lidiar con enfermedades crónicas o que generen discapacidad, y otras situaciones familiares que repercuten en el funcionamiento familiar; familia en crisis, familia donde hay violencia física o psicológica, familia con hábitos perjudiciales a la salud, que afectan la atención y las decisiones médicas futuras.
- Derivadas de disfunciones y discapacidades: Relaciones familiares e Inter generaciones, disfuncionales.

Su objetivo es lograr familias saludables que son las que consiguen una adaptación exitosa a los desafíos de desarrollo inherentes a cada momento de la vida de sus miembros y superar los estresores que le imponen constantes cambios en su entorno.

La familia tiene una historia natural que le hace caminar por sucesivas etapas, durante las cuales sus integrantes experimentan cambios y adoptan comportamientos que, de alguna manera, son prevenibles por atenerse a normas conductuales y sociales preestablecida, estas etapas conforman el denominado ciclo vital familia (CVF) que se ha concebido como la secuencia de estadios que atraviesa la familia desde su establecimiento hasta su disolución(97).

La OMS define un modelo dividido en seis etapas, se inicia con la formación en el momento del matrimonio y caracteriza las sucesivas etapas en función de fenómenos de incrementos (extensión por el nacimiento de los hijos) o disminución de los componentes de la familia (contracción por emancipación de los hijos o fallecimiento del cónyuge).

En este sentido cobra importancia el abordaje de la familia se otorga durante su ciclo vital. En cada una de ella se han identificado las siguientes necesidades e intervenciones.

- Familia en formación: Comprende la fase de la formación de la pareja, los estados de noviazgo y matrimonio o unión libre sin hijos. Los objetivos de los cuidados en esta etapa son alcanzar un óptimo desarrollo como pareja, con valores y principios; desarrollar un buen funcionamiento familiar; establecer una comunicación adecuada, en la que se incluya el abordaje abierto de temas de sexualidad entre esposos. Ajuste de caracteres de los esposos, distribución adecuada de roles, estrategias para pactar y enfrentarse a desacuerdos; desarrollar y mantener recursos familiares (intra o extrafamiliares), fomentar deberes y responsabilidades como esposos, paternidad y maternidad responsable; reajuste con la familia de origen.
- Familia en expansión: Inicia con el primer embarazo de la pareja, nacimiento del primer hijo hasta que el primer hijo se emancipa. Los objetivos de los cuidados en esta etapa son establecer una comunicación e interacción adecuada entre los miembros de la familia acorde con la edad del hijo (a) mayor, con énfasis en los adolescentes; distribución adecuada de roles; adecuado manejo de recursos y una capacidad óptima para la resolución de problemas; desarrollar y mantener recursos intra o extrafamiliares, permitir la separación progresiva de los hijos del hogar; crecer y madurar con los hijos, educarlos, forjando deberes y responsabilidades de los integrantes de la familia.

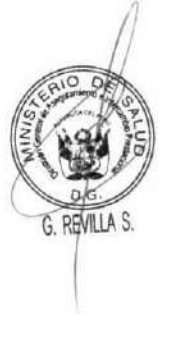

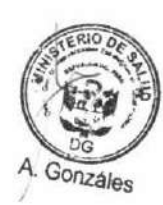

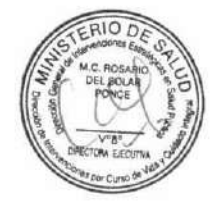

- Familia en dispersión: Esta fase inicia cuando el primer hijo se emancipa del hogar con lo que afianza su independencia y logro de su intimidad. El objetivo de los cuidados en esta etapa es mantener una comunicación adecuada, redistribución de roles ante la partida de los hijos, adecuado manejo de recursos familiares adicionales a los hijos y una capacidad óptima para la resolución de los problemas; aceptar el despegue de los hijos del hogar paterno, aceptar nuevo tipo de relación con los hijos y sus familias.
- Familia en contracción: Esta fase inicia cuando el último hijo se emancipa del hogar, puede darse de manera simultánea con la jubilación, y termina cuando uno de los padres muere. mantener una comunicación adecuada, redistribución de roles ante la partida de los hijos, adecuado manejo de recursos y una capacidad óptima para la resolución de problemas, desarrollar y mantener recursos familiares adiciones a los hijos; aceptar nuevo tipo de relación con la pareja.

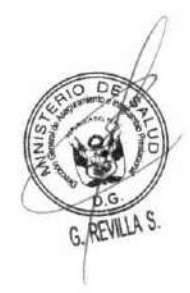

Figura 4. Ciclo vital de la familia.

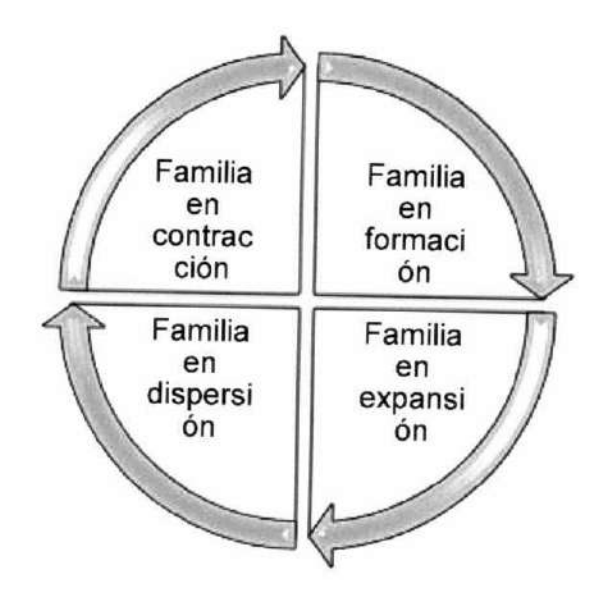

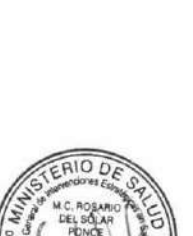

A. Gonzales

La ficha familiar permite obtener datos de identificación de los integrantes de la familia, de sus integrantes, de la vivienda y entorno además de riesgos individuales y familiares configurándose así el escenario de los problemas y determinantes sociales de la salud que le permiten visualizar a la familia como un espacio de análisis y desarrollar intervenciones para la prevención y promoción de la salud, estableciendo un diagnóstico de sus factores de riesgo y un plan de intervenciones sobre ello.

Las intervenciones para promover el cuidado de la salud familiar incluyen: visita de salud familiar por el equipo multidisciplinario, intervenciones educativas y comunicacionales, atención de psicoterapia en familia.

Los equipos de salud deben reunir las competencias necesarias para detectar las diferentes crisis que se presentan en cada fase del ciclo vital familiar, las mismas que les permitan poder realizar una intervención oportuna y efectiva en las familias.

#### d. Cuidados en la comunidad

La comunidad es la unidad básica de trabajo de la salud comunitaria(98). La OMS define comunidad como un grupo específico de personas, que a menudo viven en una zona geográfica definida, comparten la misma cultura, valores y normas, y están organizadas en una estructura social conforme el tipo de relaciones que la comunidad ha desarrollado a lo largo del tiempo(99).

El compromiso sostenido con la comunidad ha demostrado tener impacto en abordar las inequidades en la salud (100). Un método para asociar la atención primaria con las iniciativas de salud pública es a través de un proceso y práctica llamada Atención primaria orientada a la comunidad (APOC), que combina la medicina preventiva clínica y los enfoques comunitarios.

El cuidado integral de salud en la comunidad se aborda utilizando la metodología APOC que implica la evaluación de los determinantes sociales de la salud y la interacción de ellos con la comunidad: para ello en una primera fase se realiza la identificación de factores de riesgo/protectores de la comunidad: lluvias, inundaciones, basural o inservibles cerca de la vivienda, humos o vapores de productos químicos de fábricas, industria o minería, riesgo de derrumbes, huaycos, pandillaje, delincuencia, alcoholismo, drogadicción, pistas no asfaltadas, vectores. Posterior a la identificación se desarrolla las intervenciones: realización de actividades de salud comunitaria (intervenciones educativas y comunicacionales por personal de salud), vigilancia epidemiológica, salud ambiental (vigilancia de la calidad de agua para el consumo humano, manejo de residuos sólidos, intervención y el control de vectores y reservorios transmisores de enfermedades metaxénicas y zoonóticas, vigilancia de la inocuidad de los alimentos), salud ocupacional, la preparación para afrontar las emergencias y desastres en salud. El responsable de garantizar este cuidado es el Estado en sus diferentes niveles de gobierno.

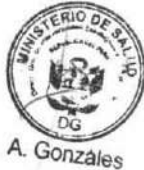

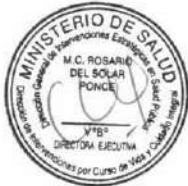

La participación comunitaria juega un rol clave en todo el proceso desde un participación pasiva reflejada en acciones como compartir información hasta adquirir la responsabilidad de velar por la salud de la comunidad de la que es miembro(101).

Para el abordaje de los DSS son importantes las acciones de coordinación intersectorial y social, sin embargo, éstas deberán ser dirigidas desde el Estado a nivel nacional luego a los gobiernos regionales y estos a los gobiernos locales, en conjunto con otros actores estratégicos locales. El trabajo en red es un requisito para el desarrollo de estrategias de salud comunitaria. La red debe incluir agentes de la comunidad que quieran trabajar por una comunidad más sana y saludable y por lo tanto no debería incluir exclusivamente profesionales sanitarios.

# 6.3.2. Componente organización para la provisión del cuidado

Este componente del MCI trata de la interrelación de los diferentes actores del Estado y la sociedad que intervienen en el cuidado de la salud en función de las necesidades de la persona, la familia y la comunidad para garantizar su cuidado integral.

#### Organización de la Autoridad Nacional, Regional y Local en Salud para la provisión de los a. cuidados

La Autoridad Nacional de Salud conduce, regula y fiscaliza la provisión de los cuidados de salud por el Estado, gobiernos regionales y gobiernos locales. A nivel nacional, se creará la Comisión Multisectorial para el abordaje de los determinantes sociales de la salud, encargada de evaluar de forma periódica los indicadores que miden el avance de las acciones para el abordaje de los DSS y emite recomendaciones a los sectores responsables para mejorar la calidad, eficiencia y utilidad de las políticas y acciones desplegadas. La Autoridad Sanitaria de Salud regula en función de las políticas de salud formuladas y fiscaliza su cumplimiento en los diferentes niveles del Estado. Asimismo, comparte la responsabilidad de salud y la atención de las necesidades de la población con los gobiernos regionales y locales, quienes actúan en la armonización de la provisión de los cuidados y modulación del financiamiento en el marco de las políticas nacionales y sectoriales de salud.

#### Organización territorial del cuidado integral de la salud b.

La RIS define los objetivos de salud para la persona, familia y comunidad en base a sus necesidades con un enfoque territorial y delimita su foco de acción en base a los siguientes criterios: tamaño de la población, cobertura prestacional, accesibilidad geográfica, densidad poblacional y relación con circunscripción política administrativa.

La Autoridad Local de Salud es responsable de presentar el Plan Local de Salud en el que deben abordarse los determinantes sociales de la salud, y como desde la gestión territorial deben participar los diferentes actores sociales identificados.

Los encargados de estas circunscripciones deben tener población y territorio a cargo definidos, así como tener conocimiento de sus necesidades y preferencias en salud, las cuales deberían determinar la oferta de servicios del sistema.

La gestión local de la salud se enfrenta de manera cotidiana y permanente al desafío de actuar sobre múltiples problemas sociales de gran complejidad, que demandan una acción que trasciende las fronteras del sector salud. Problemas que requieren la articulación, cooperación y coordinación con otros actores del desarrollo, tanto públicos como privados, y de la acción concertada con las propias comunidades involucradas en los asuntos que se enfrentan(103).

El equipo de gestión de la RIS es quien deberán coordinar con las autoridades locales y regionales, de acuerdo a su nivel de gobierno y monitorear las acciones de los gobiernos locales establecidas para mejorar los entornos y las condiciones de vida de la población, mientras que el personal de los establecimientos de salud, deben concentrar su función operativa y social en aplicar las intervenciones educativo comunicacionales en la población en los diferentes escenarios sociales en los que se encuentran y brinda las intervenciones de salud según el curso de vida, para promover comportamientos y estilos de vida saludables.

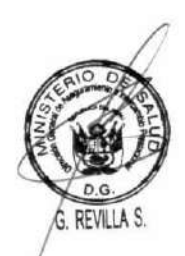

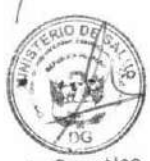

A. Gonzáles

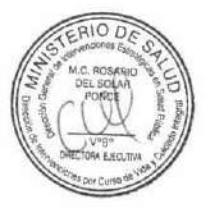

#### **DOCUMENTO TÉCNICO:** MODELO DE CUIDADO INTEGRAL DE SALUD POR CURSO DE VIDA PARA LA PERSONA, FAMILIA Y COMUNIDAD (MCI)

El municipio distrital y provincial deben establecer un Comité Local de Salud con la participación de las RIS de su jurisdicción y la sociedad civil organizada, el gobierno local es el responsable de liderar el proceso de gestión territorial de salud y será responsable del diagnóstico, planificación y ejecución del Plan Local de Salud, el Comité Local de Salud elaborará una propuesta de Plan Local de Salud a partir de un diagnóstico sobre las condiciones de vida y los indicadores relacionados al desarrollo local del municipio (Determinantes Sociales de la Salud) que se encuentra articulado al Plan de los Gobiernos Locales y al plan operativo de las instituciones que se encuentran en el ámbito del territorio. El Comité Local de Salud es el encargado de elaborar y monitorear la implementación de programas y proyectos que contribuyan al mejoramiento de la calidad de vida de la población(104).

A su vez, el Plan de Salud de la RIS establece las acciones que realizan las instituciones que conforman la red integrada de salud y se articula con los planes de sus respectivas instituciones. (ver Figura Nº 5). A partir de ellos se establecen las metas por alcanzar a través de resultados operativos y estratégicos, en el corto, mediano y largo plazo expresado en la salud de la población.

Con estas definiciones es posible la elaboración e implementación de Acuerdos de Gestión entre los distintos niveles de atención, la Dirección Regional de Salud o quien haga sus veces, así como los actores y sectores claves involucrados en salud. Estos acuerdos de gestión orientan el funcionamiento de los establecimientos de salud y de las otras instituciones vinculadas a los determinantes sociales de la salud en un contexto de organización de servicios en redes con enfoque territorial y la facilitación de la gestión social de los determinantes sociales de la salud a través de la elaboración conjunta de diagnósticos situacionales, elaboración e implementación de planes y proyectos locales, con enfoque intersectorial y participación de la comunidad a nivel local.

Así, las actividades de los planes operativos derivados del Plan Local en Salud se ejecutan no solo por los establecimientos de salud sino también por implementadores de programas sociales.

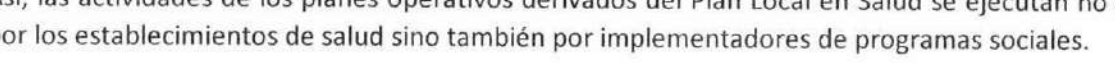

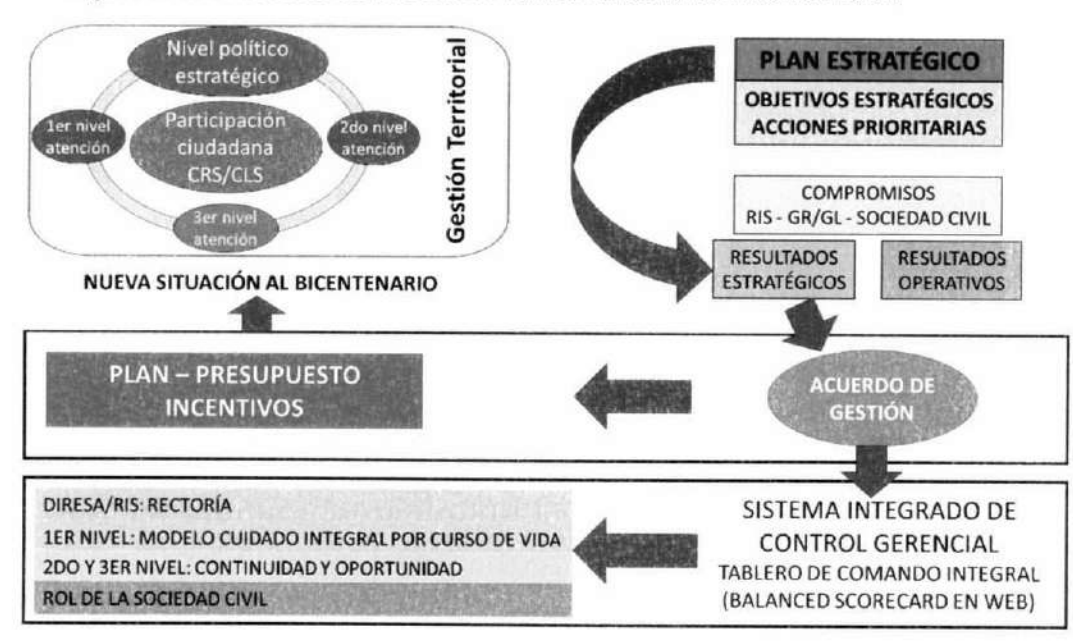

Figura 5. Los Procesos de la Gestión Territorial de la Atención de Salud

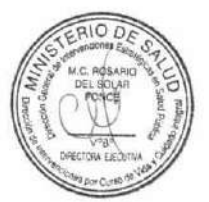

G. REVILLA S.

A. Gonzáles

#### **DOCUMENTO TÉCNICO:**

MODELO DE CUIDADO INTEGRAL DE SALUD POR CURSO DE VIDA PARA LA PERSONA, FAMILIA Y COMUNIDAD (MCI)

En los tres niveles de gobierno: Las políticas públicas de salud abordan los determinantes sociales de la salud orientado a cumplir los objetivos del desarrollo sostenible. El gobierno local es quien ejerce el liderazgo territorial y articula con las instituciones, el Comité Multisectorial Local de Salud o en el Consejo Local de Salud, realiza el seguimiento y monitoreo de los indicadores para el abordaje de los determinantes sociales de la salud a nivel del territorio.

#### Organización de la Red Integrada de Salud  $\mathbf{C}$

La organización y gestión de los servicios de salud debe permitir a las personas acceder al cuidado que necesitan de forma oportuna y con estándares de calidad. Cambiar la gestión en qué los servicios son proveídos requieren acciones a diferentes niveles, incluyendo el compromiso desde el gobierno.

Las redes integradas de salud se conforman según la delimitación territorial y poblacional y la complementariedad de la cartera de servicios. La cartera de servicios deviene de la lista de cuidados esenciales y recuperativos que requiere la población en el ámbito territorial de la RIS. La población de la RIS se encuentra nominalizada asimismo las familias que están a cargo de un equipo multidisciplinario.

La RIS desempeña sus funciones de proveer prestaciones de salud y abordaje de los determinantes sociales de la salud para brindar el cuidado integral a la población dentro de la unidad territorial de salud.

Las intervenciones de salud se brindan en la RIS; articulando y optimizando la gestión de los recursos, bajo un enfoque de red, a fin de atender a las necesidades de salud de la población de la RIS, establece objetivo claros y articulados a nivel del Plan de Salud de la RIS, asigna o reasigna los recursos presupuestales para maximizar la cobertura de prestaciones de salud y el estado de salud de la población de la RIS.

Organiza las prestaciones para brindar los cuidados de salud y realiza el monitoreo y seguimiento de las intervenciones en base a indicadores de desempeño de la RIS. La evaluación del desempeño de la RIS se realiza anualmente y configura un instrumento para la continuidad de la gestión del director o Gerente de la RIS. La prestación de servicios de salud en la RIS se centra en el cuidado integral de la salud por persona, familia y comunidad, determinando los factores de riesgos y protectores que impactan en la salud; respetando los enfoques de interculturalidad, derechos, curso de vida y género; y fomentando el autocuidado.

El primer nivel de atención de salud, a través de los equipos multidisciplinarios de salud, son los integradores y coordinadores de los procesos de cuidado integral de la salud de la población de la RIS.

La RIS tiene como fin preservar la salud de la población de su ámbito territorial, para lo cual presta o hace arreglos para prestar servicios de salud de promoción, prevención, diagnóstico, tratamiento, y rehabilitación en salud, así como el abordaje de los determinantes sociales de la salud, aplicando los atributos de la estrategia de atención primaria de salud y un modelo de cuidado integral de la salud por curso de vida

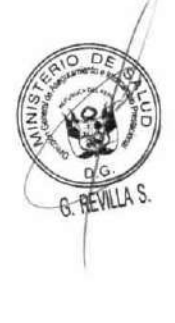

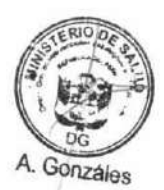

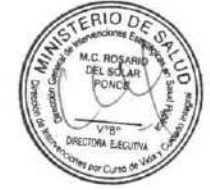

MODELO DE CUIDADO INTEGRAL DE SALUD POR CURSO DE VIDA PARA LA PERSONA, FAMILIA Y COMUNIDAD (MCI)

Las RIS implementan procesos de gestión clínica empleando vías clínicas de cuidado integrado, guías de práctica clínica, guías de procedimientos médicos quirúrgicos, entre otros, y el uso intensivo del Sistema de Información de Historia Clínica Electrónica acreditados en el RENHICE.

En los establecimientos de salud la puerta de entrada, los Equipos Multidisciplinarios de Salud, son los integradores y coordinadores de los procesos de cuidado integral de la salud de la población del sector sanitario correspondiente, para facilitar el acceso y utilización de servicios de salud en la RIS que permita la continuidad del cuidado integral de salud.

Para permitir la continuidad del cuidado integral de la salud del usuario de servicios de salud fuera del ámbito territorial de la RIS, se implementan procesos de referencia y contrarreferencia, con flujos de atención estandarizados y diferenciados, según la condición del usuario del servicio de salud.

#### Organización de los servicios de salud d.

Los servicios de salud establecen el flujo de atención para la provisión de los cuidados individuales de la persona, en un primer momento se requiere captar a la persona que ingresa por una atención recuperativa, como una oportunidad para brindar los cuidados integrales. Para la captación se utilizan herramientas de difusión y alianzas con las instituciones dentro del territorio en coordinación con el gobierno local y apoyo de agentes comunitarios en salud. Ya sea que se realice la admisión de forma intramural o extramural se requiere que brinde información sobre los cuidados que corresponde según su grupo etario, en el triaje se deben establecer y reincidir en las intervenciones de cuidado integral. Asimismo, la cartera de servicios se ordena según los cuidados integrales de curso que requiere la población para mantenerla semana o recuperarla en caso de tener un daño, para lo cual los servicios de salud se adecuan y preparan para reincorporar a la persona con daño establecido en su ambiente laboral. Asimismo, los equipos multidisciplinarios de salud establecen flujos de atención horizontales dentro de la RIS para brindar los cuidados a esta persona.

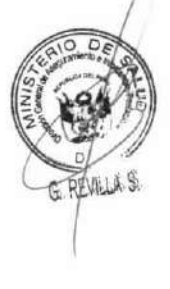

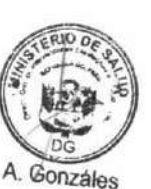

La responsabilidad de mantener a la población con el mejor estado de salud posible implica el desarrollo de una serie de medidas que reduzcan la variabilidad en la prevención, diagnóstico y tratamiento en la práctica clínica. Por ello, es necesario definir las responsabilidades de cada nivel de atención en el manejo de patologías prevalentes del territorio, es decir, definir la lista de condiciones de salud que deben en el conjunto de la red.

Se requiere servicios de salud con pertinencia cultural, es decir que incorporen el enfoque intercultural en su gestión y prestación; es decir, se ofrecen tomando en cuenta las características culturales particulares de los grupos de población de las localidades en donde se interviene y se brinda atención(105).

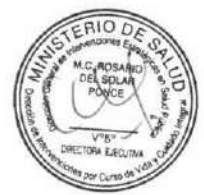

# 6.3.3. Componente de Gestión para provisión de los cuidados

La gestión para la provisión de los cuidados dentro de las redes integradas de salud tiene las siguientes características:

- Gestión orientada a resultados: Administración de los recursos públicos centrado en el cumplimiento de las acciones estratégicas definidas en el plan de gobierno para un determinado período de tiempo y con determinados recursos, en relación a las políticas públicas definidas para atender las demandas de la sociedad.
- Gestión por procesos: Forma de planificar, organizar, dirigir y controlar las actividades de trabajo de manera transversal y secuencial a las diferentes unidades de organización para contribuir con el propósito de satisfacer las necesidades y expectativas de los ciudadanos, así como con el logro de los objetivos institucionales.
- Gestión de la calidad: Implica contar con servicios de salud que cumplan con estándares de calidad que respondan a las necesidades y demandas de la población, cumplir con sus expectativas y brindar la atención a todas las personas con dignidad y respeto, asegurando la mejor intervención para sus problemas de salud, controlando cualquier riesgo de daño.

Es esencial asegurar que el cuidado que se brinde sea efectivo y seguro, garantizando la calidad del cuidado, de lo contrario el acceso a los servicios de salud es incompleto. Una atención sin calidad, no solo es perjudicial para el individuo, sino también desperdicia recursos que pueden invertirse en otros generadores importantes del desarrollo social y económico para mejorar la vida de los ciudadanos.

Los servicios de salud sin calidad, incluso si están disponibles a un costo asequible, son un impedimento para lograr una cobertura universal de salud efectiva. Esto es porque las comunidades no usarán servicios de salud en los que no confíe.

Por ello, todo sistema de salud debe tener estándares de atención de calidad(106) con las siguientes características:

- · Efectivo: Se ofrece basada en conocimiento científico, para lo cual se tendrán, como mínimo, protocolos y guías basadas en evidencia de los primeros 10 diagnósticos en los establecimientos de la RIS.
- Seguro: Se capacitará al personal de salud de toda la RIS en seguridad del paciente para minimizar los fallos de la atención prestada por los servicios sanitarios, que con frecuencia son causas de eventos adversos.
- Centrado en las personas: Atención que respeta y responde a las preferencias, necesidades y valores de los pacientes, haciéndolos partícipes de todo el proceso, teniendo en cuenta sus características.
- Oportuno: La organización en RIS se estructura para evitar retrasos en proporcionar y brindar servicios necesarios para el paciente.
- Equitativo: Todos tienen la oportunidad de acceder al cuidado de su salud y acceder a  $\bullet$ atenciones de salud, en el momento que lo requiera, y que no sea alterada por razones evitables y por tanto injustas. Es equitativo en tanto el Estado se asegura que aquellos que no tenían posibilidades de acceder, puedan hacerlo a servicios de calidad y oportunidad.
- Integrado: La atención que recibe el usuario a través de la Red Integrada de Salud están coordinados en todos los niveles.
- Eficiente: Procesos organizados para evitar el desperdicio de recursos, incluidos equipos, medicamentos, energía e ideas.

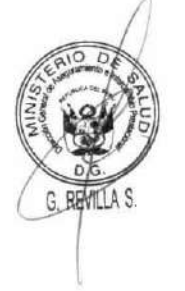

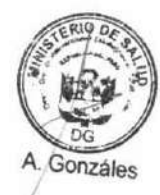

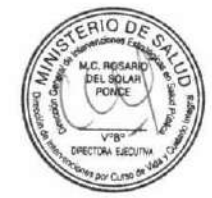

Para cumplir con los estándares de la calidad, se requiere dotar al personal de salud de conocimientos clínicos fundamentados en la evidencia, de instrumentos necesarios para su actualización continua, con métodos y procedimientos para evaluar la eficiencia, la efectividad y la seguridad de las intervenciones preventivas y curativas que realizan, así como la asignación adecuada de los recursos financieros, siendo necesario un liderazgo fuerte e incentivos apropiados, de modo que este proceso se desarrolle y sea sostenible.

#### Gestión de un Sistema Integrado de Monitoreo, seguimiento y evaluación  $\bullet$

Disponer de un Sistema Integrado de monitoreo, seguimiento y evaluación que permita articular las acciones de monitoreo, supervisión y evaluación, que midan periódicamente, procesos y resultados en función de las metas y objetivos institucionales y de desarrollo trazados en el Plan Estratégico, donde se enfatice la atención primaria en el primer nivel de atención, la equidad, eficiencia y calidad de las prestaciones en el segundo y tercer nivel de atención, y la función de conducción, regulación y control en la Dirección Regional de Salud o quien haga sus veces, Direcciones de Redes Integradas de Salud (DIRIS), RIS, enmarcado en el Acuerdo de gestión y los compromisos asumidos por todos los miembros de esta alianza estratégica.

El fortalecimiento de los mecanismos de rendición de cuentas de los resultados de la gestión de la RIS, mediante la implementación de los acuerdos de gestión, requiere fortalecer y modernizar los sistemas de información, que permitan automatizarla en tiempo real, para esto se diseñaran sistemas Integrados de información gerencial, como el Balanced Scorecard, que permite disponer de información estratégica, oportuna, veraz y de calidad para la toma de decisiones. Esta herramienta de gestión nos permitirá además medir constantemente el desempeño del sistema (evaluar el impacto de los cambios, esto es evaluación basada en el desempeño).

Mucho más allá de la evaluación del proceso, es necesario el desarrollo de indicadores de impacto como ganancia en salud y no exclusivamente como disminución de la enfermedad, por lo cual se deben crear indicadores diferentes al perfil de morbimortalidad, los cuales siguen siendo necesarios, pero no son suficientes. Se debe buscar implementar una herramienta web para la automatización y control de procesos que permita crear flujos de trabajo, definir procesos, reflejar los problemas o las mejoras en los indicadores de forma tal que los gestores puedan conocer el estado actual de sus procesos, gestionar la documentación generada a partir de los flujos de trabajos definidos y los responsables en cada caso, implementar un sistema de alertas para notificaciones importantes permitiéndole a la organización llevar el control en dependencias alejadas creando espacios de trabajo y definiendo roles para este propósito. Los beneficios que se pretenden obtener son: poder orientar los procesos de forma integrada hacia una estrategia prevista y poder definir, controlar y evaluar los indicadores a corto y a largo plazo con el objetivo de incrementar el grado de satisfacción de los usuarios(107).

#### **Recursos Humanos**

La evolución del sistema de salud hacia el MCI con un enfoque orientado a la persona, familia y comunidad, requiere de personal de salud suficiente y competencias acorde a las necesidades de salud de la población para su adecuada implementación, en toda la Red Integrada de Salud, además

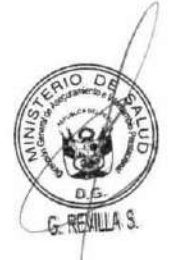

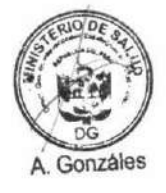

ıΩ

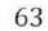

#### **DOCUMENTO TÉCNICO:**

MODELO DE CUIDADO INTEGRAL DE SALUD POR CURSO DE VIDA PARA LA PERSONA, FAMILIA Y COMUNIDAD (MCI)

de un número adecuado de recursos humanos articulados en los equipos multidisciplinarios de salud que lideren, implementen y realicen el seguimiento de la continuidad de los procesos.

Para ello es necesario la dotación progresiva de equipos multidisciplinarios de salud en cantidades que hagan posible la implementación del MCI en forma equitativa en todo el país. Este equipo asume objetivos comunes desde una perspectiva interdisciplinaria, desarrolla actividades propias de la atención primaria de salud, con un enfoque individual, familiar y comunitario, con énfasis en la promoción de salud y la prevención de la enfermedad. Además, se tendrá un grupo humano gestor de la RIS que realizará la labor administrativa de ésta, como la labor de coordinación intersectorial y trabajo con el gobierno local, para así permitir que los equipos multidisciplinarios tengan el mayor tiempo posible de contacto con la población.

Para dar continuidad al modelo, es necesario el fortalecimiento progresivo y continuo de las competencias del personal de salud de los establecimientos de la Red Integrada de Salud en el MCI, para poder sostener las actividades desarrolladas por los equipos multidisciplinarios de salud y lograr el objetivo de atender las necesidades de salud las personas en sus entornos cotidianos.

Por lo tanto, se reformulará el Programa Nacional de Formación en salud familiar y comunitaria PROFAM para permitir una capacitación para la formación de los equipos multidisciplinarios y al personal de salud de los establecimientos de salud de las RIS en el MCI; y para el equipo gestor de la RIS se brindará capacitación en Gestión en el MCI con enfoque Territorial.

Conociendo la deficiencia de personal en el sistema de salud, se plantea como un mecanismo para capitalizar las potencialidades de los establecimientos de salud que la asignación del personal de salud sea a la RIS y no a un establecimiento específico, lo que permitirá la movilidad del personal dentro de la red y una asignación de labores más eficiente enfocado en las necesidades de la población.

La asignación de horarios de trabajo pensados en la población requiere de mecanismos de asignación horaria diferenciada para el personal de salud, por lo que cada RIS debe tener la posibilidad de organizar, en coordinación con su personal, los mejores horarios de trabajo que permitan continuidad del cuidado a su población asignada y satisfacción laboral para el personal.

Así mismo, también se requiere el concurso de los representantes de la comunidad como parte de la estructura organizativa de su comunidad, los agentes comunitarios de salud, que mantenga relaciones funcionales con las autoridades según ámbito, y que recibe asesoría, capacitación y seguimiento del personal de salud de la Red Integrada de Salud de manera permanente, por lo que es necesario tener organizada su capacitación para que cumplan funciones específicas en el sistema.

La Ley N° 27972, Ley Orgánica de Municipalidades, promueve la participación vecinal a través de la conformación de espacios organizados, las juntas vecinales comunales(108). Estos grupos organizados deben ser incluidos como actores para el fortalecimiento de la relación entre la sociedad con las redes integradas de salud, especialmente en las zonas urbanas.

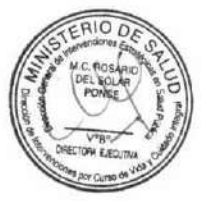

El objetivo final de la gestión de los recursos humanos de la salud debe llevarnos a superar de manera progresiva las barreras de tipo geográfico, económico, sociocultural, de organización, étnicas y de género para que todas las comunidades puedan acceder de manera equitativa y sin discriminación a servicios integrales de salud que sean adecuados, oportunos y de calidad(109).

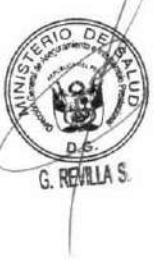

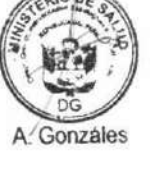

# Gestión de los recursos tecnológicos

Las tecnologías sanitarias son todos los recursos que se utilizan con el fin de satisfacer las necesidades sanitarias individuales o colectivas de las personas sanas o enfermas, tales como los medicamentos, los equipos, dispositivos y procedimientos médicos, los modelos organizativos y los sistemas de apoyo empleados(110).

El cuidado integral de la salud requiere de productos farmacéuticos, dispositivos médicos y productos sanitarios eficaces, seguros, de calidad, prescritos, dispensados y utilizados racionalmente, que garanticen el logro de los objetivos terapéuticos; así como de una actitud responsable de los profesionales de la salud y de la población en general sobre la adecuada utilización de medicamentos en casos realmente justificados.

A pesar de que el aspecto preventivo es fundamental dentro del MCI, el rol que cumple los productos farmacéuticos sigue siendo un pilar fundamental para la atención integral de salud, toda vez que su accionar no se limita solamente al aspecto curativo, de rehabilitación, de mantenimiento, de diagnóstico o mitigar dolencias, sino también al aspecto de promoción y educación a la salud orientado al usuario, la familia y la comunidad.

Para cumplir con estas condiciones y brindar un adecuado cuidado integral de salud, es necesario que el Ministerio de Salud, como ente rector de del sistema, desarrolle una gestión de productos farmacéuticos, sanitarios y dispositivos médicos basada en acceso universal con énfasis en el suministro de productos farmacéuticos, sanitarios y dispositivos médicos de calidad. Al respecto, la Organización Mundial de Salud busca priorizar acciones asignándolas en áreas de actividad que deben realizar para garantizar el abastecimiento continuo y sostenido: (111):

- 1 Investigación y desarrollo de medicamentos y vacunas que atiendan las necesidades de salud pública: Esto es especialmente importante con respecto a las enfermedades desatendidas, a los patógenos emergentes causantes de enfermedades infecciosas y a los nuevos tratamientos antibióticos y otros productos médicos que prometen poca rentabilidad de inversión.
- 2 Políticas sobre precios justos y financiación: Se pretende que, en el contexto de los sistemas de salud existentes, los medicamentos, material médico y equipos esenciales estén disponibles en todo momento, en cantidades suficientes, en las formas farmacéuticas apropiadas, con una calidad garantizada, y a un precio que sea sostenible y asequible. Este concepto es igualmente aplicable a otros productos sanitarios, dado que el acceso depende de una selección apropiada (práctica de la medicina basada en evidencia, como el empleo de guías de práctica clínica, evaluación de tecnologías sanitarias, de una financiación sostenible.
- 3 Aplicación y gestión de la propiedad intelectual para contribuir a la innovación y promover la salud pública: El objetivo de la labor en esta esfera de actividad es promover la Investigación y desarrollo tecnológico la innovación para la producción de insumos y medicamentos dentro del país, mejorando los mecanismos que regulan la propiedad intelectual, con el objetivo de hacer más eficiente el uso a medicamentos, vacunas, pruebas diagnósticas y tecnologías sanitarias conexas para mejorar la salud y el bienestar de todas las personas, de conformidad con los Objetivos de Desarrollo Sostenible.

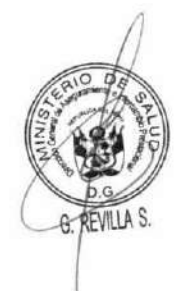

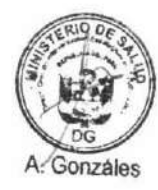

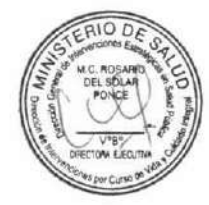

- 4 Gestión de las adquisiciones y la cadena de suministro: El suministro regular de medicamentos y vacunas de calidad, inocuos, eficaces y asequibles es una de las piedras angulares de todos los sistemas de salud de buen funcionamiento. Las buenas prácticas de adquisición son fundamentales para obtener precios asequibles y garantizar un suministro oportuno y adecuado, y la gestión correcta de la cadena de suministro permite poner a disposición productos de calidad en todos los niveles del sistema de salud, para ello CENARES debe analizar y evaluar sus procesos de planificación, programación, compra y distribución.
- 5 Prescripción, dispensación y uso apropiados: Se estima que, a escala mundial, la mitad de todos los medicamentos se prescriben, dispensan o venden de forma inapropiada. Este problema se ve agravado por el hecho de que una proporción similar de personas utiliza los medicamentos incorrectamente. La prescripción, dispensación y uso apropiados son fundamentales para garantizar el logro de efectos sanitarios y el uso eficaz de los recursos.
- 6 Sistemas de reglamentación que garanticen la calidad, seguridad y eficacia de los medicamentos y vacunas: Los organismos nacionales de reglamentación farmacéutica se encargan de la seguridad, calidad y eficacia de los productos médicos. Un organismo de reglamentación eficaz ofrece a la población garantías de que los productos que necesitan y utilizan son seguros y efectivos.
- 7 Preparación para emergencias: Una emergencia de salud pública -por ejemplo, la respuesta a una nueva enfermedad infecciosa o a la escasez de medicamentos o pruebas esenciales de importancia crucial- requiere la adopción de decisiones en un contexto diferente al habitual. En una situación de emergencia, prepararse con los planes e instrumentos necesarios y haber ensayado, es igual de fundamental para los entes reguladores que para otros agentes.
- Buena gobernanza: Urge mejorar la transparencia y el acceso a información oportuna y completa sobre los medicamentos y las vacunas. Es más, la transparencia de la cadena de suministro y las buenas prácticas de compra contribuyen a la eficiencia del sistema. Se necesita información no sesgada que no conlleve conflictos de interés para seleccionar, incorporar, prescribir y utilizar los productos sanitarios de forma racional.
- Recopilación, seguimiento y uso de datos esenciales: El seguimiento del acceso a los 9 medicamentos y vacunas es una empresa compleja que requiere información de múltiples fuentes: datos sobre productos en fase de investigación, gastos nacionales en productos sanitarios, compra de productos médicos, cadena de suministro y distribución, farmacovigilancia y vigilancia posterior a la comercialización, cobertura de seguro médico y datos sobre prescripciones, precio de los productos de salud, datos de los centros de salud sobre la disponibilidad de los medicamentos, vacunas y otros productos sanitarios. Esta es solo una lista concisa de lo que se necesita en los procesos de toma de decisiones para abordar y mejorar la disponibilidad y asequibilidad de los productos sanitarios. Un reto básico en ese sentido es la compatibilidad de los sistemas de recopilación de datos, asegurando siempre la protección de datos personales en salud.

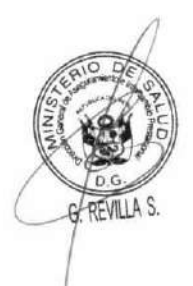

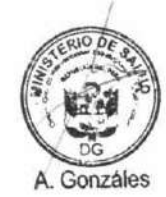

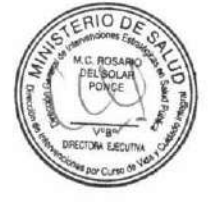

10 Capacidad del personal sanitario con respecto al acceso a los medicamentos y vacunas Se requieren estrategias pluridimensionales para mejorar la previsión, planificación, formación, movilización, fidelización y gestión del desempeño de los recursos humanos para la salud. Al elaborar y ampliar un enfoque más sistemático para mejorar las competencias del personal farmacéutico y supervisar su tamaño, composición, conjunto de competencias, necesidades de formación y desempeño se contribuirá a garantizar la calidad y disponibilidad de medicamentos y vacunas.

Para poder desarrollar los puntos anteriores, el Ministerio de Salud, por intermedio del Centro Nacional de Abastecimiento de Recursos Estratégicos en Salud (CENARES) y la Dirección General de Medicamentos, Insumos y Drogas (DIGEMID), establecerá los mecanismos de gestión que permitan implementarlos.

### Gestión de la Infraestructura, equipamiento y mantenimiento

La adecuada operación de los establecimientos de salud y la prestación deberán considerar los siguientes aspectos de calidad: experiencia del paciente, efectividad, eficiencia, seguridad, equidad, oportunidad y sostenibilidad de los servicios requiere que los responsables de la gestión de la infraestructura y equipamiento del establecimiento.

Para el diseño de la infraestructura debe tenerse en cuenta el equipamiento que dispondrá, el acceso, la tecnología de la información (TI), los sistemas y procesos, la sostenibilidad y los recursos humanos. La infraestructura es un pilar clave que respalda el objetivo fundamental de promover mejores estándares de atención y bienestar para todos los pacientes, junto con una buena experiencia del sistema de atención médica. Paralelamente, el sistema de salud y el personal deben apovar la promoción efectiva de la salud, la prevención y el autocuidado de toda la población. Además, un objetivo secundario debe ser mejorar el bienestar del personal, ya que esto está integralmente relacionado con garantizar una mejor atención a los pacientes. El estado funcional de la infraestructura toma en consideración los flujos de circulación interna y externa,

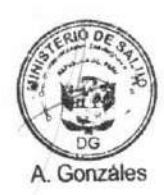

El Ministerio de Salud monitoreara y evaluaran los proyectos de inversión que fortalezcan la infraestructura de los servicios de salud. Las DIRESAS, DIRIS elaboran el plan de equipamiento y mantenimiento multianual donde el gobierno regional o quien hagas sus veces ejecuta y hace seguimiento. (112).

En el Perú, al déficit de infraestructura del sector salud, se suma la falta de mantenimiento preventivo y correctivo de las edificaciones e instalaciones y equipamiento, por lo que es necesario invertir en estas actividades para evitar el deterioro temprano y el malfuncionamiento de éstos. Se tiene que partir de que la implementación y mantenimiento de establecimientos de salud tienen un alto costo, estos requieren ser implementados con equipos que se utilizarán eficientemente, en edificaciones construidas en zonas con poco riesgo geográficos, con una población determinada para atender, un área territorial de influencia definida. Además, se debe considerar construir establecimientos de construcción modular para un posible crecimiento posterior; y con vivienda para el personal de salud en las zonas alejadas de las zonas urbanas.

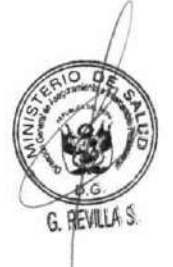

Para cerrar las brechas de infraestructura que tiene el sistema de salud se ha priorizado la construcción y equipamiento de establecimientos de salud, los cuales luego de construirse deben tener continuidad en su gestión integral. Asimismo, en coordinación con las regiones (por ejemplo, con fondos del canon) construir establecimientos progresivamente hasta cerrar totalmente la brecha.

La OMS considera que es esencial que todos los establecimientos sanitarios, independientemente de su tamaño, adopten un programa de mantenimiento para los equipos médicos, así como su infraestructura. La complejidad del programa depende del tipo y del tamaño del centro, su ubicación y los recursos requeridos, siendo función de la RIS su realización.

Hacer que las instalaciones de salud sean seguras en situaciones de emergencias es una responsabilidad colectiva e implica la participación activa de autoridades locales, instituciones intersectoriales, profesionales de diversas disciplinas y comunidad en general. En este escenario, el personal de salud tiene un rol fundamental y su labor puede contribuir a incrementar o reducir el riesgo de su lugar de trabajo. Para esto la OMS ha elaborado una estrategia de intervención, donde se prioricen las acciones a desarrollar de acuerdo a su importancia, tiempo y recursos disponibles, los que se distribuyen en cuatro aspectos(113).

- 1. Aspectos relacionados con la ubicación geográfica. Permite la identificación rápida de las amenazas a las que se encuentra expuesto el establecimiento de salud, incluyendo el sitio y tipo de terreno donde está edificado.
- 2. Aspectos estructurales. Describe aspectos para diagnosticar la seguridad del establecimiento en función al tipo de estructura, materiales y antecedentes de exposición a amenazas naturales y/o de otro tipo. Cabe destacar que este componente requiere una intervención especializada, por lo que en este capítulo se plantean señales de alerta que requieren ser estudiadas con más detalle, según el tipo de estructura de la edificación.
- 3. Aspectos no estructurales. Facilita el análisis de la seguridad de los elementos no estructurales de una instalación de salud, incluyendo líneas vitales, equipamiento, elementos arquitectónicos, vías de acceso y las circulaciones internas y externas del establecimiento, entre otros.
- 4. Aspectos funcionales. Brinda elementos para evaluar el nivel de organización de la institución, la implementación de planes y programas de preparativos para responder ante situaciones adversas, la disponibilidad de recursos y el grado de capacitación de su personal, sin pasar por alto los servicios prioritarios para su funcionamiento.

Respecto a los dispositivos médicos, que son bienes con un efecto directo sobre la vida humana, tenemos que recordar que exigen una inversión considerable y muchas veces tienen altos costos de mantenimiento. Por lo tanto, es importante contar con un programa de mantenimiento adecuadamente planificado y gestionado, para que los equipos médicos de un establecimiento de salud sean fiables y estén disponibles cuando se los necesita para procedimientos diagnósticos y para el tratamiento y seguimiento de los pacientes. Por otro lado, se tiene que considerar al personal que va a usar los equipos, quienes deben ser debidamente capacitados para su uso y para la determinación de su funcionamiento apropiado.

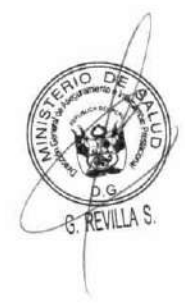

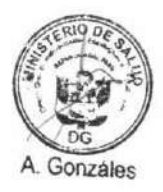

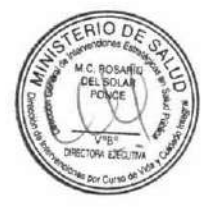

El sistema de salud en sus distintos niveles tiene entre sus principales tareas la rehabilitación y el mejoramiento de la infraestructura física de los establecimientos de salud, así como la provisión del equipamiento de reposición y en muchos casos equipamiento nuevo. Esto debe manejarse a nivel de la Red Integrada de Salud donde se debe tener equipos especializados para realizar estas labores ya sea propios o de la DIRIS o DIRESA. Estas inversiones en infraestructura física y equipamiento requieren de un esfuerzo efectivo para brindar un adecuado mantenimiento de los mismos, razón por la cual se deben de consignar en los respectivos planes operativos los recursos necesarios para la ejecución de estas actividades(114).

Se considera que un programa eficaz de mantenimiento de equipos médicos exige planificación, gestión y ejecución adecuadas, tomando en cuenta los recursos financieros, materiales y humanos necesarios para realizar adecuadamente las tareas de mantenimiento. Una vez definido el programa, se examinan y gestionan continuamente los aspectos financieros, relativos al personal y operativos para garantizar que el programa se mantiene sin interrupciones y que se realizan las mejoras necesarias. En última instancia, la ejecución apropiada del programa es esencial para garantizar el funcionamiento óptimo de los equipos(115). Esto debe considerarse dentro del contexto de las Redes Integradas de Salud para que la gestión se pueda realizar con la prioridad, oportunidad y periodicidad necesarias.

# Gestión de las tecnologías de la información

El sistema de información en salud se considera como un elemento indispensable para la adecuada administración de cualquier sistema de salud, por lo que es necesaria la mejora de los sistemas informáticos existentes para el mejor desarrollo del MCI, para que a la hora de tomar cualquier decisión ésta se realice con un mínimo de certidumbre, no solo en el momento de promover políticas sanitarias relevantes sino, de manera más rutinaria.

Un sistema de información de salud debe tener información integrada. Los sistemas de información integrados, estructurados y conectados entre sí cumplen un rol fundamental en el cuidado de las personas durante todo su ciclo de vida porque aseguran el diagnóstico y tratamiento oportuno para los pacientes, mejoran la calidad de atención en los servicios(116).

El Ministerio de Salud debe potenciar al Registro Nacional de Historias Clínicas Electrónicas (RENHICE) para establecer una plataforma de interoperabilidad en salud, con el objeto de posibilitar la integración de los sistemas de información de todas las jurisdicciones y sectores del sistema de salud, incluyendo los subsectores público y privado, teniendo en cuenta la protección de los derechos de los usuarios. Tener en cuenta que la constitución reconoce como derecho fundamental la protección del derecho a la intimidad y a la protección de la privacidad. Debe existir Interoperabilidad de datos de salud, siendo está definida como la capacidad de diferentes sistemas de información en salud (sistemas hospitalarios, departamentales, registros clínicos electrónicos) para intercambiar datos y utilizar la información que ha sido intercambiada dentro y a través de los límites de la organización. La finalidad principal es mejorar la prestación efectiva de los cuidados de salud a individuos y comunidades.

El sistema de información del MCI debe incorporar y priorizar en la atención primaria de salud de las RIS el registro de los cuidados de promoción y prevención en todos los ámbitos, así como las

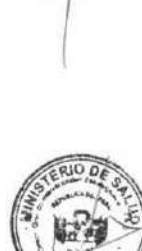

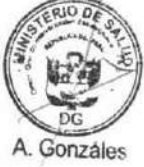

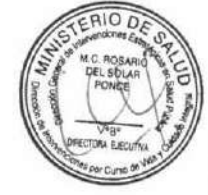
actividades recuperativas y de rehabilitación, sin olvidar las condiciones sociales, interculturales, pertenencia étnica e identificación de la persona.

El desarrollo del Sistema de información en Salud debe contar con un conjunto de atributos:

- Sencillo: Para ser usada por el personal operativo del Primer Nivel de Atención.
- · Único: De preferencia evitar duplicidades en el registro y almacenamiento de la información tendiendo a disminuir el número de instrumentos de recojo de la data.
- · Uso de estándares a partir de la identificación de usuario: El registro pasa por la identificación de la persona y a través de este se integra la información sanitaria de la familia (uso de la Ficha Familiar o Historia Clínica Familiar y libro de registro de atención integral como instrumentos básicos para el sistema de información, gestión y priorización de acciones).
- · Integral: El sistema de información debe considerar progresivamente el registro de actividades relacionadas a salud generada en los diferentes actores en el sector salud.
- Uso de la Tecnología disponible: Mejorando la capacidad de la infraestructura tecnológica instalada en los niveles operativos del sistema de salud, este debe integrar mediante conectividad informática, toda la red de servicios en un único repositorio de datos del sistema de información, garantizando el acceso a su base de datos, en tiempo real, del nivel local, regional y nacional. Adecuando los sistemas informáticos existentes en distintas experiencias a nivel de país (como el Sistema de Información de Salud Familiar y Comunitaria SISFAC)(117).
- Seguridad y confidencialidad de la información: Considera las medidas de seguridad tanto de protección de los datos personales, gestión y de tecnología de la información, para evitar que la información confidencial sea manipulada, cambiada, tergiversada, desnaturalizada en su forma y/o fondo.

Es menester mencionar que el primer eslabón de la cadena de procesos del sistema de información, es el registro, es importante realizar los esfuerzos necesarios para que el registro sea de la mejor calidad posible. Esto se inicia en una Historia Clínica, la cual debería ser una historia clínica electrónica (HCE) única de cada persona, que de acceso transversal y longitudinal a la información de salud de un individuo; esto es, información registrada en distintos centros de salud y durante toda la vida, desde su nacimiento. Este sistema de información debería ser uno de los primeros en planificarse e implementarse, ya que la infraestructura necesaria para hacerlo se puede reutilizar para otros sistemas de información. Además, la HCE va a ser una de las fuentes de datos más importantes de todo el sistema de salud, tanto para la microgestión clínica como para la macrogestión de políticas(118).

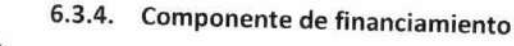

El desarrollo de un modelo de atención en salud basado en APS requiere movilizar suficientes recursos fiscales para invertir en el desarrollo de la estructura de servicios de salud con. El desarrollo de la APS requiere de una inversión importante de nuevos recursos económicos al sistema de salud hacia el primer nivel de atención de la salud para garantizar capacidad resolutiva suficiente y equipos de salud, cobertura horaria y una extensión geográfica o desarrollo de tecnología suficiente para garantizar condiciones de accesibilidad. Según la base de gasto mundial en salud de la OMS, de

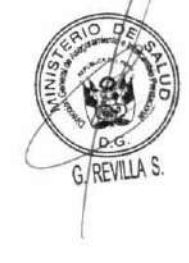

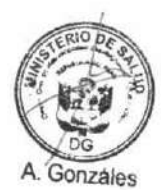

50 países el gasto en salud destinado a la atención primaria en salud oscilaba entre el 37% al 89 % en el 2016.

#### a. Aseguramiento universal

El derecho fundamental a la salud establece responsabilidades estatales que implican un abanico de posibilidades, desde garantizar el acceso al agua potable hasta asegurar condiciones de trabajo seguras y sanas. Sin embargo, existen obligaciones que buscan cumplir con un contenido mínimo del derecho. Uno de estos aspectos es garantizar el derecho de acceso a los centros, bienes y servicios de salud sobre una base no discriminatoria, superando la barrera económica, en especial por lo que respecta a los grupos vulnerables o marginados. Esto guarda plena consonancia con la estrategia del Acceso Universal a la Salud y la Cobertura Universal de Salud de la OPS, una de cuyas líneas estratégicas es, precisamente, «aumentar y mejorar el financiamiento, con equidad y eficiencia, y avanzar hacia la eliminación del pago directo que se convierte en barrera para el acceso en el momento de la prestación de servicios».

También guarda consonancia con el Acuerdo Nacional (2015), «Objetivos de la Reforma de Salud», donde, además de reforzar el carácter fundamental del derecho a la salud, ha previsto el Acceso universal al cuidado y a la atención en salud al 2021, el acceso al cuidado y la atención integral en salud individual y colectiva de las personas serán universales, independientemente de su condición socioeconómica y de su ubicación geográfica, con enfoques de género, de derechos en salud y de interculturalidad.

Es claro, entonces, que, a fin de garantizar el derecho a la salud, implementar las estrategias desarrolladas por la OMS y cumplir con el Acuerdo Nacional, es ineludible eliminar la barrera económica para garantizar el acceso universal a los servicios de salud de la población.

# b. Mejorar la eficiencia y calidad del gasto y Desarrollar nuevos mecanismos de pago

El Perú maximizará su eficiencia en la asignación del gasto público y realizara mejoras en el acceso a servicios de salud de calidad en beneficios de los más pobres y vulnerables, ya que el mayor objetivo es que todas las instituciones que brindan servicios de salud se complementen y trabajen en conjunto y reemplacen un esquema dependiente del gasto del bolsillo donde los usuarios del sistema de salud usan sistemas de pre-pago o seguros de salud para compartir el riesgo financiero de la atención de salud, como ya sucedió en todos los países de la región.

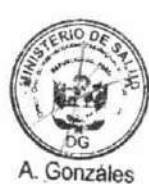

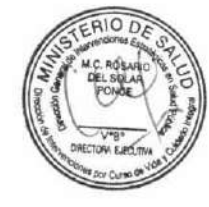

En el marco del MCI se elaborará una cartera de servicios de salud basada en las necesidades de salud de la población y las intervenciones a recibir en el curso de la vida de la persona, ciclo vital familiar y comunidad.

En el Perú, el financiamiento de las prestaciones de salud (individuo, familia y comunidad) se ejecuta mediante el pago que realizan las IAFAS según sus planes de salud en el marco del Aseguramiento en Salud; asimismo, algunas prestaciones que están relacionadas con los programas presupuestales se financian mediante los recursos ordinarios del Tesoro Público, sin incluir recursos de las IAFAS; y finalmente, para algunas situaciones, las personas financian sus prestaciones mediante el gasto de bolsillo.

Se deberán reordenar las fuentes de financiamiento para evitar duplicidades de gastos para la compra de recursos tecnológicos.

Los programas presupuestales orientan sus productos para lograr resultados en la población, con enfoque de curso de vida que debe estar presente desde su diseño e implementación teniendo como elemento central el uso de la evidencia en la definición de intervenciones efectivas en la salud de las personas.

En esa línea, es necesario articular las diferentes opciones de financiamiento para optimizar su uso y no duplicar la ejecución de los recursos.

Se requiere que el conjunto de intervenciones que debe recibir la persona durante su curso de vida sean garantizadas por Estado. En otros países, esto se consideran paquetes de servicios de salud y esta costeado en alrededor de 271 dólares por personas en un rango de 74 a 984 dólares, lo cual se evidencia en un pago asignado per capita por cada persona asegurada considerando ajustes según su procedencia o el escenario donde se desarrolla. En el Perú de acuerdo al Informe de la Comisión de Protección Social del Ministerio de Economía el Gasto percapita en PEAS era de 85 soles, y el costo esperado del PEAS debería ser 532.47 soles; es indispensable cerrar esta brecha progresivamente, actualizando periódicamente el PEAS para garantizar el aseguramiento universal en salud.

### c. Financiamiento por incentivos para promover el cuidado integral en el primer nivel de atención

Gobiernos regionales y locales

Los gobiernos regionales y locales son responsables del abordaje de los determinantes sociales de la salud en sus respectivos territorios. Sus planes de gobierno deben incluir acciones para el abordaje multisectorial e interinstitucional que son monitoreadas por la autoridad sanitaria de salud regional y local en el marco del programa de incentivos a la mejora de la gestión municipal. Es necesario que se incrementen estos mecanismos que promuevan la priorización de la inversión pública para actuar decididamente en los DSS estructurales, desde los gobiernos locales (en consonancia con los gobiernos regionales) de manera que realmente generen las condiciones que reduzcan las inequidades en salud (119).

Equipos multidisciplinarios de salud

Los equipos multidisciplinarios de salud tienen una cantidad de familias asignadas dentro de un ámbito territorial, se establecen metas de indicadores de resultado en base a los cuidados que debe recibir la persona y la familia para mantenerse sana, por el cumplimiento de estos indicadores recibe un incentivo de forma anual en el marco del decreto legislativo 1153(120).

Es pertinente que se tomen las decisiones de gobierno que permita reconocer un incentivo económico de forma anual para los equipos que logren las metas sanitarias que se han fijado.

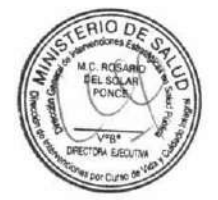

Gonzales

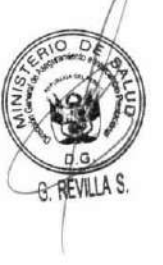

## Financiamiento de Salud desde el Estado

Hay decisiones de Estado que deben considerarse como indispensables y necesarias para construir un MCI cuyos dos ejes fundamentales constituyen potenciar el cuidado integral de salud a la persona, la familia y la comunidad, y desarrollar el abordaje de las determinantes sociales de la salud desde los niveles de gobierno nacional, regional y local.

El desarrollo del MCI desde la perspectiva del financiamiento, necesita que el país destine para el gasto en salud no menos del 8% del PBI, y que dicho gasto se haga fundamentalmente a partir del aporte del Estado que ha establecido legalmente el aseguramiento universal en salud como política de Estado. Esto pasa por hacer que realmente al aporte de bolsillo deje de ser el mayor componente de dicho gasto en Salud en los últimos 20 años, a pesar de los esfuerzos del Estado de incrementar sensiblemente el presupuesto para Salud en cifras absolutas. Sin embargo, en cifras relativas el porcentaje en el gasto no ha cambiado. Esto merece análisis profundos y correctivos contundentes.

Finalmente hay que considerar que el monto que destina el Estado por peruano para Salud sigue siendo una cifra que hay que revertir, si es que realmente se quiere implementar el aseguramiento universal en salud, y con mayor razón si lo que se quiere es pasar de atender la enfermedad a la construcción de un país con equidad en Salud.

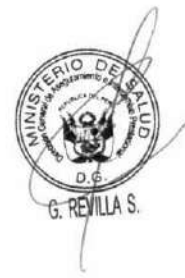

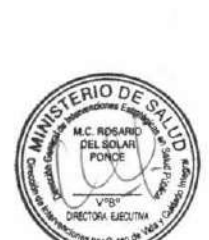

Gonzáles

DOCUMENTO TÉCNICO:<br>MODELO DE CUIDADO INTEGRAL DE SALUD POR CURSO DE VIDA PARA LA PERSONA, FAMILIA Y COMUNIDAD (MCI)

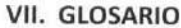

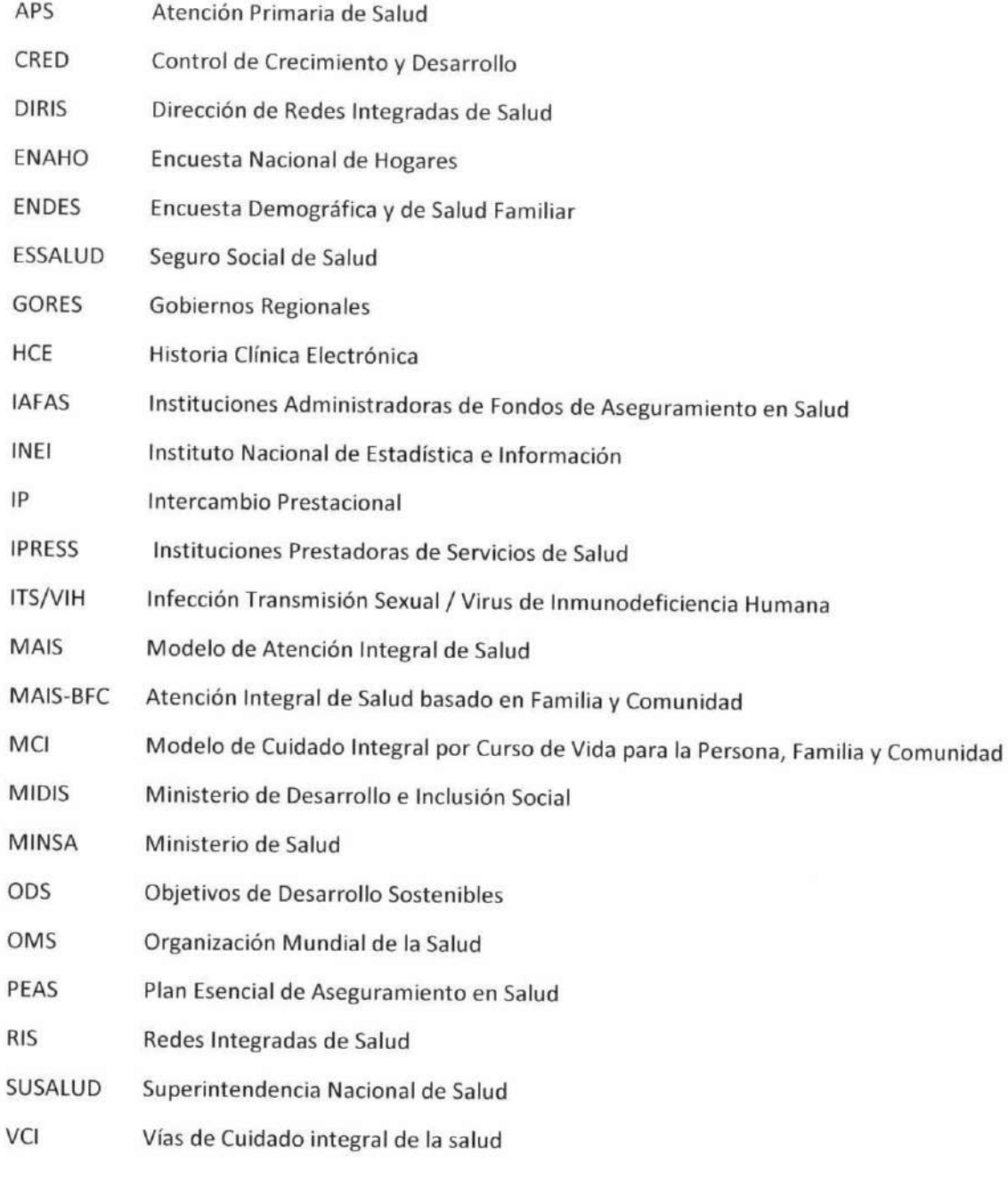

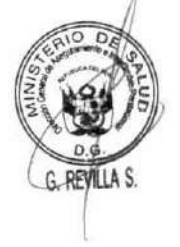

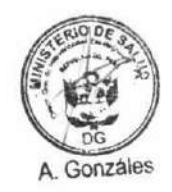

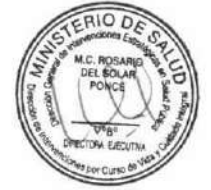

### VIII REFERENCIAS BIBLIOGRÁFICAS

- Giovanella, L., Feo, O., Faria, M., Tobar S. Sistemas de Salud en Suramérica. UNASUR, Instituto  $1.$ Suramericano de Gobierno en Salud. 2012.
- Tuite AR, Thomas-Bachli A, Acosta H, Bhatia D, Huber C, Petrasek K, et al. Infectious disease  $2.$ implications of large-scale migration of Venezuelan nationals. J Travel Med. 2018;25(1):1-8.
- Ministerio de trabajo y promoción del empleo. Impacto de la inmigración venezolana en e 3. mercado laboral de tres ciudades: Lima, Arequipa y Piura. Lima-Perú; 2019.
- Ministerio de Salud del Perú. Esquema de vacunación. RM Nº 719-2018 Perú; 2018.  $4.$
- Ministerio de Salud del Perú. VIH Hazte la prueba [Internet]. [cited 2019 Sep 8]. Available 5. from: https://www.minsa.gob.pe/Especial/2015/vih/index.asp?op=1
- Ministerio de Salud del Perú. Reglamento de la Ley Nº 30421, Ley Marco de Telesalud 6. modificada con el decreto legislativo Nº 1303, que optimiza procesos vinculados a Telesalud. DS N° 003-2019 Perú; 2019.
- Francisco E, Aponte C, Aguilar AS. Estadisticas De Las Tic Enaho Trimestral 2018. 2018; 7. Available from: www.inei.gob.pe
- Ministerio de Salud del Perú. Gobernalidad en salud en el Perú en los 90. Lima-Perú: MINSA; 8. 2001.
- Organización Panamericana de la Salud. Envejecimiento y cambios demográficos [Internet]. 9. Envejecimiento y cambios demográficos. 2017 [cited 2019 Aug 20]. Available from: https://www.paho.org/salud-en-las-americas-2017/?post\_type=post\_t\_es&p=314&lang=es
- Instituto Nacional de Estadística e Informática. Perú: Encuesta Demográfica y de Salud 10. Familiar 2017 - Nacional y Regional. Capítulo 7. Mortalidad Infantil y en la niñez. Lima-Perú: INEI; 2017. p. 105-36.
- Ministerio de Salud del Perú. Análisis de la situación de salud del Perú. Lima-Perú: MINSA; 11. 2016.
- Eduardo C, Ochoa Edurne, Oscar M, Munayco Cesar. Desigualdades sociogeográficas en la 12. mortalidad materna en Perú: 2001-2015. Rev Peru Med Exp Salud Publica. 2018;35(2):350- $1.$
- INEI. Capítulo 8: Salud Materna. Encuesta Nacional Demográfica en Salud. Lima-Perú; 2017. 13.
- Weitzman A. The effects of women's education on maternal health: Evidence from Peru. Soc 14. Sci Med. 2017;180:1-9.
- OMS. Mortalidad materna. [Internet]. [cited 2019 Oct 28]. Available from: 15. https://www.who.int/es/news-room/fact-sheets/detail/maternal-mortality
- Comité Regional de la OMS para las Américas. Conferencia sanitaria panamericana 54. 16. 2002;23-7.
- Organización Mundial de la Salud. Determinantes sociales de la salud [Internet]. 2008 [cited 17. 2019 Aug 20]. Available from: https://www.who.int/social\_determinants/es/
- Poder Ejecutivo del Perú. Decreto Supremo que aprueba la Estrategia de Gestión Territorial 18. "Primero la Infancia" para la articulación de las Entidades del Gobierno Nacional, Regional y Local en la promoción del Desarrollo Infantil Temprano. Decreto Supremo N°003-2019 Perú; 2019 p. 14-7.

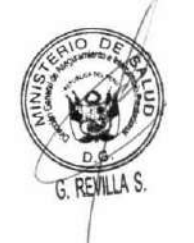

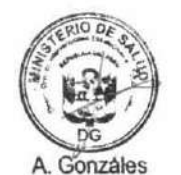

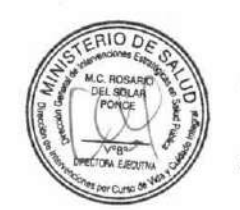

- 19. Instituto Nacional de Estadística e Informática. Capítulo 10: Lactancia y nutricion de niñas, niños y mujeres. Lima-Perú: INEI; 2017.
- Cano C, Francia J. Estado de avance de la salud de los trabajadores en Perú. Acta Médica 20. Peru. 2018;35(1):1-2.
- Ministerio de la Mujer y Poblaciones Vulnerables. Lineamientos de Política para la Promoción  $21.$ del Buen Trato a las Personas Adultas Mayores. Lima-Perú; 2014.
- $22.$ Ministerio de Salud del Perú. Modelo de acta de conformación del círculo del adulto mayor. Lima-Perú: MINSA; 2014.
- 23. INEI. Censos Nacionales 2017: Perfil Sociodemográfico. Lima-Perú; 2017. p. 644.
- Ministerio de Salud del Perú. Análisis de las causas de mortalidad en el Perú, 1986-2015. 24. MINSA- Centro Nacional de Epidemiología, Prevención y Control de Enfermedades; Lima-Perú; 2018.
- Santos MR, Testa A, Weiss DB. Where poverty matters: Examining the cross-national 25. relationship between economic deprivation and homicide. Br J Criminol. 2018;58(2):372-93.
- Ministerio de Salud del Perú. Carga de enfermedad en el Perú. Estimación de los años de vida 26. saludables perdidos 2016. Lima-Perú: MINSA; 2018.
- Instituto Nacional de Estadística e Informática. Evolucion de la Pobreza Monetaria 2007 -27. 2016. Inei. Lima-Perú: INEI; 2017. p. 179.
- INEI. Perú Brechas de Género 2017. Avances hacia la igualdad de mujeres y hombres. Lima; 28. 2017.
- 29. Ministerio de desarrollo e inclusión social. Informe de evaluación. Evaluación de impacto del programa JUNTOS - Línea de base. 2017.
- 30. Díaz J, Saldarriaga V. Encouraging use of prenatal care through conditional cash transfers : Evidence from JUNTOS in Peru. 2019;(April):1-15.
- Pérez-Lu JE, Cárcamo C, Nandi A, Kaufman JS. Health effects of 'Juntos', a conditional cash 31. transfer programme in Peru. Matern Child Nutr. 2017;13(3):1-14.
- 32. Ministerio de Transportes y Comunicaciones. Plan de estrategia publicitaria 2019. Lima-Perú; 2019.
- Ministerio de Agricultura y Riego. Plan Nacional de Seguridad Alimentaria y Nutricional. Lima-33. Perú; 2015.
- Ministerio de Salud del Perú. Lineamientos de política sectorial para la atención integral de 34. la salud de las personas expuestas a metales pesados, metaloides y otras sustancias químicas. Perú; 2018.
- Saneamiento M de vivienda construcción y. Agua y saneamiento [Internet]. 2019 [cited 2019 35. Dec  $21$ ]. Available from: http://ww3.vivienda.gob.pe/ejes/agua\_saneamiento/agua\_y\_saneamiento.html
- INEI. Evolución de los indicadores de empleo e ingreso por departamento 2007-2018. Vol. 36. 53. Lima-Perú; 2019. p. 1689-99.
- UNESCO. Revisión de las políticas educativas [Internet]. Consejo Nacional de Educación. 37. 2016. 134 p. Available from: http://www.cne.gob.pe/uploads/revision-politicas-educativas-2000-2015.pdf

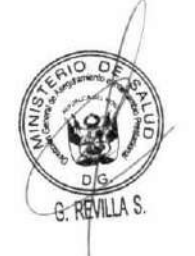

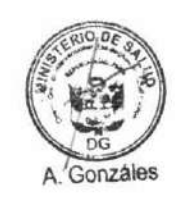

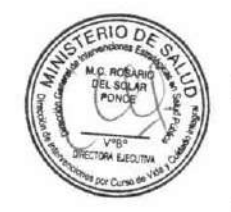

#### **DOCUMENTO TÉCNICO:**

38. INEI. Perú: Indicadores de educación por departamento, 2007-2017. 2018;99-107. Available from: https://www.inei.gob.pe/media/MenuRecursivo/publicaciones\_digitales/Est/Lib1529/libro.

39. Organización Mundial de la Salud. Asbesto crisolito. OMS; 2015.

- 40. Congreso de la Republica del Perú. Ley N°29662. Ley qye prohibe el asbesto anfíboles y regula el uso del asbesto crisolito. 2011.
- 41. Organización Panamericana de la Salud O. La Políiticas Públicas y los sistemas y servicios de salud. Salud en las Americas, 2007. OPS; 2007.
- 42. Organización Panamericana de la Salud O. La Renovación de la Atención Primaria de Salud en las Américas. Serie N°4 Redes Integradas de Servicios de Salud. OPS; 2010.
- 43. USAID. Descentralización en salud y gobiernos locales. Lima-Perú; 2006.
- 44. Ministerio de Salud del Perú. Lineamientos para la delimitación de redes de salud y sus anexos. Perú; 2001 p. 300.
- 45. Ministerio de Salud del Perú (MINSA). Guía Técnica para la evaluación de la satisfacción del usuario externo en los establecimientos de salud y servicios médicos de apoyo. Lima-Perú; 2011.
- Congreso de la Republica del Perú. Ley de Salud Mental. 2019. 46.
- 47. Ministerio de Salud del Perú. Lineamientos de política de recursos humanos de salud 2018-2030. Lima-Perú: MINSA;
- 48. Ministerio de Salud del Perú. Plan Nacional de Formación Profesional y Desarrollo de Capacidades de los Recursos Humanos en Salud 2018-2021. Lima-Perú: MINSA; 2018.
- Poder Ejecutivo del Perú. Decreto Supremo que aprueba el Reglamento de Organización y 49. Funciones del Ministerio de Salud. Perú; 2017.
- 50. Kruk ME, Nigenda G, Knaul FM. Redesigning primary care to tackle the global epidemic of noncommunicable disease. Am J Public Health. 2015;105(3):431-7.
- 51. Baxter S, Johnson M, Chambers D, Sutton A, Goyder E, Booth A. The effects of integrated care: A systematic review of UK and international evidence. BMC Health Serv Res.  $2018;18(1):1-13.$
- 52. Penny E, Collins JA. Medical education in Peru. Educ Medica. 2018;19:47-52.
- 53. Champin D. Formación del estudiante de medicina en salud pública y atención primaria de la salud, una experiencia en el Perú. Rev Peru Med Exp Salud Piblica. 2013;30(2):347-9.
- Ministerio de Salud del Perú. Información de Recursos Humanos en el Sector Salud, Perú 54. 2017. Lima-Perú: MINSA; 2017. p. 40-5.
- Hernandez-Vasquez A, Rojas-Roque C, Santero M, Prado-Galbarro F. Gasto de bolsillo en 55. salud en adultos mayores peruanos: Análisis de la encuesta nacional de hogares sobre condiciones de vida y pobreza 2017. Rev Peru Med Exp Salud Piblica. 2018;35(3):390-9.
- Ministerio de Salud del Perú. Directiva Administrativa Nº 249 MINSA/2018/DIGEMID 56. Gestión del sistema integrado de suministro público de productos farmacéuticos, dispositivos médicos y productos sanitarios - SISMED. Lima-Perú; 2018.
- 57. Ugarte Ubilluz O. Estrategias para mejorar el acceso a medicamentos en el Perú. An la Fac

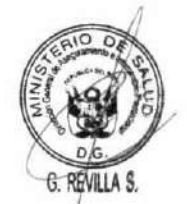

pdf

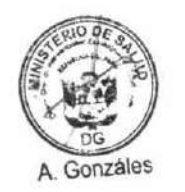

Med. 2019;80(1):104-8.

- 58. SUSALUD. Registro de afiliados de SUSALUD,. 2019.
- 59. Salud SI de. Estudio financiero actuarial del seguro subsidiado, semisubsidiado y semicontributivo del seguro integral de salud [Internet]. 2015. Available from: http://www.sis.gob.pe/Portal/transparencia/convenios.html
- 60. Velásquez A, Suarez D, Nepo-Linares E. Health sector reform in Peru: Law, governance, universal coverage, and responses to health risks. Rev Peru Med Exp Salud Publica. 2016;33(3):546-55.
- 61. Organización Panamericana de la Salud O. Indicadores básicos 2019. Tendencias de la salud en las Américas. OPS; 2019.
- 62. WHO. La Financiación De Los Sistemas De Salud. 2010;144. Available from: https://apps.who.int/iris/bitstream/handle/10665/44373/9789243564029\_spa.pdf;jsessio nid=36782BA02AE0B53AF0A2501EBE1EEEAE?sequence=1
- 63. Proaño Falconi D, Bernabé E. Determinants of catastrophic healthcare expenditure in Peru. Int J Heal Econ Manag. 2018;18(4):425-36.
- 64. José E, García A, Inei J, Charles R, Duarte W, D JE. Evoluacion de la Pobreza Monetaria. 2019; Available from: https://www.redalyc.org/pdf/650/65027764012.pdf
- 65. Organización Panamericana de la Salud. Función rectora de la Autoridad Sanitaria Nacional [Internet]. 2007. Available from: www.lachealthsys.org
- Robles-Guerrero L. Ejercicio de la función de regulación de la autoridad de salud nacional : 66. eje de la rectoría sectorial en salud. An Fac med. 2013;74(1):43-8.
- 67. Ministerio de Salud del Perú. Salud integral: Compromiso de todos. Perú; 2003.
- 68. Medicus Mundi. Un modelo integral e incluyente bajo un concepto de derecho a la salud. 2014. p. 1-67.
- 69. Para I, Evaluaci LA, Gu DE, Pr ASDE, CI C. INSTRUMENTO AGREE II Consorcio AGREE Mayo de 2009. 2009;57.
- 70. República C de la. Ley que establece la conformación y el funcionamiento de las redes integradas de salud (RIS). Perú; 2018.
- 71. Hone T, Macinko J, Millett C. Revisiting Alma-Ata: what is the role of primary health care in achieving the Sustainable Development Goals? Lancet. 2018;392(10156):1461-72.
- 72. Ministerio de Salud del Perú (MINSA). Directiva Administrativa que establece la cartera de servicios de salud [Internet]. 2014. Available from: http://www.minsa.gob.pe/transparencialdge
- 73. Moratto V, Zapata J, Messager T. Conceptualización de ciclo vital familiar : una mirada a la producción durante el periodo comprendido entre los años 2002 a 2015. Revista CES Psicologia [revista en Internet] 2015 [acceso 20 de junio de 2018]; (2): 103-121. Rev Ces Psicol. 2015;
- 74. Conferencia Internacional sobre Atención Primaria de Salud A-A 1978. Declaración de Alma-Ata. 1978.
- 75. Blanco M. El enfoque de curso de vida: orígenes y desarrollo. Rev Latinoam Población.  $2011;5(8):5-31.$

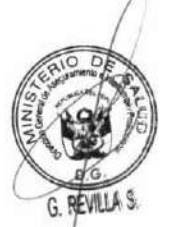

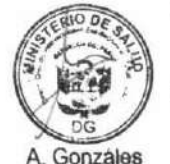

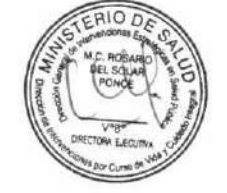

- Tobar F, Catenazzi A, Di Virgilio MM, Moro J, Ariovich A, Chiara M. Cuaderno de trabajo. 76. Gestión territorial integrada para el sector salud. 1era ed. 2015. 176 p.
- 77. Congreso Peru. Decreto supremo 012-2019 que aprueba el Reglamento del Decreto Legislativo N° 1302, Decreto Legislativo que optimiza el intercambio prestacional en salud en el sector publico. 2019.
- 78. Ministerio de Salud del Perú (MINSA). Decreto Supremo Nº 003-2019-SA, que aprueba el Reglamento de la Ley Nº 30421, Ley Marco de Telesalud modificada con el Decreto Legislativo Nº 1303, Decreto Legislativo que optimiza procesos vinculados a Telesalud. Lima-Perú; 2019.
- 79. Ministerio de Salud y Proteccion social de Colombia. Manual metodológico para la elaboración e implementación de las RIAS. Ministerio de Salud y Protección Social. 2016. p. 106.
- 80. Ministerio de Salud del Perú. Norma Técnica de Salud en Telesalud. Lima-Perú: MINSA; 2009.
- 81. Congreso de la República. Ley Marco de Aseguramiento Universal en Salud. 2009.
- Ministerio de Salud del Perú (MINSA). Norma técnica de salud para la transversalización de 82. los enfoques de derechos humanos, equidad de género e interculturalidad en salud. 2006.
- 83. MIMP. Conceptos Fundamentales para la Transversalización del Enfoque de Género. 2014;16. from: https://www.mimp.gob.pe/files/direcciones/dcteg/Folleto-Available Conceptos-Fundamentos-en TEG\_MIMP-DGTEG-DASI.pdf
- 84. Salud M de. Metodología para el análisis de situación de salud local. Vol. 1. 2015.
- 85. Organización Panamericana de la Salud. Impulsar el enfoque de la salud en todas las políticas en las Américas: ¿Cuál es la función del sector de la salud? Breve guía y recomendaciones para promover la colaboración intersectorial. OPS; 2015.
- 86. Skills for Care & Skills for Health. Common Core Principles to Support Self Care. 2015. p. 36.
- 87. Lynch J. A life course aprroach to chronic disease epidemiology. 2005;1-35.
- 88. Ben-Shlomo Y, Kuh D. A life course approach to chronic disease epidemiology: Conceptual models, empirical challenges and interdisciplinary perspectives. Int J Epidemiol. 2002;31(2):285-93.
- 89. Baker. Mothers, Babies and Health in Later Life,. 1995;88(August):1995.
- 90. Salud OM de la. Protocolo. Atención prenatal en atención primaria de la salud. OMS; 2000.
- 91. Organización de Naciones Unidas. Objetivos de Desarrollo del Milenio ODM | Los 8 Objetivos  $del$ Milenio [Internet]. 2000 [cited 2019 Aug  $20$ ]. Available from: http://www.cinu.mx/minisitio/ODM8/los\_8\_objetivos\_del\_milenio/
- 92. Drmic IE, Szatmari P, Volkmar F. Handbook of Life course health development. Handbook of Life Course Health Development. 2017. 237-274 p.
- 93. Programa de las Naciones Unidas para el Desarrollo. Objetivos de Desarrollo Sostenible | PNUD [Internet]. Pnud. 2015. Available from: https://www.undp.org/content/undp/es/home/sustainable-development-goals.html
- 94. Organización Panamericana de la Salud. Plan de acción sobre la salud de las personas mayores incluido el envejecimiento activo y saludable. 2009. p. 22.
- Instituto Nacional de Estadística e Informática. Población y territorio. INEI. Lima-Perú; 2015. 95.

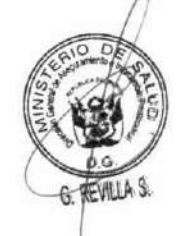

Gonzáles

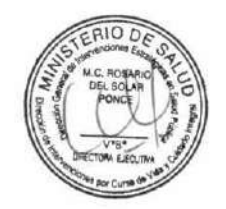

- Estario JC, Ciuffolini MB, Didoni M, Jure H. Cuadernos de Medicina Familiar . Aporte para un 96. enfoque integral de salud. Rev Salud Publica. 2008;12(2):66-8.
- De La Revilla Ahumada L, Fleitas Cochoy L. Instrumentos para el abordaje familiar. Atencón 97. longitudinal: el ciclo vital familiar. In: Medicina de Familia Principios de la Atención Primaria de Salud. 1999. p. 88-102.
- 98. Martín-Zurro A. Atención familiar y salud comunitaria : conceptos y materiales para docentes y estudiantes. Barcelona-España: Elsevier; 2011.
- Organización Mundial de la Salud. Promoción de la salud. Glosario. OMS; 1998. 99.
- Ochoa ER, Nash C. Community engagement and its impact on child health disparities: 100. Building blocks, examples, and resources. Pediatrics. 2009;124(SUPPL. 3).
- Rosato M, Laverack G, Grabman LH, Tripathy P, Nair N, Mwansambo C, et al. Community 101. participation: lessons for maternal, newborn, and child health. Lancet. 2008;372(9642):962-71.
- 102. Healthy Life Course Unit PAHO. Construyendo La Salud En El Curso De Vida [Internet]. OPS. OPS; 2017 [cited 2019 Aug 20]. Available from: https://www.paho.org/salud-en-lasamericas-2017/?post\_type=post\_t\_es&p=307&lang=es
- Ministerio de Salud del Perú. Guía metodológica para la implementación de comunidades 103. saludables. Vol. 53. 2013. p. 1689-99.
- Organización Panamericana de la Salud. Guía para Municipios Saludables. Paso a paso. 2011. 104.  $1 - 32 p.$
- Ministerio de Salud del Perú. Adecuación de los servicios de salud con pertinencia cultural 105. en el primer nivel de atención. Lima, Perú: MINSA; 2019.
- Organización Mundial de la Salud, Organization for Economic co-operation and 106. development, World Bank. Delivering quality health services. 2018.
- Bada MA, María A, Pérez G, En-S, Valdés CAB, Ruiz NT. Modelo de control gerencial basado 107. en la gestión integrada de procesos y contenidos. Rev Cuba Ciencias Informáticas. 2009;3(3- $4):27-31.$
- ONPE. Manual para organizar elecciones de juntas vecinales dirigido a las Municipalidades 108. distritales. Vol. 53. 2014. p. 1689-99.
- 109. Organización Mundial de la Salud, Salud OP de la. 29 Conferencia Sanitaria Panamericana. 69 Sesión del Comité Regional de la OMS para las Américas. Estrategia De Recursos Humanos Para El Acceso Universal A La Salud Y La Cobertura Universal De Salud. OMS/OPS. 2017.
- Organizacion Mundial de la Salud. Informe de la Secretaría. Tecnologías sanitarias esenciales. 110. OMS; 2006. p. 1-4.
- Organización Mundial de la Salud. Hoja de Ruta para el Acceso 2019-2023: Apoyo integral al 111. acceso a los medicamentos y vacunas. OMS; 2019.
- 112. Bambar C, Alatrista AS. Mantenimiento de los establecimientos de salud. Una guía para la mejora de la calidad y seguridad de los servicios. 2011.
- Guía operativa Asistencia técnica, cooperación y acompañamiento territorial ACAT -, para 113. la implementación de la Atención Integral en Salud a la primera infancia, infancia y la adolescencia Dirección de Promoción y Prevención Grupo Curso de Vida.

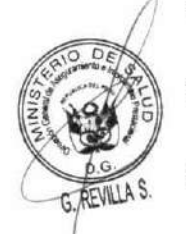

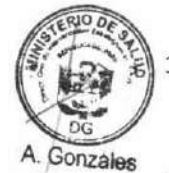

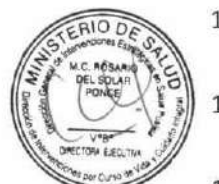

- 114. Ministerio de Salud del Perú. Norma Técnica de Salud N°110-MINSA/DGIEM-V.01 "Infraestructura y equipamiento de los establecimientos de salud del segundo nivel de atención." Lima-Perú: MINSA; 2015.
- Organización Mundial de la Salud. Introducción al programa de mantenimiento de equipos 115. médicos. Serie de documentos tecnicos de la OMS sobre dispositivos médicos. OMS; 2012.
- 116. Ministerio de Salud y Desarrollo Social. Desarrollando sistemas de información en salud integrados. 2019.
- Medicus Mundi. Informe de evaluación "modelo integral e incluyente bajo un concepto de 117. derecho a la salud" Perú. Lima-Perú; 2014. p. 1-67.
- Indarte S, pazos gutiérrez P. Estándares e interoperabilidad en salud electrónica: Requisitos 118. para una gestión sanitaria efectiva y eficiente. CEPAL; 2012.
- 119. Congreso de la Republica del Perú. Ley N° 29332, Ley que crea el Plan de Incentivos a la mejora de la gestión municipal. 2009.
- 120. Poder Ejecutivo del Perú. Decreto legislativo Nº 1153. Decreto legislativo que regula la política integral de compensacions y entregas económicas del personal de salud al servicio del Estado. 2013.

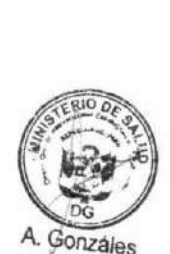

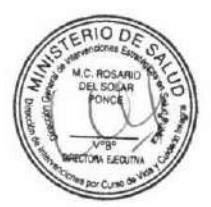